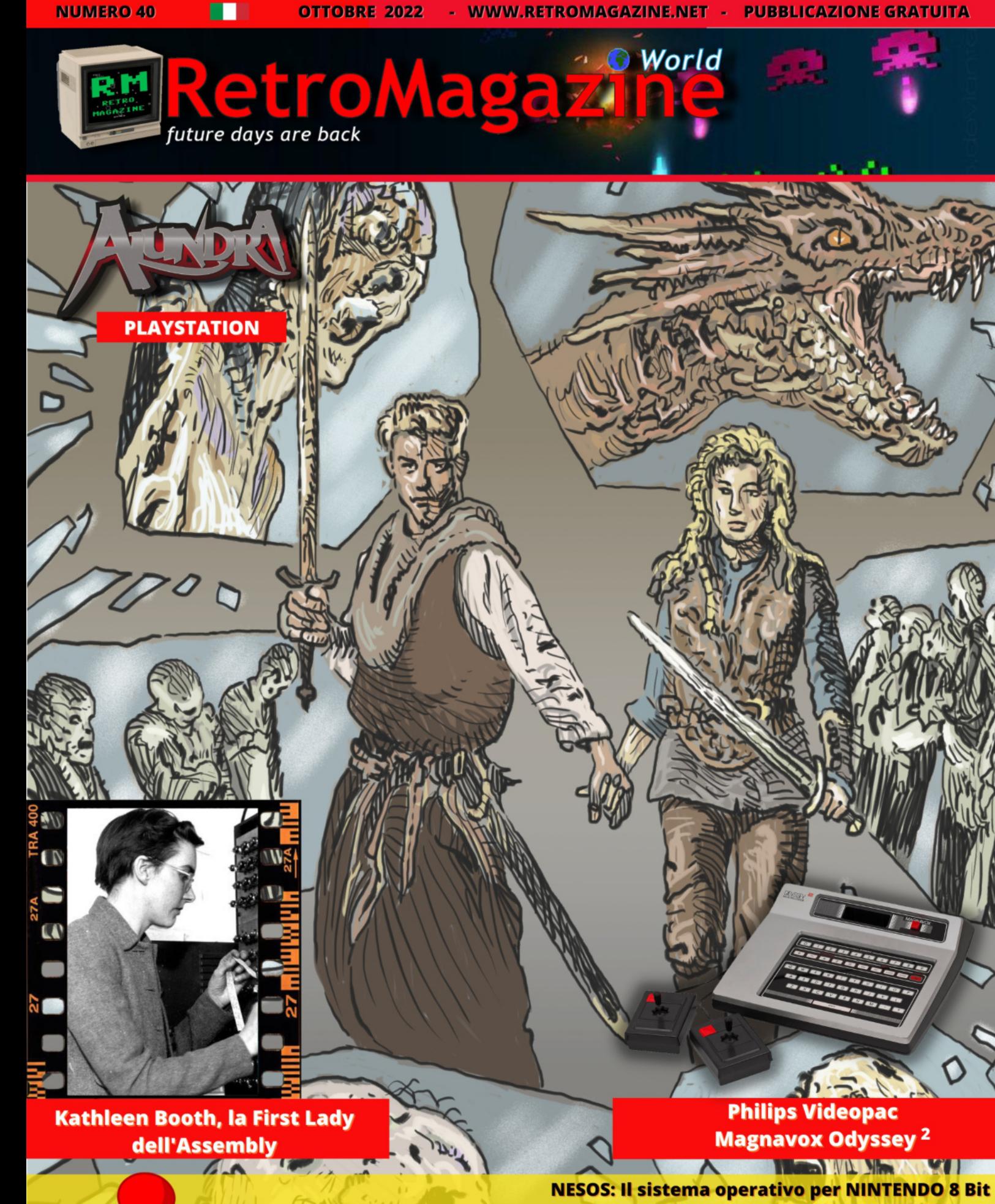

**FOCUS: INVINCIBLE: un titolo da riscoprire PROGRAMMAZIONE: Grafica che passione parte III - Multicolor Bitmap tra C64 e 128** "Deep Learning" il C64 c'è - Giappone 20° puntata: il futuro vivrà nel passato!! RETROSPETTIVA: Maniac Mansion 35 anni di Leggenda - 4th & Inches il football su C64 **GAME CUBE Nintendo: le (S)protezioni - GALAKSIJA il computer del socialismo** ... rubriche, interviste, recensioni e molto altro ancora!

### **I VECCHI TEMPI SONO FINITI, EVVIVA I VECCHI TEMPI!**

Sono stato al Como Fun solo pochi giorni fa, trovate un piccolo racconto della mia giornata sulle pagine di questo numero di RWM. Grazie alla presenza di numerosi cabinati ho potuto rivivere, insieme a molti altri, la gioia della sala giochi. A fine giornata ho iniziato a riflettere su cosa siano state le sale giochi, più in generale i videogiochi, per chi come me ha vissuto quel periodo meraviglioso, nel mio caso dalla metà degli anni 80 alla fine dei 90, che corrispondono alla mia infanzia e poi adolescenza. Ma mentre nella mia mente si mischiavano ricordi a riflessioni, ho iniziato a pensare ad alcuni discorsi che regolarmente sento o leggo, frasi spesso dette o scritte da chi "frequenta" abitualmente il grande mondo del retrogaming e che non riesco a comprendere. Il tutto è riassumibile con una frase come "QUESTI erano bei giochi, non quelli che ci sono adesso" ed è un pensiero piuttosto diffuso tra chi frequenta luoghi, quasi sempre virtuali, popolati da "vecchi" retrogamers. Ognuno pensa ciò che vuole, questo è ovvio e sacro, ma è indubbio che questo modo di ragionare sia un po' ottuso ma soprattutto molto autolimitante.

In giovanissima età amavo (e amo ancora), tra le tante cose, la musica hip hop e i film horror. Per mio padre si trattava di robaccia, nell'ordine, inascoltabile e inguardabile (mia madre invece apprezzava parecchio i film horror e li guardavamo insieme, grazie mamma). La musica che ascoltava lui da giovane, quella sì che era musica. E i film? I western, quelli sì...Anche se sul versante film, come lui, ho sempre amato Bud Spencer, Bruce Lee e qualunque cosa in cui c'era gente che menava, un territorio comune se non altro c'era. E' normale, lo capisco, ciò che ci ricorda la nostra giovane età sarà sempre migliore di qualunque altra cosa sia esistita prima e sia venuta dopo. E non voglio neanche dire che debba piacere qualunque cosa, questo proprio no. Si tratta però di una forma di chiusura, chiamiamola così, che ritrovo tra molti "colleghi" videogiocatori amanti dei bei vecchi tempi. Signore e signori, dispiace dirlo ma quei tempi sono andati, finiti. Ne abbiamo vissuti altri dopo, ne stiamo vivendo di diversi oggi e mi auguro ne vivremo di diversi ancora in futuro.

Quello che voglio dire è: tuffiamoci ogni qualvolta ne abbiamo voglia, e perchè no bisogno, nei meravigliosi giochi su cui abbiamo speso buona parte della nostra giovinezza. Ascoltiamo quel disco che subito ci riporta a quel preciso momento che vogliamo rivivere, guardiamo il film che potremmo recitare tranquillamente a memoria battuta per battuta.

Non smettiamo però di ascoltare musica nuova, guardare nuovi film, leggere nuovi libri. Rimaniamo sempre curiosi, manteniamo la nostra mente sempre ben aperta e pronta ad accogliere nuovi stimoli. Facciamolo anche con i videogiochi che tanto amiamo.

Abbiamo avuto la fortuna di vivere tempi incredibili per l'industria dei videogiochi, un'evoluzione così significativa e rapida forse non si vedrà più in questo ambito. Pensate solo al decennio 1980/1990, per esempio, siamo passati da Pac-Man a Monkey Island, tanto per dire. Facciamo tesoro di tutto ciò ma non rendiamolo un nostro limite.

Può sembrare un discorso poco adatto a queste pagine, in fondo è ben presente quel "Retro" nel nome del vostro magazine preferito. Il mio vuole essere solo un invito a non rimanere aggrappati con mani e piedi ai tempi che furono, impedendoci di vedere oltre. Teniamoci strette le nostre retro-passioni ma non smettiamo di guardarci attorno, sarebbero troppe le meraviglie che potremmo perderci senza neanche rendercene conto e sarebbe un grande peccato. I ricordi e le sensazioni che Turrican 2 mi ha fatto (e fa ancora) provare rimarranno sempre tutte lì, nel mio cuore e nella mia mente, dove avranno sempre per me un posto speciale e intoccabile, ma quanto bello e assurdo è Doom Eternal?

Per questo mese è tutto amici e amiche, un saluto a voi e ci rivediamo il mese prossimo sempre da queste parti.

Nel frattempo fate i bravi e giocate forte!

### **SOMMARIO**

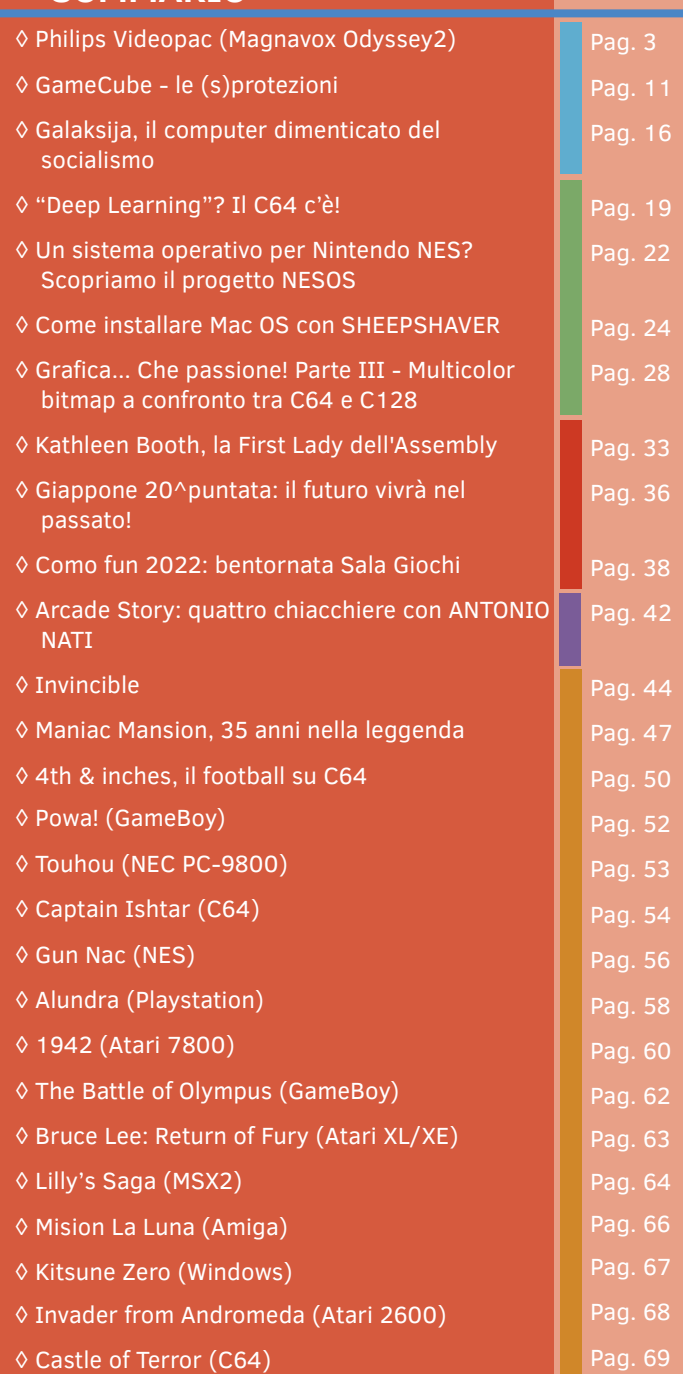

### **Hanno collaborato alla stesura di questo numero di RetroMagazine World** (in ordine sparso):

### • Alberto Apostolo • Dr. Andrea Q.

- Carlo N. Del Mar Pirazzini
- Daniele Brahimi
- Mic the Biker Novarina
- Francesco Fiorentini
- Leonardo Miliani
- Guido Cauli
- Simone Petrucci
- Roberto Del Mar Pirazzini
- Ingrid Poggiali
- Gianluca Girelli

**Giuseppe Rinella**

- Giampaolo Moraschi
- Brandon Cobb
- Giuseppe Rinella
- Maurizio Diamanti
- Marco Pistorio
- Michele Ugolini
- Eugenio Rapella
- Barbara "Morgana" Murgida
- Immagine di copertina: **Giuseppe Mangini**
- Layout di copertina: **Carlo N. Del Mar Pirazzini**

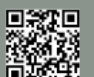

**HARDWARE**

# **Philips Videopac (Magnavox Odyssey<sup>2</sup> )**

### *di Leonardo Miliani*

Abbiamo iniziato la nostra serie di articoli dedicati alle console da gioco partendo da quella che, nel lontano 1972, ha letteralmente creato un settore che prima non c'era, quello dei sistemi da gioco domestici: stiamo parlando della Magnavox Odyssey, la nonna di tutte le console. Per questo articolo ho deciso di andare a vedere come si è evoluta quella lontana macchina e, pertanto, oggi parleremo del… "Philips Videopac" (fig. 1)! No, non è un refuso: questo era il nome con cui in Europa era distribuita la "Odyssey<sup>2</sup>" prodotta e commercializzata dalla statunitense Magnavox (fig. 2).

### **Retrospettiva**

La storia di Magnavox e della sua Odyssey l'abbiamo già sviscerata ma la ripercorriamo velocemente, per chi si fosse perso l'articolo dedicato, perché ci servirà come base per capire la nascita del Videopac. In breve, la Odyssey è stata il frutto delle intuizioni e del genio creativo di Ralph Baer. Ingegnere tedesco naturalizzato americano, alla fine degli anni '60 progetta la "Scatola Marrone", un dispositivo collegabile ad un comune TV di casa che permette di giocare a semplici giochi elettronici. Questo dispositivo viene acquistato da Magnavox, allora un grosso produttore di televisori, che ne intravede il potenziale commerciale: esistono milioni di televisori nelle case degli americani, quindi esiste uno spropositato numero di potenziali clienti di un apparecchio ludico che si può collegare a questi televisori. Difatti la prima console è un

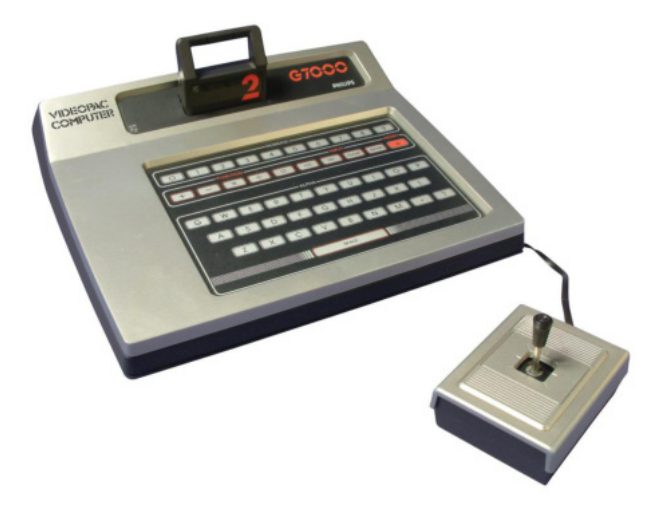

**Fig. 1: Philips Videopac G7000**

successo, tanto da spingere altri nomi a gettarsi nella mischia, nonché la stessa Magnavox ad allargare l'offerta presentando una serie di nuove console con meno giochi integrati ma più curati graficamente. Negli anni successivi il dominio di Magnavox viene rotto nel 1975 dall'arrivo del "Pong" di Atari e di tutti i suoi cloni a seguire. Alla fine, l'offerta è sempre quella: giochi a base di "racchette" dove due giocatori colpiscono una "palla" facendola rimbalzare da una parte all'altra dello schermo. Dobbiamo precisare che queste prime (o primitive) console sono tecnologicamente molto semplici: la prima Odyssey non è basata su nessun microprocessore, perché all'epoca le CPU monolitiche, nate nel 1971 con l'arrivo dell'Intel 4004 sul mercato, sono poco potenti ed ancora molto costose per cui le console vengono progettate usando componenti discreti e pochi circuiti integrati CMOS. Data la popolarità dei giochi in stile Pong, alcuni produttori di integrati realizzano dei chip specifici: in un unico integrato vengono racchiusi tutti i giochi che la console stessa offre che, spesso, sono solo semplici varianti dello schema principale. È cavalcando questo trend che Magnavox si mette al lavoro per sviluppare una versione migliorata della console: nei piani essa dovrà offrire ben 24 giochi integrati con grafica migliorata e si dovrà chiamare "Odyssey 2".

Nel frattempo l'evoluzione tecnologica avanza e le cose cambiano molto radicalmente nel giro di poco tempo: diversi produttori introducono sul mercato tutta una serie di nuove CPU molto più potenti, con capacità di calcoli ad 8 bit e costi sempre più bassi. Grazie ad esse vengono realizzati i primi microcomputer, ossia elaboratori elettronici di dimensioni contenute ma dall'elevata potenza che possono finalmente essere acquistati (o addirittura costruiti) anche dalle persone comuni. Questa rivoluzione avviene nella seconda metà degli anni '70 del XX secolo: in quel periodo iniziano a diffondersi inizialmente i primi computer in kit, assemblabili da chiunque abbia un minimo di dimestichezza con il saldatore e l'elettronica, e poi, dal 1977, i primi personal computer completamente assemblati e pronti all'uso: Apple II, TRS-80, Commodore PET e così

**HARDWARE**

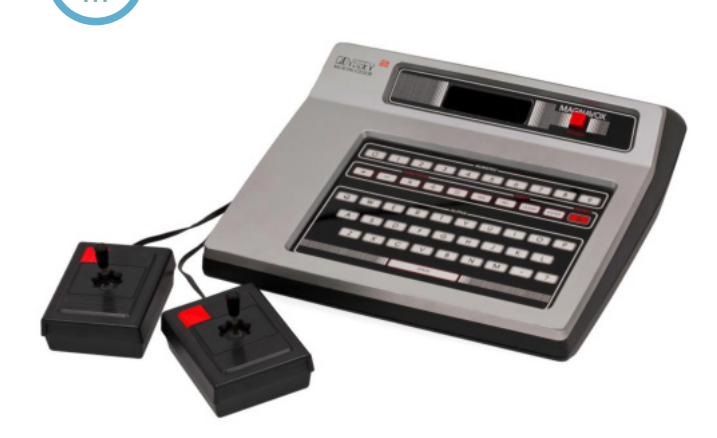

### **Fig. 2 - Magnavox Odyssey<sup>2</sup> (foto: Evan-Amos)**

via. I produttori di console non sono da meno, anzi anticipano i tempi. Nel 1976 arriva la prima di questa nuova generazione di console che usano una CPU come cuore del sistema: si tratta della Fairchild Channel F, seguita nello stesso anno dall'Atari VCS (in seguito 2600) e dalla Bally Astrocade. Alfred Di Scipio, l'allora presidente di Magnavox, ad inizio 1977 dichiara che entro la fine dell'anno anche la sua azienda presenterà un sistema elettronico per videogiochi basato su un microprocessore. Il progetto Odyssey 2, ormai desueto, viene accantonato e si riparte da zero con lo studio di un nuovo sistema "programmabile" basato sull'uso di una CPU e di codice caricabile da cartucce esterne, che arriverà poi sul mercato come "Odyssey<sup>2</sup>", la gemella della console oggetto della nostra analisi. Sì, perché la console originariamente è sviluppata da Magnavox ma, essendo quest'azienda parte del gruppo Philips (è stata acquistata nel 1978), la casa madre la presenta anche su altri mercati ma con un diverso nome: in Europa arriverà come "Philips Videopac G7000" (fig. 1).

Il gruppo di lavoro è di stanza a Fort Wayne, una cittadina dell'Indiana, ed è sotto la supervisione di John Helmes. Nell'ottica del contenimento dei costi, viene scelto di utilizzare non un microprocessore ma un microcontrollore, nella fattispecie il nuovo Intel 8048 presentato nel 1976. Un microcontrollore è molto più di una CPU: oltre ad essa, contiene anche altre componenti che normalmente risiedono su chip esterni come memorie e periferiche varie. Oltre a ciò il gruppo di sviluppo decide di utilizzare anche ROM e RAM sempre di Intel. Ai vertici di Intel non sono ciechi e capiscono che se Magnavox realizza con questo nuovo progetto un "best-seller" com'è stata la prima Odyssey allora i soldi scorreranno copiosi anche nelle sue casse perché ogni console venduta conterrà un

sacco di integrati Intel. In quel periodo, nell'azienda di Santa Clara, hanno sviluppato un chip ancora segreto, un integrato capace di generare non solo un'immagine grafica ma anche di gestire "figure volanti", quelle che in seguito saranno conosciute come "sprite". I vertici societari sono indecisi se offrire questo chip ad Atari oppure a Magnavox: optano per quest'ultima proprio per via del fatto che Magnavox sta letteralmente facendo la spesa da Intel per realizzare la sua console. L'integrato in questione è siglato 8244 (per la versione NTSC, mentre la versione PAL è siglata 8245) ed è capace non solo di gestire un'immagine con risoluzione di 100x200 pixel ad 8 colori, 4 sprite e altre figure predefinite, ma anche di generare suoni. A Magnavox assemblano il tutto in un prototipo che, ad inizio dell'estata del '77, viene mostrato a Ralph Baer, il "babbo" della prima Odyssey. Nello stesso periodo, però, circolano voci in azienda secondo le quali la casa madre Philips non sembrerebbe approvare il progetto della console, ritenendolo poco profittevole, probabilmente a causa del fatto che in Europa le console da gioco ed i personal computer non hanno ancora avuto quel boom come invece è successo negli USA. Baer, comunque, studia il prototipo e lo giudica molto interessante, tanto da voler intervenire, ad agosto, presso un meeting aziendale in cui si discuterà proprio della soppressione o meno dell'Odyssey<sup>2</sup>. La leggenda vuole che sia stato proprio l'intervento di Baer a salvare la console dalla cancellazione ed a permetterne la prosecuzione dello sviluppo. A settembre viene definitivamente approvato il progetto basato sull'8048 e sul chip grafico 8244. Lo sviluppo prende però più tempo del previsto e la data del natale del '77 si avvicina velocemente. Insieme alla console, i dirigenti Magnavox vogliono anche almeno una decina di giochi disponibili al momento del lancio: siccome presso Magnavox hanno solo un programmatore che sta lavorando sulla Odyssey<sup>2</sup>, la ditta dove lavora Baer, la Sanders Associates, si prende in carico anche dello sviluppo di alcuni dei titoli da offrire al momento del lancio. Lo sviluppo della console termina a dicembre e Philips decide di lanciarla sul mercato europeo come Videopac G7000 durante le festività natalizie. Dopo averne vendute circa 7.500 esemplari viene scoperto un difetto nel cavo di alimentazione: questo fa bloccare temporaneamente la commercializzazione della console, che riprende dopo aver sistemato il problema. Negli Stati Uniti la console

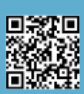

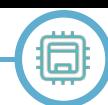

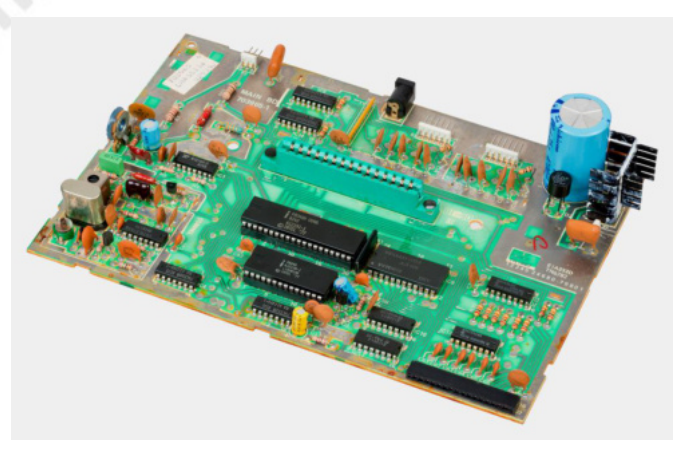

**Fig. 3 - la scheda madre della console. Il grande chip al centro è il microcontrollore Intel 8048 mentre subito sotto si trova il chip audio/video 8244**

viene invece presentata a gennaio al Winter Consumer Electronics Show di Las Vegas e messa in commercio il mese successivo a 179 dollari. La console viene successivamente lanciata sia in Giappone (1982), ad un prezzo iniziale di 49.800 yen, che in Brasile (agli inizi del 1983).

### **Caratteristiche tecniche**

Tecnicamente la console è veramente un bel passo in avanti rispetto alla sua progenitrice. Come gli altri sistemi usciti l'anno prima (Fairchild Channel F, Atari VCS e Bally Astrocade), anche la Odyssey<sup>2</sup> appartiene alla seconda generazione delle console da gioco: è infatti basata su un'unità di calcolo integrata che esegue codice caricato esternamente da cartucce contenenti memorie ROM. A differenza delle concorrenti, però, la Odyssey<sup>2</sup> si basa come detto non su un microprocessore ma un microcontrollore (fig. 3). L'Intel 8048 lo si può immaginare come un microcomputer in un chip: all'interno di un classico contenitore plastico da 40 pin alloggiano, oltre ad una CPU ad 8 bit, anche una piccola memoria RAM da 64 byte usata come memoria di sistema per l'esecuzione dei programmi (ad esempio per memorizzare le variabili del gioco), 1 KB di ROM contenente il BIOS della macchina (l'insieme delle istruzioni che, all'accensione, istruiscono la console su cosa fare per avviare un gioco) nonché 64 caratteri grafici predefiniti usabili dai programmi su cartuccia. A queste caratteristiche si sommano un timer, un oscillatore per la generazione del clock interno partendo dal segnale esterno (5,37 MHz nei sistemi NTSC e 5,91 MHz in quelli PAL), e ben 27 linee di input/output con le quali l'8048 può accedere alla ROM delle cartucce e pilotare i chip accessori con i quali leggere ad esempio i

joystick o la tastiera integrata. Quest'ultima caratteristica è uno dei punti distintivi rispetto alle altre console: la Odyssey<sup>2</sup> presenta infatti una tastiera a membrana (in stile Sinclair ZX81 per capirsi) da 49 tasti (lettere, numeri ed altri simboli) con i quali dare comandi addizionali ai giochi ma anche, secondo i piani iniziali, permettere all'utente di programmare tramite cartucce apposite. Entrambe queste caratteristiche verranno usate pochissimo perché saranno pochi i giochi che richiedono input addizionali dalla tastiera così come le cartucce per permettere la programmazione, almeno nella versione originale del sistema (solo una cartuccia per programmare in assembly). In aggiunta alle memorie contenute nel microcontrollore, la console contiene altri 256 byte di RAM addizionale, di cui 128 usati come memoria di sistema e gli altri 128 dall'8244/8245.

Quest'ultimo, come detto, gestisce sia la grafica che il suono ed è in grado di generare un'immagine video con risoluzione di 100x200 pixel anche se l'area grafica è di soli 128x64 pixel, sicuramente un po' limitata se confrontata con quella delle concorrenti, soprattutto della ben più diffusa VSC di Atari, che permette di gestire immagini di 160x192 pixel. I colori offerti sono 16 (di cui 8 usabili su schermo): nero, blu, verde, ciano, rosso, magenta, giallo, bianco e le corrispondenti varianti con luminosità dimezzata. Il chip è capace di generare 4 sprite monocromatici (qui i colori sono selezionabili solo dagli 8 di base) di 8x8 pixel e di gestirne anche le collisioni. Permette anche di gestire 12 caratteri statici posizionabili liberamente, letti dai 64 predefiniti nella ROM della console: a differenza degli sprite, questi caratteri non sono sovrapponibili fra di loro. Inoltre, il chip può gestire anche una griglia di sfondo di 9x8 oggetti, tipo linee, blocchi o punti: questi elementi possono essere accesi o spenti per creare combinazioni di elementi per giochi tipo labirinti. Come detto, l'8244/8245 è responsabile anche della generazione sonora ma le sue capacità sono molto limitate: gestisce un unico canale (uscita mono) il cui audio è generato partendo da un registro a scorrimento che può essere pilotato da 2 uniche frequenze. Ciò che esce sono semplici toni o rumore bianco. I joystick sono ad 8 direzioni con un unico pulsante di azione/fuoco. Nella maggior parte delle prime console commercializzate questi sono collegati in modo fisso al corpo principale e non si possono staccare nel caso in cui si guastino: solo in seguito vengono modificati e dotati

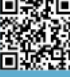

Ω Ο 長 一

**Fig. 4 - a sinsitra, la confezione di "Quest for the Rings" con il tabellone e gli accessori per giocare (foto: made2reclaim) e, a destra, una schermata del gioco (foto: winterdrake.com)**

di uno spinotto per il collegamento. L'alimentatore è integrato: sulla versione americana è dotata di un interruttore mentre su quella europea non c'è nessun pulsante di accensione: la console si accende semplicemente collegandola alla presa di corrente. La cosa curiosa è che per avviare un gioco bisogna accendere la console, inserire la cartuccia (si può fare anche a console accesa) e poi premere il pulsante di reset sulla tastiera. Le cartucce non hanno un sistema di ritenuta o sgancio facilitato: vanno inserite a forza ed estratte con altrettanta intensità. Non molto pratico… La capacità delle prime cartucce è di 2 KB di ROM, salita in seguito a 4 e poi 8 KB di memoria (quest'ultimo taglio è anche il massimo indirizzabile dalla console).

**HARDWARE**

### **Vendite, derivate e giochi**

Per capire se la console è stata un successo o meno bisogna analizzare mercato per mercato perché non in tutti i Paesi è andata bene. Negli USA riesce a vendere inizialmente bene. Tecnicamente se la gioca con il VCS: sul lato grafico la console di Atari è superiore (maggior risoluzione) ma l'Odyssey<sup>2</sup> può offrire un processore più potente e, soprattutto, la tastiera integrata, unica nel suo genere. Su questa caratteristica Magnavox spinge molto facendo intendere che la sua Odyssey<sup>2</sup> è un sistema a metà fra una console ed un computer, con slogan del tipo "The Ultimate Computer Video Game System". L'ascesa del VCS prima e l'arrivo dell'Intellivision di Mattel dopo minano la reputazione dell'Odyssey<sup>2</sup>, che scende sul gradino più basso del podio delle vendite, ben lontana dalle 2 rivali. Atari può contare su molti titoli in esclusiva nonché su un parco software molto ampio mentre

Intellivision è su un piano superiore in quanto a caratteristiche tecniche (grafica e audio di qualità superiori). Nonostante ciò Magnavox registra, fino al 1983, circa 1 milione di console vendute, una cifra di tutto rispetto. Ciò che limita la diffusione dell'Odyssey<sup>2</sup> è la disponibilità di giochi: Magnavox decide di creare un sistema chiuso non dando a terzi la licenza per sviluppare giochi per essa e si affida alla produzione interna dei titoli. A causa di questo si contano poche decine di titoli disponibili. Oltre a ciò la forza del VCS, nonostante sia inferiore, è basata sulla reputazione del nome Atari, grazie al quale l'azienda riesce ad ottenere le licenze per convertire per la sua console i maggiori titoli arcade del momento: Space Invaders, Pac-Man ed altri sono bel biglietto da visita per attirare gli acquirenti. Magnavox, dal canto suo, offre cloni discretamente carini ed a volte anche molto giocabili... ma pur sempre cloni.

Per ovviare a ciò si cerca di sfruttare il punto di forza della console, ossia anche la tastiera integrata, mettendo in commercio titoli a metà fra i giochi elettronici e quelli da tavolo, con tanto di tabelloni ed accessori e dove la console mostra le varie fasi dell'azione e la pressione dei tasti serve a svolgere determinate funzioni o per dare svariati input alla macchina, come ad esempio "Quest for the Rings" (fig. 4). Curiosamente, molti dei giochi viene scritta da un unico programmatore, Ed Averett, un ex-dipendente di Intel che ha seguito lo sviluppo dell'8244/8245, e che quindi conosce molto bene come sfruttarlo: 24 titoli dei circa 50 sono stati sviluppati da lui. Ciò accade in parte perché Philips non ha mai finanziato molto lo sviluppo della console, ed i programmatori interni scarseggiano. La poca diffusione della console non stimola i produttori

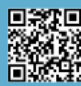

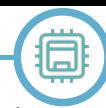

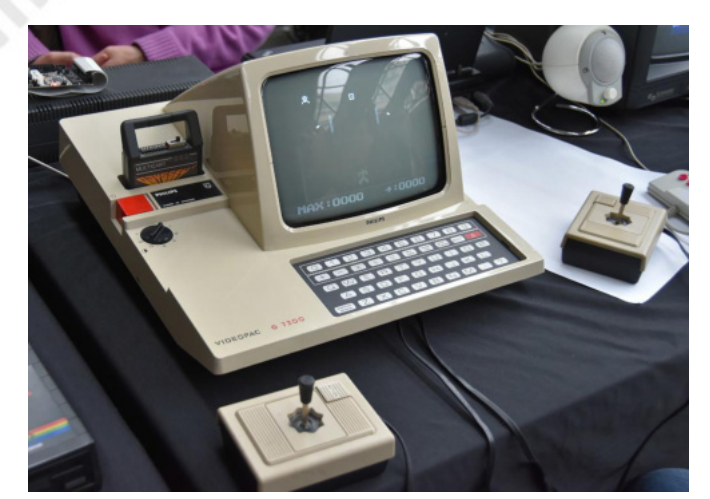

**Fig. 5 - Philips Videopac G7200 (foto: Fernando Saenz)**

di videogiochi neanche quando Magnavox decide di aprire la console a titoli di terze parti nel 1983: compaiono solo un paio di giochi firmati da Imagic. Ma in quell'anno si ha anche la famosa crisi dei videogiochi del mercato americano, che costringe molte aziende a rivedere i propri piani commerciali. Philips decide che la console ha fatto il suo tempo e la Odyssey<sup>2</sup> viene ritirata ufficialmente dal mercato agli inizi del 1984.

In Europa il Videopac ottiene invece un buon successo commerciale. Venduto principalmente come Philips Videopac G7000, per sfruttare la notorietà del marchio Philips, la console viene commercializzata anche come Philips Videopac C52, Radiola Jet 25, Schneider 7000 e Siera G7000, a seconda delle sussidiarie usate nei vari Paesi in cui è venduta. La grande diffusione del Videopac porta Philips a puntare sullo sviluppo della console. La prima evoluzione è una versione speciale denominata G7200: rispetto all'originale si differenzia per avere un monitor in bianco e nero da 9" integrato in un nuovo corpo macchina (fig. 5). Oltre a questa, Philips sviluppa anche una nuova versione della console, il "Videopac+ G7400", presentato a metà del 1983 (fig. 7). Questa nuova console è sempre basata sul microcontrollore 8048 a 5,91 MHz ma offre una grafica migliorata grazie ad un nuovo chipset grafico di Thomson (composto dai chip grafici EF9340+EF9341) capace di generare un'immagine in alta risoluzione di 320x238 pixel con 16 colori, con un'area grafica usabile di 256x192 pixel. Il salto di resa grafica è notevole ma questa risoluzione è sfruttabile solo dai giochi sviluppati appositamente per il G7400: la console è comunque in grado di eseguire i giochi per il precedente modello G7000/G7200 grazie al fatto che integra anche

l'originale chip grafico 8245 (fig. 6). In circolazione si trovano così 3 tipi di cartucce: le originali per G7000/7200, che possono girare anche sul G7400 ma in bassa risoluzione; le cartucce "ibride" valide per G7000/G7200 e G7400, che adattano la grafica al tipo di sistema su cui stanno girando; le cartucce specifiche per il G7400, che girano solo in alta risoluzione e perciò solo sulla nuova console. Anche la memoria viene incrementata: la RAM esterna passa a 6 KB e la ROM massima indirizzabile nelle cartucce passa da 8 a 16 KB. Philips prevede di commercializzare il Videopac+ G7400 anche negli USA, tanto che viene ufficialmente presentato al Summer Consumer Electronic Show di metà 1983 come "Odyssey<sup>3</sup> Command Center" ma la crisi dei videogiochi di quell'anno cancella tutti i programmi ed il G7400 resta limitato alla sola Europa. Nel complesso, nel Vecchio Continente la console ha un successo maggiore che negli USA, complici anche la maggior spinta avuta dalla casa madre e la concorrenza meno agguerrita, e resta in commercio per diversi mesi ancora, vedendo la nascita di diversi giochi esclusivi

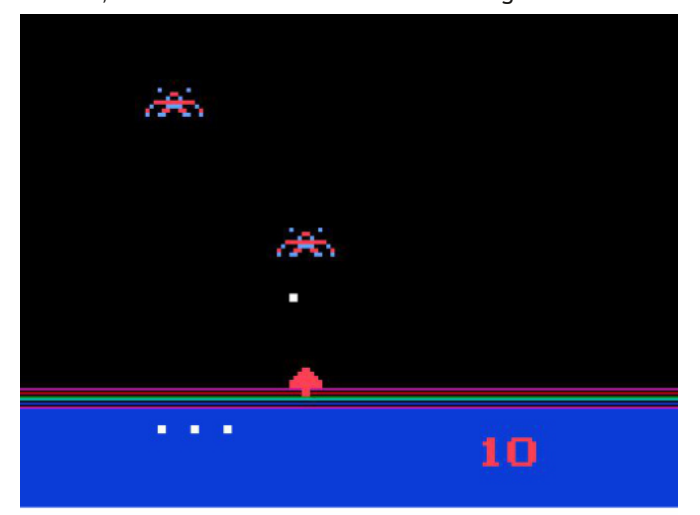

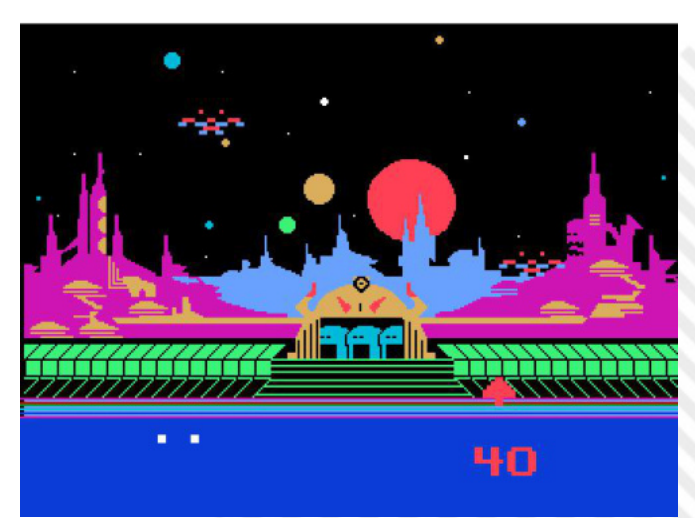

**Fig. 6 - la differenza di resa dello stesso gioco, "Demon Attack", in versione G7000 (in alto) ed in versione G7400 (in basso) (foto: the nextlevel.com)**

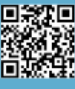

**HARDWARE**

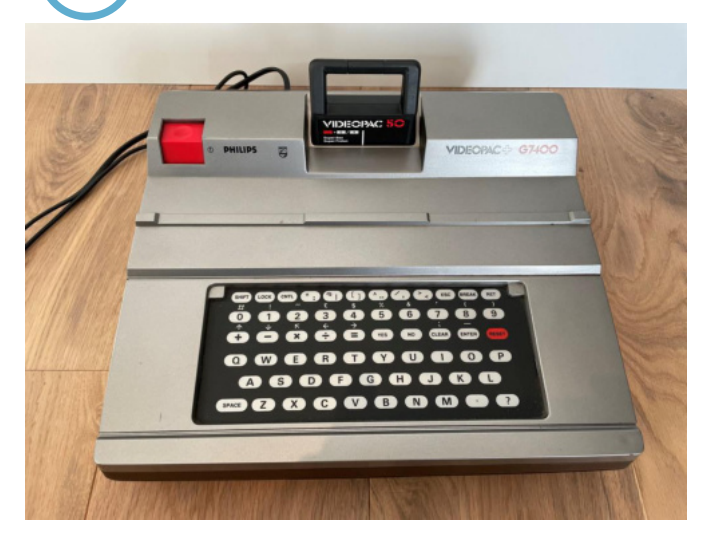

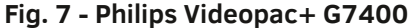

prodotti solo per le edizioni della console europea e mai arrivati sul mercato americano.

Nel mese di settembre del 1982 la console viene lanciata anche in Giappone come "Odessei 2", nome derivato dalla traduzione dell'originale Odyssey in giapponese usando i caratteri katakana. I giochi non vengono tradotti: viene solo stampata una nuova etichetta per le cartucce con i titoli in caratteri katakana ma nei giochi i testi restano in inglese. La console non riceve la diffusione sperata e già a maggio del 1983 ne viene ridotto il prezzo di vendita del 40%: il distributore stima che dall'inizio della commercializzazione ne siano state vendute circa 3.000 unità. L'avventura della console nel Paese del Sol Levante cessa pochi mesi dopo.

Ad inizio del 1983 Philips introduce la console anche in Brasile. Qui la situazione è un po' più complessa. L'allora regime militare aveva chiuso le frontiere alle importazioni di molti prodotti provenienti dall'estero e tutto quello che riguardava computer, console e giochi non poteva essere introdotto in Brasile. Questo era stato deciso per incentivare lo sviluppo tecnologico e la produzione industriale brasiliani. Philips, che già possiede in quel Paese fabbriche per produrre localmente i suoi prodotti, approfitta di questi stabilimenti ed inizia la distribuzione della console, che viene lanciata sul mercato come "Philips Odyssey", senza il "2" nel nome dato che la prima versione risulta quasi del tutto sconosciuta: essa ha avuto, qualche anno prima, solo una risicatissima diffusione grazie ad un piccolo distributore che l'ha importata per pochi mesi. Come nel caso del Giappone, anche qui i giochi vengono distribuiti con la sola traduzione del titolo in portoghese ed i testi che compaiono sullo schermo in inglese. Complice la poca

concorrenza derivante dai blocchi alle importazioni, le vendite della console vanno veramente bene, surclassando quelle registrate negli USA: complessivamente il mercato brasiliano si conferma per Philips uno dei più redditizi. Le unità vendute in Brasile ed in Europa ammontano a circa 1 milione che, sommate a quelle americane, portano la cifra complessiva delle unità vendute a 2 milioni.

### **Moduli di espansione**

Tramite la porta delle cartucce si collegano al sistema anche alcuni moduli realizzati per espandere le capacità della console: "The Voice", per aggiungere capacità vocali ai giochi; "Chess", per poter giocare a scacchi; "VideoPac+", per trasformare il G7400 in un vero computer.

Il primo è un modulo basato su un chip sonoro prodotto da General Instruments capace di sintesi vocale nei giochi che lo supportano: ad esempio, in "K.C.'s Crazy Chase!" il modulo pronuncia parole tipo "run", "go", "incredible" e "oh, no!". Il modulo può anche generare effetti sonori addizionali, come in "Killer Bees!", o musica di sottofondo, come in "Turtles!". Se il modulo non è presente, il gioco funziona lo stesso: semplicemente il giocatore non sente i suoni addizionali. Una particolarità del modulo è che la riproduzione dell'audio non avviene attraverso l'altoparlante del televisore ma tramite uno speaker proprio: per questo motivo è dotato di un controllo del volume indipendente. Chess, come si intende dal nome, è un modulo che serve per giocare a scacchi. Siccome la console non è abbastanza potente per un gioco di scacchi (vuoi per la poca memoria disponibile vuoi per l'insufficiente capacità di calcolo del microcontrollore) il modulo contiene una CPU Zilog Z80A con 2 KB di RAM addizionali per mantenere le variabili necessarie a gestire il gioco degli scacchi. Come il modulo The Voice anche questo si collega alla console tramite una cartuccia che funge semplicemente da connessione al sistema (fig. 8).

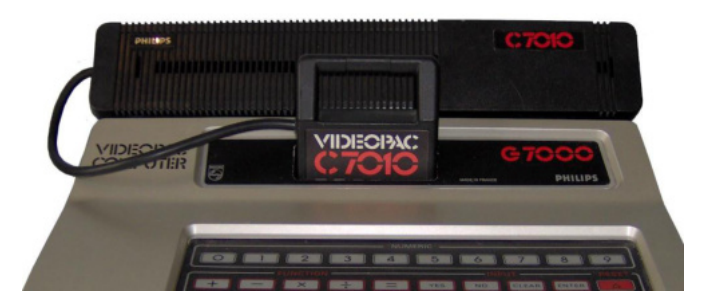

**Fig. 8 - il "Chess Module" montato sulla console (foto: boffy\_b)**

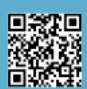

Pagina 8 di 70 RETROMAGAZINE WORLD ANNO 7 - NUMERO 40

### **HARDWARE**

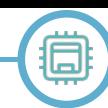

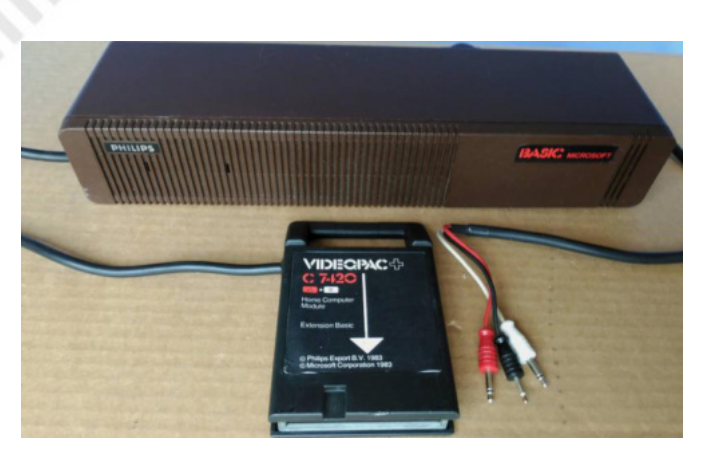

**Fig. 9 - l BASIC Microsoft Module C7420**

Musician è un modulo dedicato alla musica. Viene fornito con una piccola tastiera musicale da apporre sopra alla tastiera della console. Permette non solo di "giocare" impararando le note musicali ma anche di comporre piccoli brani che possono essere memorizzati e riprodotti in modo autonomo.

L'ultimo modulo è invece dedicato esclusivamente al Videopac+: si tratta del "BASIC Microsoft Module", codice C7420 (fig. 9), basato su una CPU Z80A, 18 KB di ROM contenente un interprete BASIC derivato dal Microsoft BASIC, 16 KB di RAM (di cui circa 14 KB disponibili per i programmi utente) ed una sovra-tastiera da applicare su quella originale per indicare all'utente le scorciatoie per l'inserimento dei comandi in BASIC. Il modulo offre posteriormente anche un connettore per poter usare un registratore a cassette per il caricamento ed il salvataggio dei giochi ma nessun'altra porta, per cui non si possono collegare ne' unità a disco ne' altre periferiche come una stampante: la non espandibilità del modulo ed il costo relativamente elevato (quasi pari al prezzo di acquisto della console) ne limitano la diffusione.

### **Causa con Atari**

Nel 1980 in Giappone viene messo in commercio da Namco una delle icone dei videogiochi a livello mondiale, ossia Pac-Man. Il successo è immediato e la società, a fine anno, lo esporta a livello internazionale. Il gioco arriva anche negli USA e subito inizia a macinare incassi: milioni di dollari vengono mensilmente ingurgitati dagli arcade, arrivando a quota 150 milioni dopo appena un anno di presenza nei bar e nelle sale giochi. Atari, che detiene dalla fine degli anni '70 i diritti per le conversioni per i sistemi elettronici da gioco domestici dei videogiochi Namco, pianifica la conversione per la sua console VCS.

Nel frattempo molte società, vedendo il successo di Pac-Man, cercano di produrre dei cloni per le altre console e computer in circolazione. Magnavox non è da meno e decide di sviluppare un proprio clone che mette in commercio a fine 1981 come "K.C. Munchkin!" (fig. 10) (piccola curiosità: K.C. Munchkin deriva dal nome dell'allora presidente della divisione elettronica di consumo di Philips, Kenneth C. Menkin). Per cercare di non clonare completamente il gioco vengono apportate delle piccole modifiche, dettate anche dall'inferiorità dell'Odyssey<sup>2</sup>/ Videopac rispetto alla macchina arcade, cercando quindi di replicare la modalità di gioco di Pac-Man più che il suo aspetto grafico: i muri divengono squadrati; lo schermo si sviluppa in orizzontale; le pillole (qui chiamate "munchies") sono solo 12 e si spostano casualmente per il labirinto; i fantasmi si chiamano "muncher" e sono solo 3; il personaggio principale si chiama Munchkin. A parte questo, i fantasmi richiamano effettivamente quelli di Pac-Man, ed anche Munchkin ricorda molto l'iconico mangiapillole di Namco. Come nel gioco originale, poi, esistono dei super-munchies che indeboliscono temporaneamente gli avversari permettendo di mangiarli. Atari protegge la sua esclusiva muovendo causa contro chiunque metta in commercio un clone del gioco, e così fa anche con Philips America. Inizialmente, però, il primo tribunale che esamina il caso dà ragione a Philips dichiarando che il gioco contiene codice originale e respingendo il ricorso di Atari. Quest'ultima però impugna la sentenza e, ad inizio del 1982, vince la nuova causa: la corte di appello interpellata dichiara che il gioco "K.C. Munchkin!" deliberatamente replica l'aspetto e il gameplay di Pac-Man per attirare i potenziali acquirenti, e costringe quindi Philips a ritirare il gioco dal commercio. Questa sentenza è molto importante perché farà poi giurisprudenza, essendo una delle prime che puniscono la copia del "look & feel" di un software: quindi, ai fini della violazione di un copyright, non è più necessario arrivare a clonare, copiare, completamente un gioco o un software ma basta anche cercare di replicarne l'aspetto o il funzionamento.

Poco tempo dopo, Philips, in risposta alla sentenza, pubblica un nuovo gioco chiamato "K.C.'s Krazy Chase!" in cui Munchkin si muove ancora in un labirinto ma questa volta, oltre che evitare dei mostri, deve mangiare i segmenti del corpo di un verme che richiama in modo esplicito quello del gioco "Centipede" di Atari (fig. 11). Sempre

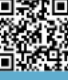

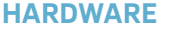

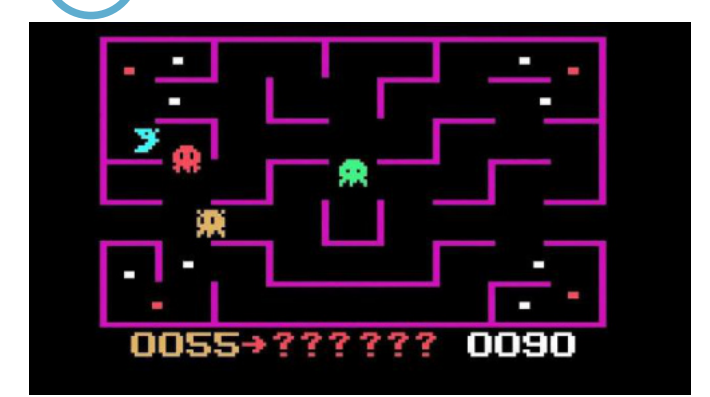

**Fig. 10 - K.C. Munchkin, un clone di Pac-Man ma con elementi distintivi (foto: Retro Games Fan)**

come richiamo a questo gioco, si presentano nel labirinto anche degli alberi/fungo che ricordano i funghi ostacolo di Centipede. Ovviamente sono tutti elementi inseriti apposta nel gioco come "rivalsa" nei confronti di Atari e della causa legale che ha mosso a causa della copia di Pac-Man.

### **Conclusioni**

In definitiva la Videopac/Odyssey<sup>2</sup> è stata una discreta console con un buon potenziale malamente sfruttato. La testardaggine nel tenere il sistema chiuso e non rilasciare licenze per sviluppare giochi da parte di terzi è stato un boomerang che è tornato contro Magnavox/Philips: difatti i giochi pubblicati per la console negli USA sono stati solo una cinquantina, a cui si sommano quelli sviluppati esclusivamente per il mercato europeo e per il Videopac+. Quando Philips si è resa conto della cosa ed ha aperto agli sviluppatori esterni il danno era ormai irreversibile e solo pochi giochi sono stati presentati da aziende diverse da Magnavox/Philips. In America ha sofferto poi la concorrenza dell'Atari VCS e del Mattel Intellivision: è vero che è rimasta al terzo posto nelle classifiche di vendita ma comunque molto distante dai numeri che hanno fatto registrare i primi due. La crisi dei videogiochi del 1983 ha dato il colpo di grazia ad una console che la dirigenza di Philips non ha mai veramente capito ne' supportato appieno: lo stesso Baer diceva che nelle segrete stanze di Magnavox girava voce che ogni mese era quello decisivo per il ritiro della console, e che andavano avanti solo perché ogni mese veniva venduta tutta la nuova produzione di Odyssey<sup>2</sup> . Il fatto che la crisi dei videogiochi abbia raggiunto l'Europa in ritardo ha dato modo a Philips di ringiovanire e potenziare la macchina con il modello Videopac+, che ha riscosso un discreto successo nel

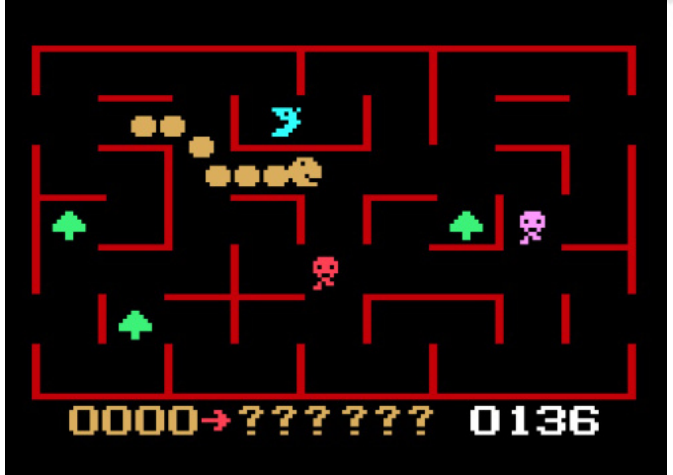

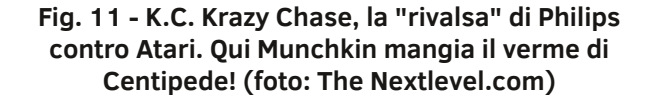

Vecchio Continente. Anche in Brasile l'assenza di una reale concorrenza ha permesso alla console di imporsi. Ma in Giappone, dove le alternative c'erano, è caduta impietosamente, vittima dell'inferiorità tecnologica che mostrava rispetto alla concorrenza. Anche il modulo BASIC per trasformare la console in computer è un'opera incompiuta: con un linguaggio assolutamente lontano dallo standard, con illogiche scelte costruttive come l'assenza di porte di espansione e con un prezzo pari quasi al costo dell'unità centrale il modulo non ha riscosso molto successo.

Degni di nota i giochi: sviluppati per sopperire all'assenza di esclusive, molti hanno migliorato il gameplay dei giochi a cui sono ispirati, come ad esempio "Space Monster", l'imitazione di Space Invaders, che introduce alcuni elementi unici che arricchiscono l'azione, oppure il già citato clone di Pac-Man, risultato un titolo di tutto rispetto e sicuramente molto al di sopra dell'assurda conversione fatta da Atari per la sua VCS. Insomma, se ogni tanto la togliete dalla scatola, la spolverate e vi fate una partitina, sicuramente un po' di sano divertimento sarà sempre in grado di regalarvelo.

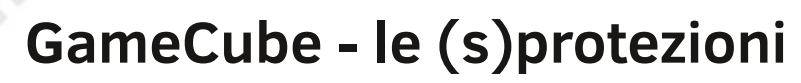

*di Dr. Andrea Q. - www.retrofixer.it* 

*Canale youtube: https://www.youtube.com/channel/UCEw0CQ8LKyA9jVvWXkEwp4Q*

Dopo 48 ore infernali legate allo spalamento di fango causa alluvione (il 15 Settembre per le Marche è stato davvero un pessimo giorno…) torniamo a parlare delle cose che ci piacciono e ci (mi) risollevano il morale. Le protezione del Nintendo Game Cube!

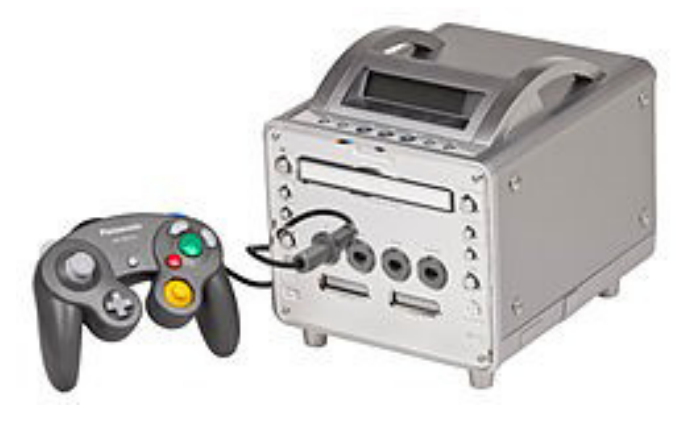

La console venne elaborata da Nintendo con il nome interno di "Project Dolphin" ed uscì in commercio nel 2001 con product code DOL-001. Fu la prima console di big N a fare uso di supporti di memorizzazione di tipo disco. Forse non tutti sanno che, verso la fine del 2001, la Panasonic ebbe l'opportunità di rielaborare la console con supporto di DVD e media playing producendo il Panasonic Q, grande insuccesso commerciale, che potete vedere qui sotto:

### **PROTEZIONI**:

### **FORMATO DISCO PROPRIETARIO**

I dischi del GC sono miniDVD di 8 cm con capacità di circa 1.5 GB; vengono chiamati "GOD" che sta per "Gamecube Optical Discs" e furono prodotti dalla Matsushita (futura Panasonic).

Questo formato fu scelto per:

- ridurre la pirateria;

- ridurre i costi di produzione grazie alla partnership di Nintendo con Matsushita;

- permettere la memorizzazione di filmati/animazioni ingame, dato che le cartucce N64 avevano spazio molto limitato (un miniDVD permette comunque il doppio dello spazio di un normale CD i quali invece spopolavano nelle altre consoles);

- per evitare di utilizzare la console come un normale DVD Player per il (poco credibile) motivo ufficiale sancito in una intervista dal CEO di Nintendo of America's Howard Lincoln:

"you will not be able to play audio CDs on Nintendo's machine, and you will not be able to play movies"

"that's exactly what our device will do - play the best videogames around."

Il vero motivo probabilmente risiede nel fatto che, per vendere un dispositivo in grado di leggere DVD, si devono pagare le royalties al DVD Forum che all'epoca ammontavano, a quanto ho potuto trovare leggendo sul web, a circa 20\$ per unità/console.

### **STANDARD QUASI-DVD**

….

I dati di questi dischi sono memorizzati secondo uno standard molto simile a quello dei DVD ma con alcune differenze proprietarie che non rendono i GOD perfettamente compatibili con i normali (mini)DVD:

1 - la sezione dati di questi dischi utilizza un metodo di scrambling diverso dallo standard descritto nel documento ECMA DVD Specifications producendo dunque un "offuscamento" dei dati memorizzati;

2 - il Data Frame Layout è diverso da quello standard;

Questi 2 stratagemmi proteggono dalla copia "brutale" effettuata dagli utenti comuni ma con hardware professionale sarebbe ancora possibile riprodurre una copia 1:1. Ecco che entra in scena la vera protezione "fisica" di questi straordinari supporti.

### **LA PROTEZIONE DA COPIA BCA... PROPRIETARIA**

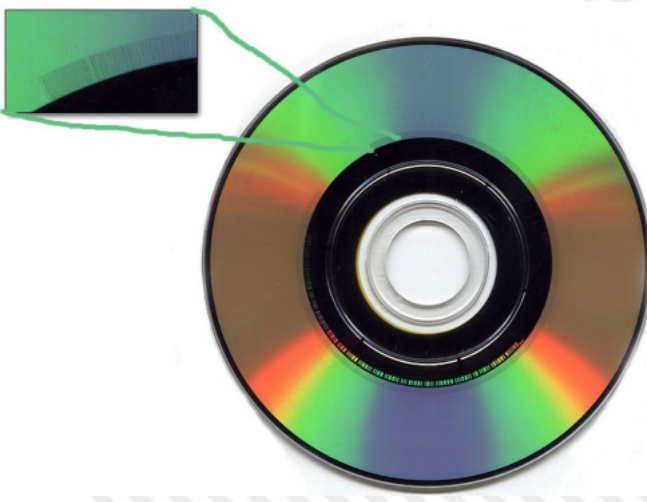

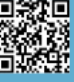

**HARDWARE**

La Burst Cutting Area (BCA) è quell'area di un qualsiasi disco, visibile ad occhio nudo, compresa tra il raggio 22.3±0.4 mm ed il raggio 23.5±0.5 mm che puo'opzionalmente contenere informazioni incise tramite hardware dedicato (un laser YAG) e leggibile da normali laser dei lettori a cui tuttavia non tutti i lettori DVD sono in grado di accedere perchè necessitano di una circuiteria dedicata. Quest'area di 188 bytes nei dischi GC contiene 2 parti:

- una encrypted table di 124 bytes utilizzata nella protezione (leggere poco più sotto)

- 64 bytes non criptati

I dati della encrypted table vengono decriptati direttamente dal firmware del lettore ottico ed una volta in chiaro si ottiene una cosa a mio avviso strabiliante: 6 valori precisi che, se analizzati nel modo giusto, scopriamo rappresentare la posizione fisica nel disco di qualcosa... e se andiamo a curiosare proprio in quelle posizioni cosa troviamo ? Altrettante "incisure" scritte presumibilmente con lo stesso metodo del BCA però questa volta all'interno dell'area dei dati ! Questi piccoli "tagli" sono chiaramente visibili se il disco è tenuto davanti a una forte sorgente

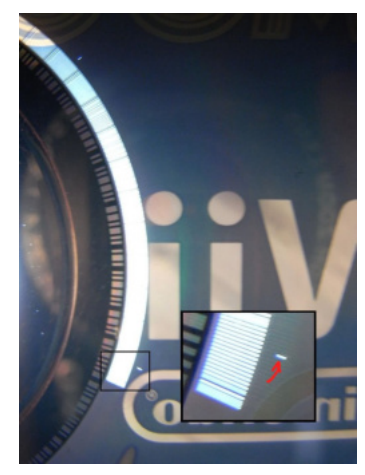

luminosa come potete vedere nell'immagine qui sotto (presa da un disco Wii: funziona nello stesso modo) con relativo ingrandimento di dettaglio su una di queste 6 "tacche" (un'altra è visibile in alto a sinistra nella porzione di immagine non zoomata):

Questa invece è presa da un disco Game:

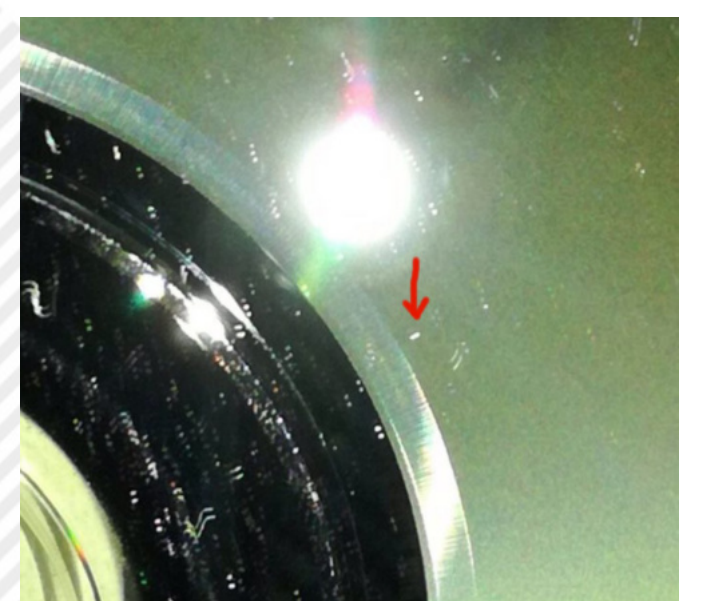

Questa a mio avviso è ARTE ! E per capire l'arte ci vuole un genio, quello di tmbinc, reverser di grande talento in grado di produrre questo mirabolante articolo dove vengono spiegati i minimi dettagli della protezione che in poche e squallide parole ho cercato invano di spiegarvi poco più in altro (purtroppo sembra non aver mai completato la parte 2 e 3 relative all'articolo linkato); per chi non lo sapesse questo mostro di bravura lo ritroveremo poi nelle file del team Twiizers (futuro team Fail0verflow) !

### **REGION CHECK**

Reversando le .iso prodotte da un tool che modifica la regione ho notato che questa è memorizzata in 2 punti del disco:

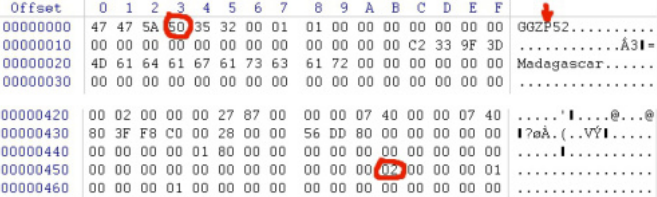

All'offset 0x003 abbiamo l'ID del gioco che contiene la lettera della regione:

- 45 E (USA)
- 4A J (JAP)
- 50 P (PAL)

All'offset 0x45B del disco è invece memorizzato il country code/codice regione:

- 00 JAP
- 01 USA
- 02 PAL

Per patchare la regione vanno modificati entrambi ad esempio con il software chiamato GC-Tool.

### **BIOS/BootROM**

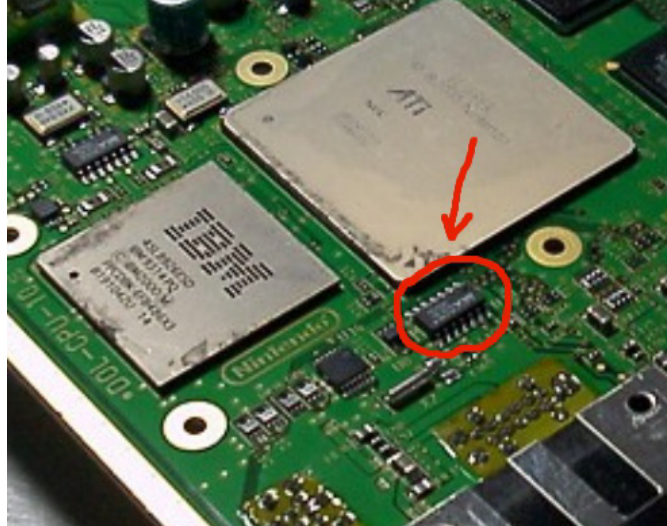

Pagina 12 di 70 RETROMAGAZINE WORLD ANNO 7 - NUMERO 40 Il BIOS (o BootROM), di 2MB, è memorizzato in un chip

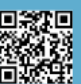

apposito della Macronix (vedere foto sopra) ed è criptato mediante un algoritmo basato su XOR; tale algoritmo è stato scoperto dal reverser Segher (ve lo ricordate questo nome dalle precedenti puntate, vero ?) ed è dunque noto. Il bios è strutturato in 2 parti:

BS1: Bootstrap Stage 1 [BS1], scritta in ASM che inizializza l'hardware e carica il BS2;

BS2: Bootstrap Stage 2 [BS2 o IPL], scritta in C come qualunque altro programma per GC;

Il suo reversing ha portato anche alla creazione di un BIOS homebrew. Se vi è venuta la domanda "ma dunque possiamo modificare il BIOS del GameCube?" la risposta è SI'!

### **SUPERARE LE PROTEZIONI**

Come abbiamo avuto modo di capire i dischi GOD richiedono particolari DVD-ROM drives per essere letti ad esempio su un PC; in particolare è necessario che abbiano al loro interno il microcontrollore Hitachi MN103 perchè tale chip supporta degli specifici comandi di debug necessari ad effettuare il "RAW DUMP", cioè la lettura 1:1, di questi particolari dischi che vengono sfruttati da applicazioni per Windows come RawDump per effettuare appunto un dump corretto:

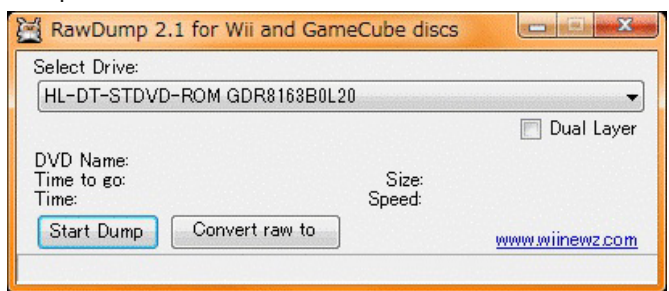

Nello specifico i drives supportati sono quelli contenuti nella tabella sottostante:

Optiarc DVD RW AD-7203A

PHILIPS DVD+RW SDVD8441 PA48 IDE (GC only)

GDR-3120L (dentro alcune vecchie xbox360)

- GDR-8082N
- GDR-8084N
- GDR-8160B
- GDR-8161B
- GDR-8162B
- GDR-8163B
- GDR-8164B

GDR-H10N

HL-DT-STDVD-ROM GDR8082N0L03 HL-DT-STDVD-ROM GDR8082N0007 HL-DT-STDVD-ROM GDR8082N0010 HL-DT-STDVD-ROM GDR8082N0C07 HL-DT-STDVD-ROM GDR8082N0120

HL-DT-STDVD-ROM GDR8082N0106 HL-DT-STDVD-ROM GDR8161B0042 HL-DT-STDVD-ROM GDR8161B0043 HL-DT-STDVD-ROM GDR8161B0100 HL-DT-STDVD-ROM GDR8161B0102 HL-DT-STDVD-ROM GDR8162B0015 HL-DT-STDVD-ROM GDR8162B0018 HL-DT-STDVD-ROM GDR8163B0D20 HL-DT-STDVD-ROM GDR8163B0B26 HL-DT-STDVD-ROM GDR8163B0L23 HL-DT-STDVD-ROM GDR8164B0B07 HL-DT-STDVD-ROM GDR8164B0L06 HL-DT-STDVD-ROM GDR8164B0B10 HL-DT-STDVD-ROM GDRH10NB0B10 HL-DT-STDVD-ROM GDRH10NB0F03

Oppure un altro sistema è quello di dumparli direttamente da Wii grazie all'homebrew CleanRip:

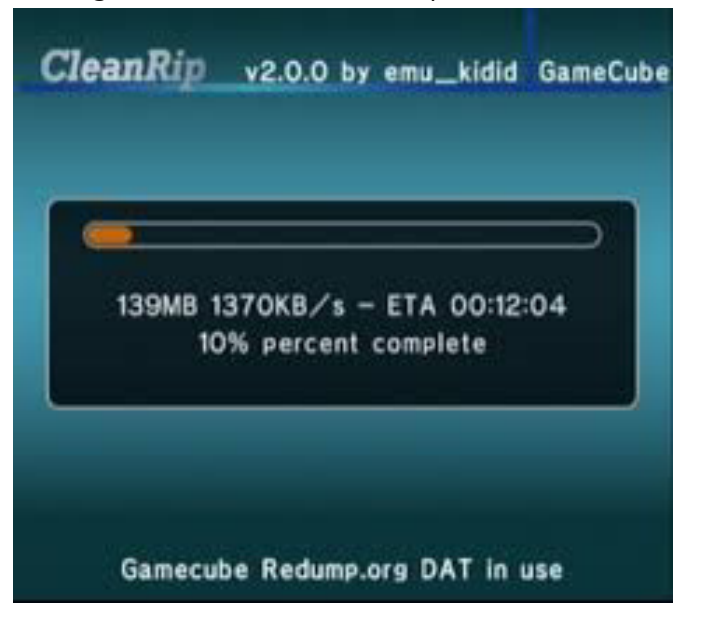

### **COME AVVIARE I TITOLI BACKUPPATI**

Come in ogni scena che si rispetti ci sono vari metodi: **MODCHIP** I più famosi sono: **VIPER**

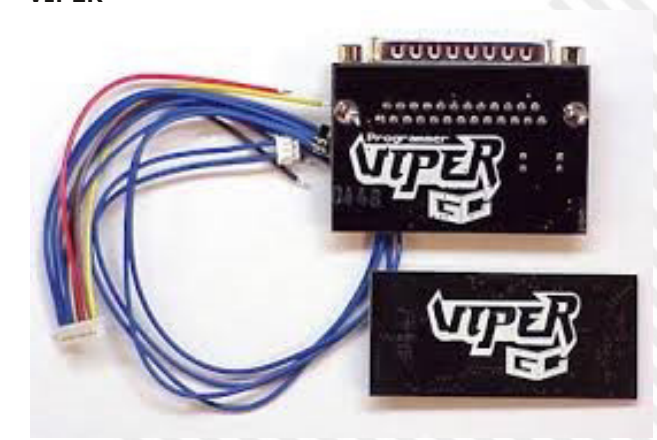

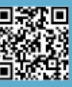

### **HARDWARE**

si collega direttamente al drive ottico rendendo anche possibile la lettura di "normali" miniDVD e bypassa le protezioni sopra menzionate; possiede un software di gestione dedicato avviato sulla console.

Qualcuno è stato in grado di reversarlo (producendo un modchip homemade) ed è emerso ciò che è in grado di fare:: - Initialize the diskdrive into a reset state (by setting HW register cc003024)

- Unlock the drives' debug feature by sending two special commands named "ff 01 MATSHITA 02 00" and "ff 00 DVD-GAME 03 00"

- Sending some small codeblock into the drives' memory by using a command named "fe 01 01 00 "

- Starting this codeblock by hooking it into a system call within the drive

- Unlocking the drive by performing a ReadDiscID command (A8000040) to be able to read sectors

- Enable audio streaming depending on the setup of the DiscID

- Reading , parsing and starting the apploader of the swapped disc, resulting in booting the application on it

### **XENOGC**

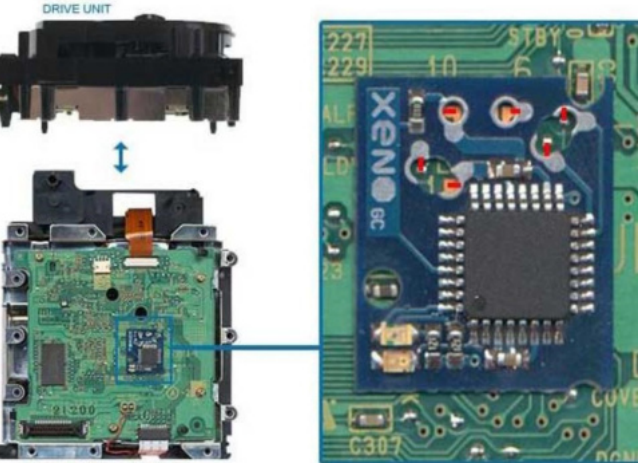

**INE UNIT BOTTOM SIDE** 

Modchip più semplice che permette l'esecuzione di copie di dischi di backup ma non possiede (per lo meno nella descrizione che ho studiato) un software di gestione dedicato.

Data la particolare ottica del lettore originale questi modchip non garantiscono completa compatibilità con tutti i supporti vergini ed inoltre non hanno totale compatibilità con i giochi backuppati indipendentemente dal supporto utilizzato.

### **SOFTMOD**

La primissima "primitiva" softmod richiedeva l'utilizzo di una copia del gioco Phantasy Star Online 1&2 (non 1&2plus nè 3) e di un adattatore Broadband (BBA):

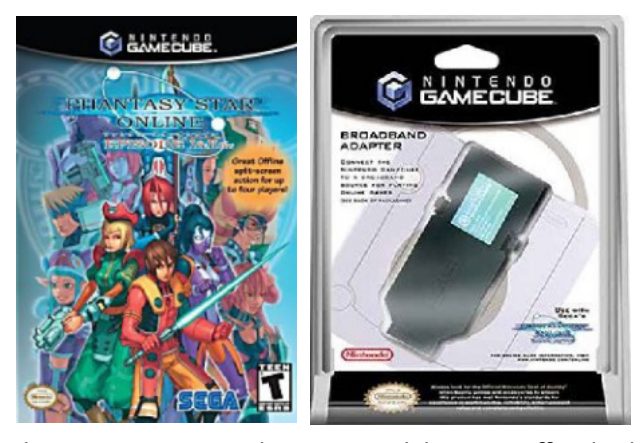

il gioco permetteva di scaricare dal server ufficiale degli aggiornamenti in locale; il protocollo di comunicazione utilizzato era quello scelto nella versione Dreamcast del gioco ed era già stato studiato; il programma chiamato PSOload/PSUL (ultima versione PSOloadV2.0a) emulava in locale il server ufficiale a cui si connetteva il gioco (DNS faking) ed attraverso di esso poteva essere caricato ed avviato nella console codice arbitrario.

La softmod successiva prevedeva invece l'utilizzo di un adattatore SD->GC Memory Card (tipo SDGecko le SD card sono nativamente compatibili con il GC se i pin vengono collegati nel modo corretto):

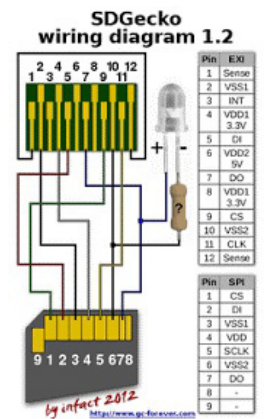

nel quale copiare l'eseguibile gamecube (estensione .GCI) ed eventualmente i files per gli exploit. L'eseguibile più utilizzato è senza dubbio Swiss, un homebrew all-in-one:

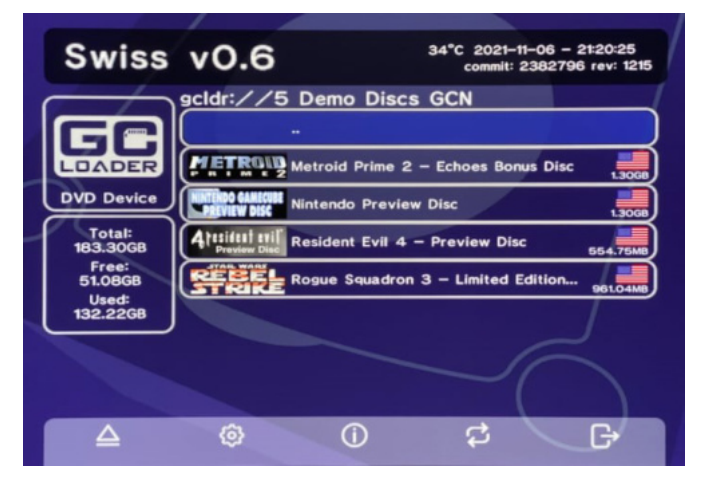

è inoltre necessario un sistema per avviare tale eseguibile; i 2 metodi utilizzati per farlo sono:

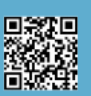

Pagina 14 di 70 RETROMAGAZINE WORLD ANNO 7 - NUMERO 40

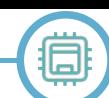

1 - l'utilizzo di un disco (Action Replay per GC, DATEL SD MEDIA LAUNCHER, ecc) per GC: una volta avviato ci permette di avviare (o selezionare ed avviare a seconda del sistema utilizzato) l'eseguibile dalla memory card:

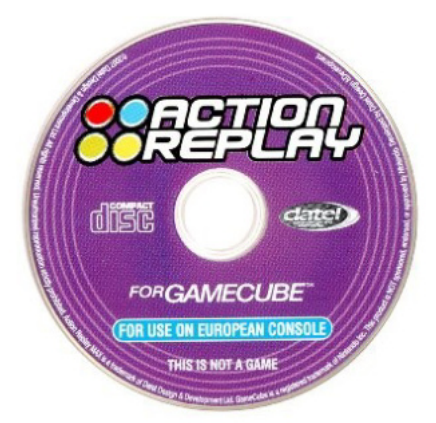

2 - un salvataggio exploitato di un gioco che avvia l'eseguibile dalla memory card. Un elenco dei nomi degli exploit dei giochi attualmente disponibili:

007: Agent Under Fire ac-exploit (Animal Crossing) BMX HAX fzero-hx ghostrecon2 Home Bros. pandoratomorrow PokéLoad Splinter Cell Twilight hack (Zelda: Twilight Princess) ww-hack (Wind Waker)

Visto che il GameCube non dispone di una memoria interna scrivibile dove poter salvare cio'che ci interessa l'avvio degli exploit deve essere rieseguito ad ogni accensione. Questi sistemi sono anche in grado di disabilitare il region check.

Una cosa curiosa è che questi dischi Datel hanno un sistema che rende difficile la loro copia; solo a fine 2019 tale copia è stata resa facilmente fattibile (anche se servono quasi 3 ore per il dump!) grazie alla versione 2.1.0 dell'homebrew CleanRip.

### **ODE (Optica Drive Emulator)**

A Novembre 2019 il sito dansprojects propose un ODE dal nome GC Loader che va a sostituire il lettore ottico originale della console (il cui connettore andrà dunque dissaldato) per la modica cifra al lancio di 80 dollari. Questo dispositivo è installabile piuttosto facilmente facendo delle saldature già predisposte (non necessarie

con la successiva versione "PNP" che ha già un connettore "PlugNPlay") sull'apposito connettore preservando indefinitamente la console dalle rotture che possono colpire il suo lettore DVD. Il prodotto lavora molto bene se abbinato all'homebrew Swiss di cui sopra ed i tempi di caricamento risultano addirittura più rapidi rispetto al lettore ottico originale; supporta schede SD formattate in FAT32 testate fino a 512GB nelle quali copiare le ISO dei titoli (viene lanciato automaticamente il file boot.iso che copierete nella radice della SD - si consiglia di utilizzare la ISO di Swiss per lavorare agevolmente).

### **CURIOSITA'**

Esisteva anche la possibilità di sostituire la scocca in plastica in modo tale da farle accettare anche la dimensione dei normali DVD:

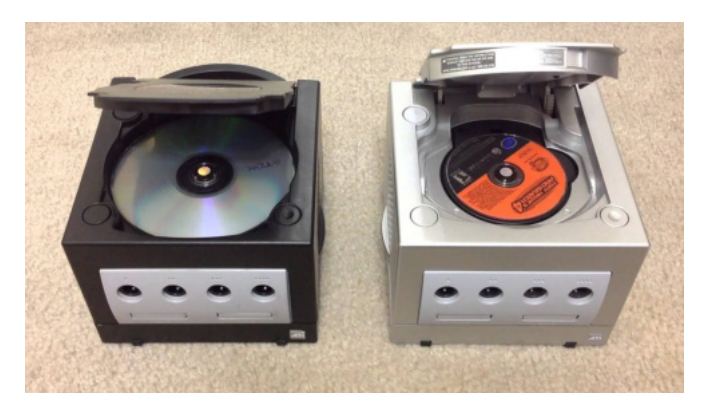

Se anche voi siete rimasti a bocca aperta leggendo le caratteristiche della BCA proprietaria significa che potreste gradire anche il prossimo articolo riguardante una console sconosciuta ai più e che non è stata ancora reversata data la sua scarsissima diffusione ma che fa da ponte con i futuri sistemi di protezione.

Sarà un articolo probabilmente breve ma curioso: si parlerà infatti di iQue.

### **ATTENZIONE: Esonero di responsabilitá**

Le informazioni contenute nel presente articolo sono riportarte a solo scopo divulgativo. Non si garantisce che la presente documentazione sia priva di errori. Qualora queste informazioni vengano utilizzate per modifiche all'hardware dell'utente, è responsabilità dello stesso adottare tutte le necessarie misure di emergenza, backup, ridondanza e di altro tipo per garantirne la massima sicurezza di utilizzo. RetroMagazine World declina ogni responsabilità per eventuali danni causati dall'uso delle informazioni riportate nell'articolo.

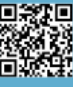

# **Galaksija, il computer dimenticato del socialismo**

### *di Guido Cauli*

Chi di noi è nato negli anni 80, o magari prima, appartiene a quella generazione che ha vissuto con i propri occhi e tanta emozione lo storico storico avvento dei computer nelle case: li chiamavamo "home computer", oppure "microcomputer", anche perché prima di quel momento gli elaboratori erano grandi come degli armadi, o anche di più. Da quel momento in poi, invece, tutti potevano avere il proprio ufficio, o magari la propria sala giochi, direttamente in casa.

Nelle nostre case di italiani comparivano Vic-20, Commodore 64, ZX Spectrum e il mondo di noi ragazzi non è stato più lo stesso.

### Ma non era così dovunque.

Appena fuori dalla nostra finestra, l'intero mondo era vistosamente diviso in due: da una parte c'erano il capitalismo e la NATO, gli Stati Uniti e i paesi occidentali, mentre dall'altra parte c'era l'ideologia socialista e il blocco dell'Unione Sovietica. In quest'ultima il libero commercio, in pratica, non esisteva: ogni idea e prodotto dell'ingegno dei suoi abitanti erano proprietà dello Stato Centrale.

Di fatto, la tecnologia nei paesi sovietici era almeno dieci anni indietro rispetto alla controparte occidentale, e fu così almeno fino alla dissoluzione dell'URSS all'inizio degli anni '90.

Nella vicina Jugoslavia, che allora era ancora unita sotto il modello socialista "morbido" di Josif Tito, i dazi alle importazioni non permettevano alla gente di acquistare i computer occidentali; a livello locale, i microcomputer esistevano, ma erano molto costosi e il lavoratore medio balcanico non poteva permettersi nulla del genere.

Dalla necessità, però, si affina l'arte di arrangiarsi: nel 1983 l'allora trentenne Vojislav "Voja" Antonić, appassionato di elettronica, data l'impossibilità di permettersi di acquistare un computer, decise di fabbricarne uno tutto da solo. La macchina sarebbe stata basata sul processore

Z80 (prodotto dall'italo-americana ZiLog del nostro Federico Faggin, ma di cui esistevano diversi cloni nel mondo sovietico) e da componenti economici, facilmente reperibili sul mercato dell'elettronica locale.

Dopo aver realizzato dei prototipi funzionanti, era venuto il momento di diffondere queste informazioni: piuttosto che vendere direttamente queste macchine, per prima cosa ebbe la felice idea di pubblicare gli schemi hardware e i listati del software su di una rivista, a beneficio di tutti coloro che avessero avuto le sue stesse necessità: in pratica, applicò i principi dell'Open Source prima che lo stesso termine fosse stato effettivamente coniato: prima di Stallman, della Free Software Foundation e molto prima di Torvalds e Linux.

Grazie all'aiuto di un giornalista e grande esperto di tecnologia, Dejan Ristanović, il giovane Voja Antonić riuscì a pubblicare i risultati del suo lavoro sulla rivista locale "Galaksija" di cui Ristanović era articolista, e che trattava temi di scienza e cultura Jugoslava: e così, nello speciale del gennaio 1984 Računari u vašoj kući, cioè letteralmente "Computer nella tua casa", poté pubblicare schemi e software del computer, che in breve prese il nome della rivista stessa, cioè proprio Galaksija.

Oltre al processore Z80 con clock a 3.5MHz, alla pubblicazione il versante hardware comprendeva un interprete BASIC in una ROM da 4KB, da 2 a 6 KB di RAM e uno slot per una ROM opzionale, che venne pubblicata in seguito, chiamata ROM B e che conteneva ulteriori comandi BASIC e la possibilità di lavorare anche direttamente in Assembly dal prompt dei comandi. Il computer poteva caricare e salvare dati tramite toni con l'aiuto di un registratore a cassette, e non aveva circuiteria per il suono né colori a video. In assenza di processori dedicati, lo stesso Z80 dedicava gran parte (il 70%!) del suo tempo di elaborazione a gestire le routine di generazione del segnale video, in maniera molto simile a ciò che faceva un Atari 2600.

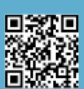

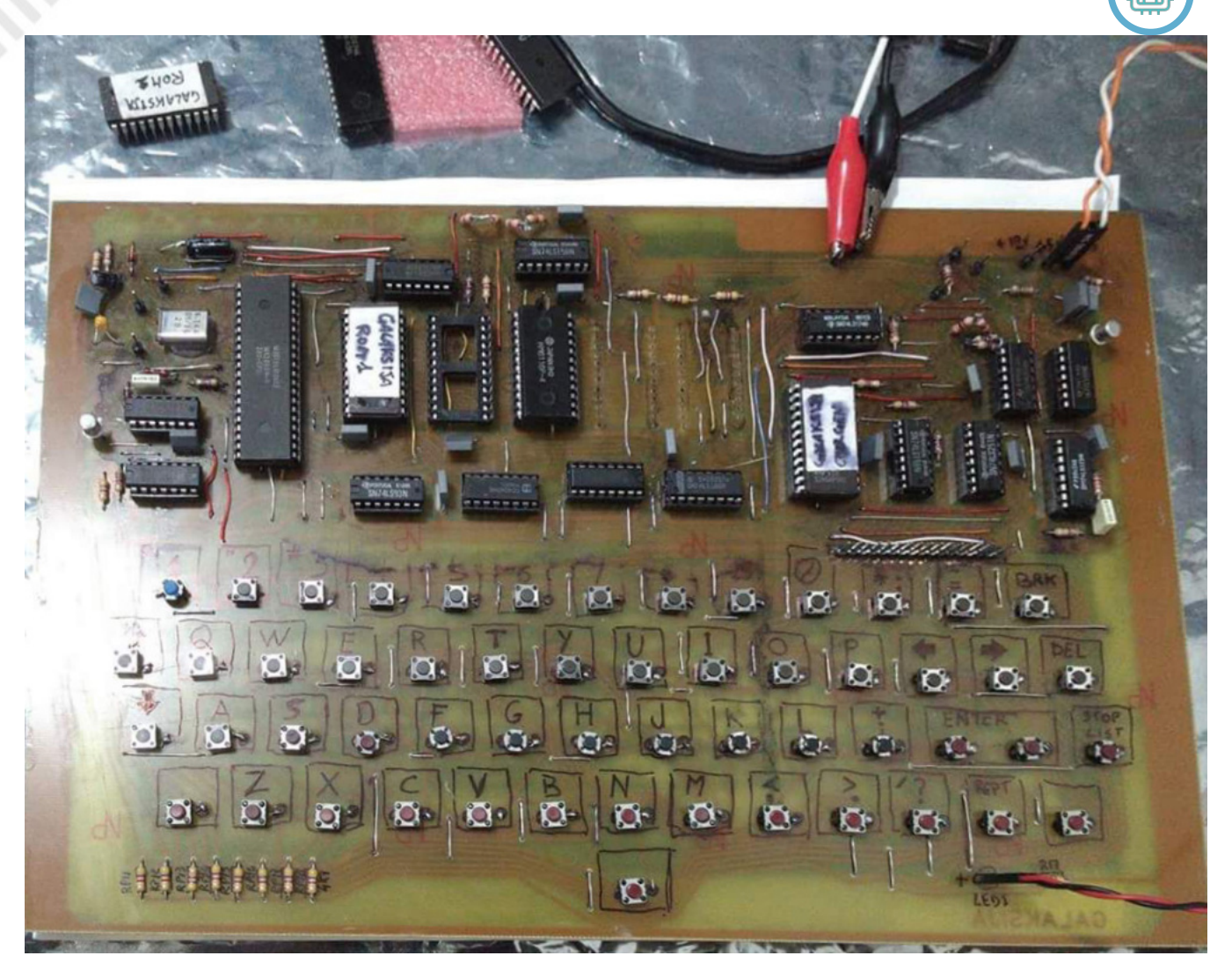

**Fig. 1 - Per gentile concessione di Antonio Caradonna**

La risoluzione a schermo era di 32x16 caratteri, oppure 64x48 pixel, ma non esisteva una modalità grafica dedicata.

Si trattava quindi di un computer davvero minimalista, ma proprio per questo economico e abbastanza semplice da assemblare.

Il risultato fu che ebbe un grande successo: la rivista dovette eseguire ben quattro ristampe per soddisfare la domanda, e un gran numero di persone riuscì a costruire da se il microcomputer di Antonić: l'alternativa, del resto, sarebbe stata di non possedere alcun computer.

Di fatto, il Galaksija fu il computer che fece entrare, per primo, i computer nelle case Jugoslave.

Il successo fu così grande che l'emittente Radio Belgrado iniziò a dedicare del tempo al mondo dei computer, e nella trasmissione "Ventilator 202" implementò addirittura un sistema che oggi potremmo definire di "file sharing", molto prima di Napster o eMule: dato che il Galaksija interpretava i dati sulle audiocassette come dei toni (esattamente come facevano il C64, lo Spectrum, l'Apple II e altri computer della stessa era), era possibile diffondere dei programmi trasmettendoli via radio, in modo tale che gli ascoltatori (che venivano avvisati preventivamente), potessero registrarli su cassetta e usarli sulle loro macchine. Tantissimi ascoltatori di Ventilator 202, a metà degli anni '80, scrivevano programmi o giochi e li inviavano alla radio, perché li trasmettesse e li diffondesse a tutti gli altri utenti.

Con l'avvento degli anni '90, la dissoluzione del regime sovietico e la successiva frammentazione della Jugoslavia (anche a seguito dell'elezione di Milošević), ma soprattutto con l'introduzione sul nuovo mercato dei PC IBM compatibili, portarono Antonić a non interessarsi più alla sua creazione, che pian piano divenne obsoleta e dimenticata da molti.

### Nel 2017 però avvenne la riscoperta.

L'organizzazione italiana di volontariato Apulia Retrocomputing, venuta in possesso di una copia della

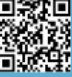

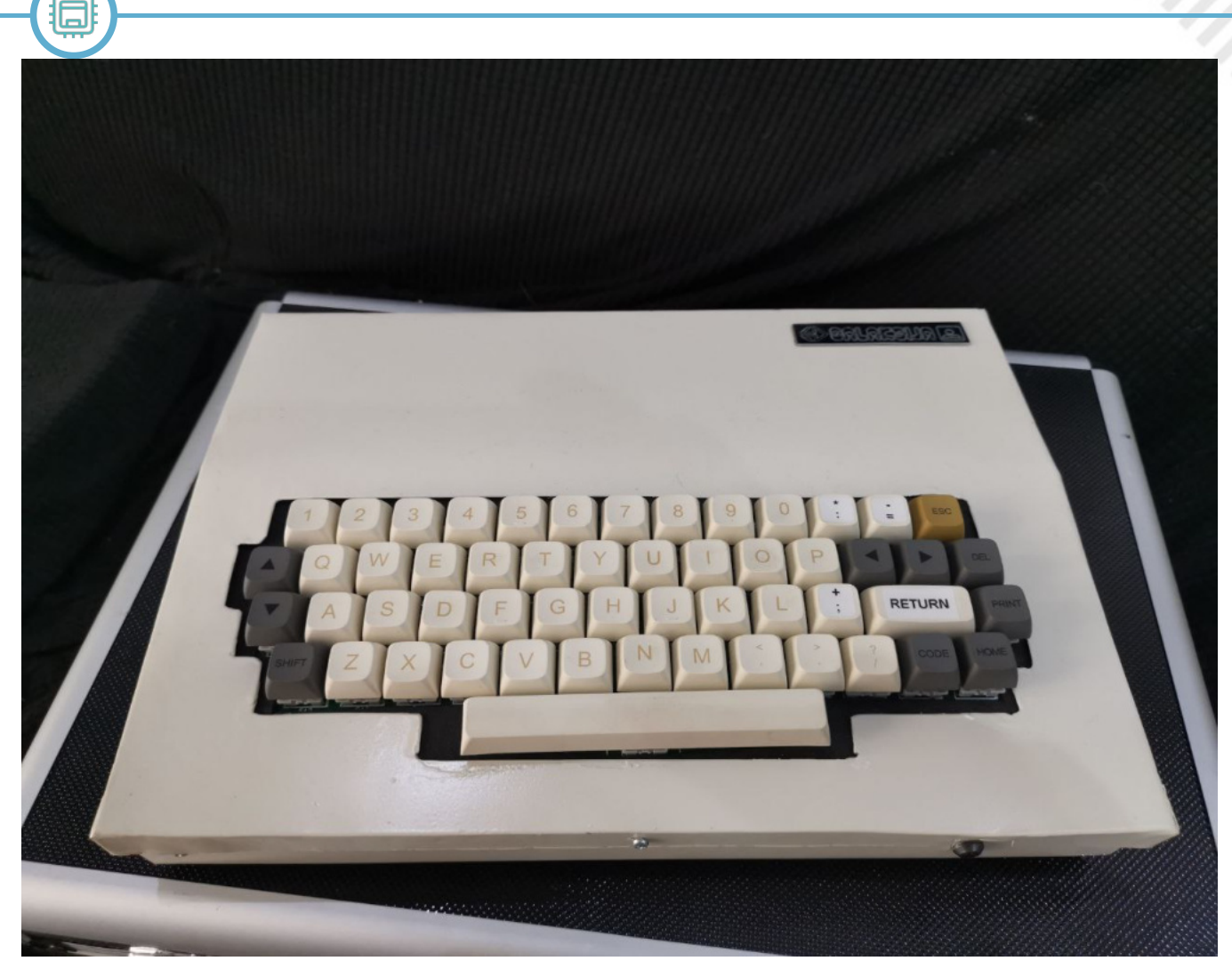

**Fig. 2 - © Guido Cauli**

rivista "Galaksija", è venuta a conoscenza della misteriosa e affascinante storia di questa macchina: dopo un lungo lavoro di ricostruzione, partendo dalle scansioni a bassa risoluzione, è riuscita a ricostruire dapprima il prototipo, e in seguito a fabbricare alcune schede corrispondenti alla versione originale del Galaksija.

**HARDWARE**

Queste schede sono state popolate e il Galaksija, sia pure in pochissime copie, è rinato in Italia, dove prima a livello di macchina fisica era praticamente sconosciuto.

Ad oggi è possibile emulare il Galaksija in diversi modi: il più funzionale è probabilmente l'italianissimo progetto MAME, che permette di emulare il Galaksija aggiungendone i dump delle ROM (cioè la A, la B e la ROM dei caratteri) in una sottocartella; altri emulatori sono il Galaxy per MS-DOS e il GalaxyWin, la sua conversione in ambiente Win32, ma hanno meno funzionalità.

Sono disponibili su diversi siti web i programmi originali scritti negli anni '80, anche se la maggior parte sono scritti in lingua serba. Ad oggi, una piccola community

italiana che si è originata da Apulia Retrocomputing si sta dedicando al Progetto Galaksija, che comprende la scrittura di nuovo software anche in lingua inglese e la creazione di nuovo hardware per il Galaksija, tra cui una espansione di memoria - che fu pubblicata anch'essa decenni fa su Računari - per portare la RAM a 48KB.

Insomma, se è vero che un computer "vive" finchè viene ricordato, e fino a quando nuovo software viene prodotto e usato, allora oggi gli appassionati di retrocomputing possono veder nascere – anzi, "rinascere" – questo computer affascinante e pieno di storia, che aveva rischiato di essere dimenticato per sempre.

*Quest'opera è stata rilasciata con licenza Creative Commons Attribuzione - Non opere derivate 4.0 Internazionale. Per leggere una copia della licenza visita il sito web http:// creativecommons.org/licenses/by-nd/4.0/ o spedisci una lettera a Creative Commons, PO Box 1866, Mountain View, CA 94042, USA.*

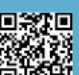

# **"Deep Learning"? Il C64 c'è!**

### *di Eugenio Rapella*

*Questo articolo è dedicato a Bianca, la mia compagna, che ha avuto un po' troppa fretta di andare in Paradiso.*

"Intelligenza Artificiale", "Deep Learning", "Machine Learning" vanno per la maggiore. Poteva il nostro amato C64 restare a guardare? Certo che no!

Questo articolo riprende una mia proposta apparsa su "Super Bit", allegato al n. 49 della rivista Bit dell'aprile … udite, udite, … 1984! (curiosamente, l'allegato è reperibile dal sito archive.org dove si trova davvero un po' di tutto); il codice di allora era per il Vic 20, ma … siamo sempre in famiglia.

Nel gioco "Pari o Dispari?" due giocatori, A e B, mostrano contemporaneamente le dita di una mano: possono mostrare 1, 2, 3, 4, 5 o nessun dito. Se il totale delle dita mostrate è pari vince A, se è dispari vince B. La partita non può finire in parità, il gioco è "equo" (il regolamento non avvantaggia nessuno dei due giocatori) e non esiste una strategia vincente.

Supponiamo che A e B giochino molte partite; è ovvio che, se A decide di giocare sempre "pari", B se ne accorge e gioca sempre "dispari" vincendo ripetutamente. Lo stesso avviene se A decide di alternare sistematicamente un "pari" e un "dispari" o se gioca ripetutamente una stessa semplice sequenza, ad esempio, due volte "pari" e tre volte "dispari". La miglior strategia è quella di giocare in modo imprevedibile, ad esempio, lanciando una moneta giocando poi "pari" se esce "Testa", "dispari" se esca "Croce".

Siete pronti a sfidare il vostro amato C64 in una serie di partite a "Pari o Dispari?" ? Il Commodore cercherà di imparare il vostro "stile di gioco", analizzerà le vostre

giocate e … giocherà di conseguenza.

Al C64 bastano una ventina di istruzioni in Basic; ho utilizzato CBM Prg Studio e l'emulatore VICE (due software mai abbastanza incensati):

**100 poke 53280,4:poke 53281,4:print chr\$(5),chr\$(147) 110 print:print" \*\* pari o dispari \*\*":print 120 print" somma pari: vince il c64" 130 print" somma dispari: vince il giocatore" 140 print:print" premi '1' per 'dispari'" 150 print" premi '0' per 'pari'" 160 g1=1:g3=1:dim a(1,1,1,1):n=1 170 if a(g1,g2,g3,0)>a(g1,g2,g3,1) then x=0:goto 190 180 x=1 190 get g\$:if g\$="" then 190 200 if g\$<>"0" and g\$<>"1" then 190 210 y=val(g\$) 220 if y=x then m\$=chr\$(18)+" ha vinto il c64!"+chr\$(146):tc=tc+1:goto 240 230 m\$=" hai vinto tu!":tu=tu+1 240 a(g1,g2,g3,y)=a(g1,g2,g3,y)+1 250 g1=g2:g2=g3:g3=y 260 print:print" partita n. ";n;m\$:print 270 print"vittorie c64 ";tc;" (circa ";int(100\*tc/n+0.5);" %)" 280 print"vittorie gioc. ";tu;" (circa ";int(100\*tu/n+0.5);" %)" 290 print:print"\*\*\*\*\*\*\*\*\*\*\*\*\*\*\*\*\*\*\*\*\*\*\*\*\*\*\*\*\*\*\*\*\* \*\*\*" 300 n=n+1:goto 170**

Le prime sei istruzioni si incaricano della presentazione (colorazione sfondo e bordo e brevissima spiegazione);

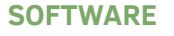

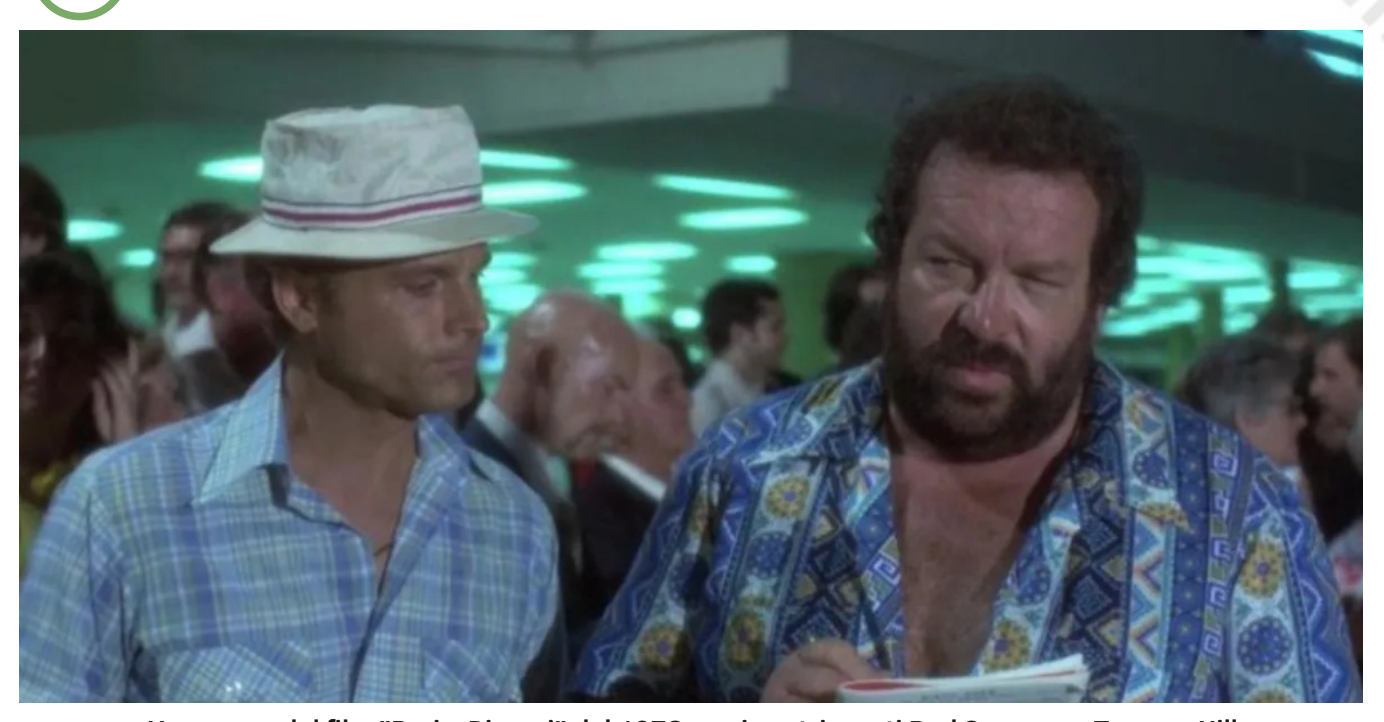

**Una scena del film "Pari e Dispari" del 1978 con i nostri amati Bud Spencer e Terence Hill**

il programma vero e proprio inizia alla 160 dove entra in gioco la matrice A: ciascuno dei quattro indici può assumere valore 0 oppure 1 per cui DIM A(1,1,1,1) riserva uno spazio per 16 elementi. Il compito della matrice A è quello di tenere aggiornato il numero di volte che una certa sequenza di quattro giocate consecutive è stata eseguita dal giocatore "umano" (giocatore B; il giocatore A sarà invece impersonato dal C64). La posizione degli indici 1,2,3,4 indica rispettivamente la quartultima, terzultima, penultima e ultima giocata; il loro valore - 0 oppure 1 – indica rispettivamente PARI o DISPARI. Supponiamo di essere alla 100-esima partita di una gara e che le vostre ultime tre giocate, la 97°, la 98°, la 99°, siano state, nell'ordine, "Dispari" – "Pari" – "Pari".

Per decidere cosa giocare, il C64 confronta A(1,0,0,0) con  $A(1,0,0,1)$ : istr. 170. Se, ad esempio, è  $A(1,0,0,0)$  = 10 e  $A(1,0,0,1) = 7$ , significa che, nelle 99 partite finora giocate, alla sequenza DPP avete fatto seguire un PARI per 10 volte, un DISPARI per 7 volte. Dunque, dopo DPP, è "più facile" vedervi giocare P (o, almeno, questo è quello che suggerisce la storia passata), per cui anche il C64 giocherà P ovvero X = 0 nella 170. Le cose vanno al contrario nell'altro caso e la variabile X, che rappresenta la giocata del C64, viene portata a 1 nell'istruzione 180. Solo adesso, DOPO aver deciso cosa giocare, il C64 prende in considerazione la vostra giocata (come vedete, il C64 non bara, non dà una sbirciatina: sono cose che non farebbe mai! Ha una sua dignità!).

Per richiedere la vostra giocata è impensabile usare una INPUT (il processo di apprendimento è piuttosto lento: occorrono molte partite perché il C64 inizi a capire il vostro stile di gioco per cui la singola partita deve essere … istantanea); alla 190 l'istruzione GET G\$ si incarica di "sentire" cosa avete inserito. Per giocare numerose partite dovete "tamburellare" rapidamente i tasti "0" e "1" (caratteri diversi verranno ignorati, vedi istr. 200); di tanto in tanto, fate una pausa per permettere al C64 di elaborare le giocate accodate nel buffer della tastiera (sappiamo che l'interprete del C64 non è un … velocista).

Alla 210 il carattere G\$ viene trasformato in valore numerico: Y è 0 o 1 ed è la vostra giocata mentre X è quella del C64. Se X=Y le variabili sono entrambe zero o entrambe uno, dunque la somma è pari e la partita è vinta dal C64, il totale delle sue vittorie (variabile TC) viene aggiornato; in caso contrario vince B ed è il totale delle vostre vincite (variabile TU) ad essere incrementato.

Alla 240 la matrice A viene aggiornata in base alla vostra ultima giocata mentre alla 250 gli indici della matrice A

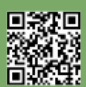

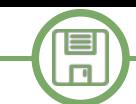

vengono "ruotati a sinistra": l'ultima giocata (Y) diventa la nuova penultima (G3), l'attuale penultima (G3) diventa la terz'ultima (G2) e così via.

Le ultime istruzioni si incaricano di stampare il vincitore della partita in atto e la situazione delle vittorie nelle partite effettuate.

Alla 300, il numero delle partite (variabile N) viene incrementato e si ritorna alla 170 per un nuovo scontro.

Lanciato il programma, posizionate le dita sui tasti 0 e 1 e iniziate a battere rapidamente i due tasti cercando di mescolare sapientemente PARI e DISPARI. Se, più o meno consciamente, avete la tendenza a ripetere qualche sequenza ... il C64 se ne accorge e ... sono dolori! Alcune osservazioni:

• Il C64 sceglie la sua mossa in base alle vostre ultime giocate. Ovviamente, all'inizio, non c'è niente su cui basarsi. Le assegnazioni G1=1:G3=1 nella 160 servono per inserire un paio di giocate "Dispari" … tanto per partire.

• Nel programma non è presente alcuna istruzione RND (che genera un numero pseudocasuale): il comportamento del C64 è strettamente determinato ed esiste una sequenza di 16 giocate che, ripetuta, vi farebbe vincere sistematicamente (ma è più divertente cercare di ingannare il C64). Naturalmente, aumentando il numero di indici della matrice A (ad esempio con DIM  $A(1,1,1,1,1,1)$ ), variando il programma in modo opportuno, il C64 potrebbe tener conto di più delle quattro ultime giocate. La "sequenza vincente" per il giocatore B sarebbe più lunga (ben 128 giocate nell'esempio) e più difficile da trovare, ma il C64 impiegherebbe più partite per "imparare" … quattro è un valore accettabile per i nostri scopi.

• Anche se guarda solo le ultime quattro giocate, il C64 considera sempre l'intera sequenza di partite, quindi, se giocate un centinaio di partite (ci si impiega poco più di un minuto), la prossima giocata del C64 è frutto dell'analisi delle cento "quaterne": 1°, 2°, 3° 4°; 2°, 3°, 4°, 5°; …; 97°, 98°, 99°, 100°. Se non è "deeeeeep learning" questo! • Se mescolate P e D un po' furbamente, mettete il C64 in difficoltà: se dopo 100 o 200 partite la percentuale di

vittorie del C64 è anche di poco superiore al 50%, dovete fare i complimenti al vostro Commodore: sta imparando alla grande!

• La vostra giocata, 0 oppure 1, è contenuta nella variabile Y dell'istruzione 210. Se modificate la 210 così: Y=INT(RND(1)+0.5) ed eliminate (o REM-ate) la 190 e la 200, il C64 si sostituisce a voi giocando con uguale probabilità P o D. Fate qualche esperimento e ogni volta lasciate che vengano giocate, in automatico, 100, 200 partite: a volte vincerà il C64, a volte toccherà a voi. Se invece modificate la 210 in Y=INT(RND(1)+0.8), simulerete un giocatore B che gioca a caso, ma con una forte tendenza a giocare "dispari" (con probabilità 80%), cosa che, dopo un po', non sfuggirà al vostro C64…

Se modificate la 210 in  $Y=0$  oppure in  $Y=1$ , il C64 si accorge che giocate sempre PARI o sempre DISPARI e … sono dolori.

Più interessante è la modifica 210 Y=1-Y con cui il giocatore B alterna sistematicamente P e D. Dopo le prime scaramucce potete immaginare cosa succede.

A termini di legge, vi ricordo che il gioco "Pari o Dispari?" può causare dipendenza patologica: giocate con moderazione (per il C64 non c'è nulla da fare: è entrato nel tunnel del gioco fin dalla nascita e non credo proprio che ne uscirà).

# **Un sistema operativo per Nintendo NES? Scopriamo il progetto NESOS**

### *di Carlo Nithaiah Del Mar Pirazzini*

NESOS è un curioso esperimento. Un progetto realizzato da Inkbox per portare un sistema operativo grafico su Nintendo NES/FAMICOM.

La casa di sviluppo non è nuova alla programmazione su NES e ha realizzato negli anni passati diversi esperimenti. Tra questi possiamo segnalare ad esempio numerose Rom Hack di Super Mario Bros (come quella a tema Halloween) oppure un Word Processor chiamato THE CHINESE Word Processor per Apple II.

Certo sul NESOS siamo ancora in una fase embrionale e

rudimentale ma è interessante capire cosa ci troviamo davanti.

Il sistema ci presenta due applicazioni principali: l'elaboratore testi e il pannello delle impostazioni.

L'elaboratore consente agli utenti di scrive un testo, elaborarlo e successivamente salvare i dati. Detta così sembra semplice, ma su una console è singolare. E' compatibile con la tastiera Family Basic ma funziona anche attraverso l'uso del gamepad utilizzando il pulsante A per digitare un carattere.

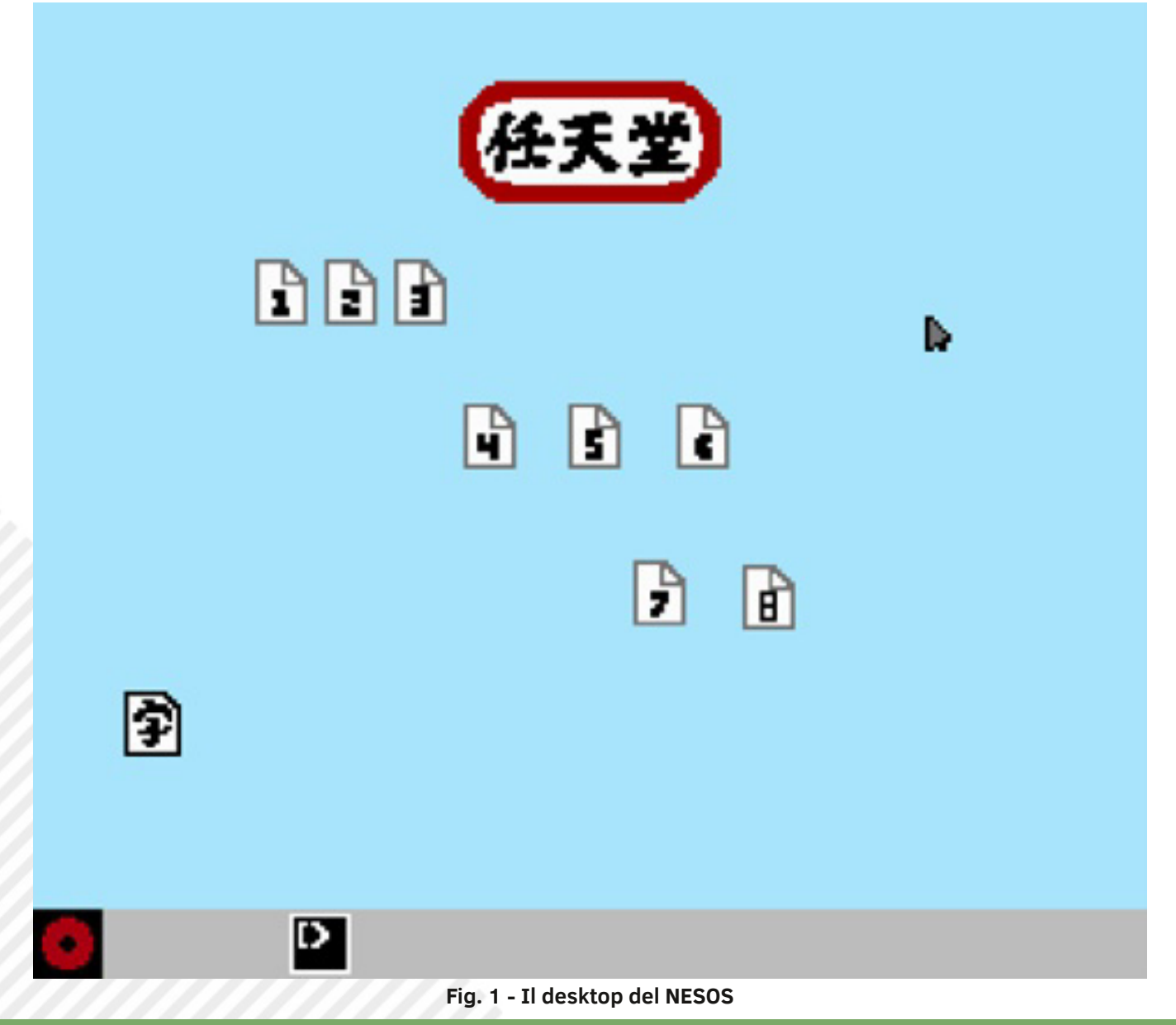

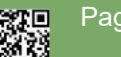

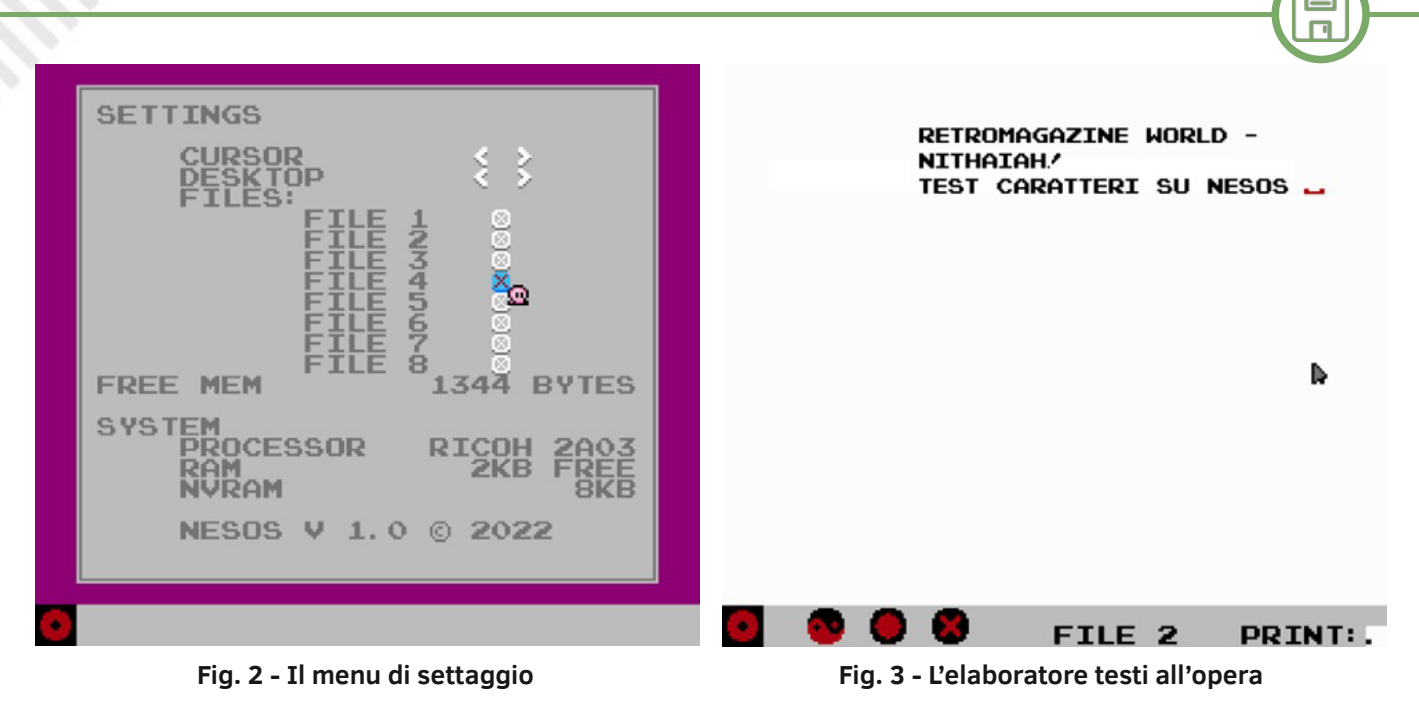

NESOS utilizza 2K di NVRAM per salvare fino a 8 file tra le sessioni di utilizzo. Gli utenti possono aprire i file salvati. Lavorare sul NES ha fornito ai ragazzi di Inkbox due griglie di memori a sprite da 256 slot su cui lavorare, una per il primo piano e una per lo sfondo, sebbene il sistema possa visualizzare solo 64 sprite alla volta.

Tuttavia, è possibile combinare sprite 8x8 in forme OS e UI più grandi.

La Inkbox ha realizzato un bel video tutorial spiegando **Fonti**: https://notin.tokyo/nesos/ le funzionalità che potete trovare qui:

https://www.youtube.com/watch?

v=UTWK\_bIJf1U&ab\_channel=Inkbox

Sebbene possa sembrare limitato a quelli di noi che vivono nell'era moderna, NESOS fa un uso quasi completo della potenza di elaborazione e della memoria disponibili in questo sistema degli anni'80 che, ricordiamo, era meglio conosciuto per Super Mario Bros e Duck Hunt.

È una build interessante che si tuffa dentro le limitazioni del piccolo 8bit.

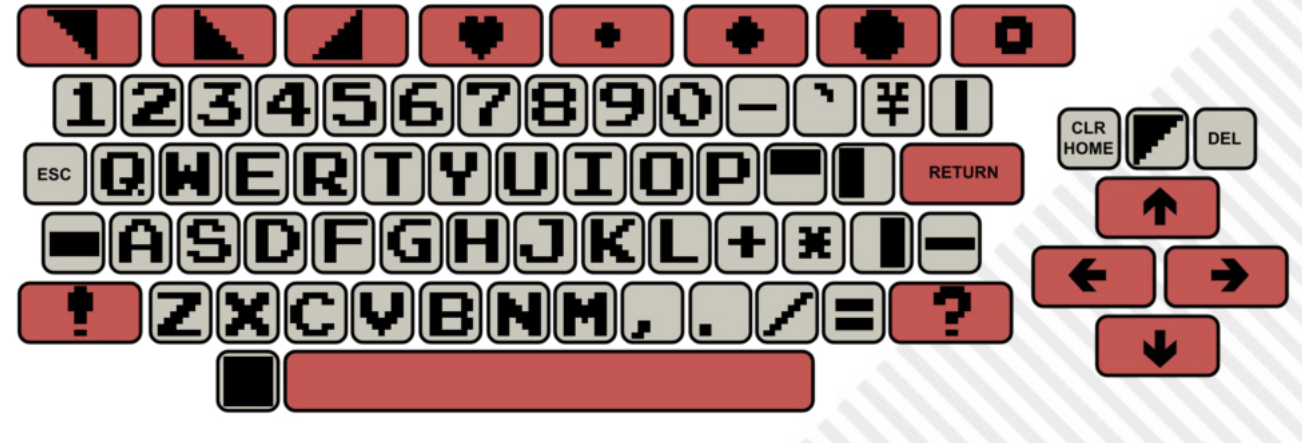

### **Fig. 4 - La Family Basic Keyboard**

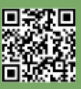

# **Come installare Mac OS con SHEEPSHAVER**

### *di Simone Petrucci*

*Questa guida, pubblicata da Simone Petrucci il 6 Ottobre 2022 sul gruppo Facebook RetroComputer Planet (https:// www.facebook.com/groups/2643999585815805), é veramente ben fatta e sarebbe stato un peccato non condividerla con i nostri lettori. Con il permesso di Simone, che ringrazio per la sua disponibilitá, abbiamo quindi deciso di pubblicarla sulla rivista.*

*Buon divertimento con l'installazione del Mac OS e con la scoperta di tutto il software abandonware disponibile per tale piattaforma.*

*Francesco Fiorentini*

È possibile installare i sistemi operativi Mac OS dalla versione 7.5.2 alla versione 9.0.4 grazie all'emulatore SheepShaver, disponibile per Linux, Solaris, FreeBSD, IRIX, Mac OS, Windows, BeOS R4 e Amiga 3.x.

Le prove sono state fatte con le versioni 8.5 e 9.0.4 di Mac OS e con la release per Windows di SheepShaver.

### **REQUISITI**

• SheepShaver:

 Linux → https://www.emaculation.com/forum/ viewtopic.php?t=6553

 Mac OS → https://www.emaculation.com/forum/ viewtopic.php?t=7360

 Windows → https://www.emaculation.com/forum/ viewtopic.php?t=5325

• il sistema operativo Mac OS: https://winworldpc.com/ library/operating-systems

• una ROM compatibile: https://tinyurl.com/49cj3pmv

• layout per tastiera: https://ronaldpr.home.xs4all.nl/ keycodes/Keycodes\_January\_2022.zip

### **LA ROM**

Per far funzionare il sistema operativo è necessaria una ROM compatibile innanzitutto con l'emulatore, poi con il sistema stesso. Se tale ROM non dovesse essere compatibile infatti l'emulatore mostrerà un messaggio di errore e si chiuderà. Per vedere se è pienamente compatibile con il sistema l'unica cosa da fare è provarlo e vedere se si blocca avviando un particolare programma. Dalle prove fatte una ROM non compatibile blocca il sistema durante la procedura di configurazione iniziale che si apre al primo avvio del sistema.

Nel sito indicato ci sono due file: Old\_World\_Mac\_Roms.zip e New\_World\_Mac\_Roms.zip.

Il primo contiene le ROM per i sistemi operativi che vanno dalla versione 1.0 alla 8.1, il secondo per i sistemi che vanno dalla versione 8.5 alla 9.x. Non è da escludere che alcune ROM della serie "Old World" funzionino anche con sistemi che normalmente richiederebbero una ROM "New World". Il solo modo per scoprirlo è provarle tutte. Ad esempio, nelle prove fatte, le ROM 1998-12-03 - Mac OS ROM 1.2.rom e 1999-05-14 - Mac OS ROM 1.6.rom presenti nel file "New\_World\_Mac\_Roms.zip" riescono a far funzionare Mac OS 8.5 e 9.0.4.

La ROM è unica per tutti i sistemi emulati, quindi va scelta bene per evitare problemi.

### **CONFIGURAZIONE**

Per prima cosa, si deve impostare la ISO del sistema operativo in sola lettura per evitare che l'installazione si interrompa a causa del sistema anticopia del Mac OS.

> The system software on the startup disk only functions on the original media, not if copied to another drive.

> > (Restart)

**Fig. 1 - Il sistema anticopia del Mac OS**

Fatto ciò avviare SheepShaver e, nella scheda "Volumes" cliccare su "Create..." per creare il file immagine del disco fisso su cui andrà installato Mac OS. Il disco dovrà avere una dimensione massima di 2 GB.

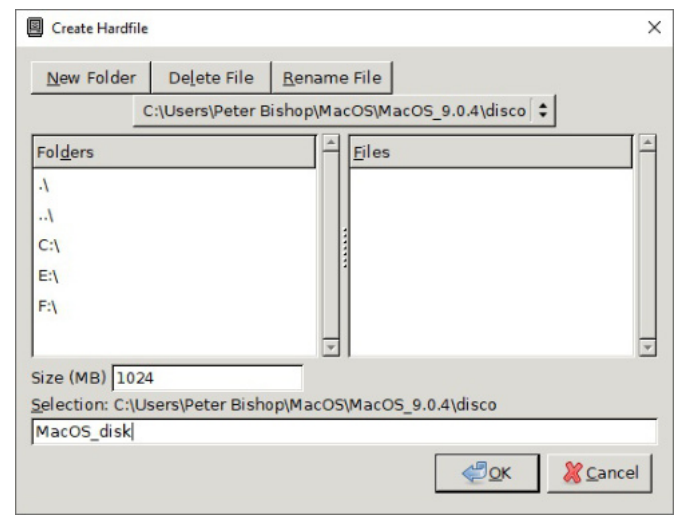

**Fig. 2 - La finestra di creazione del file immagine del disco**

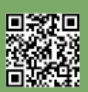

Pagina 24 di 70 RETROMAGAZINE WORLD ANNO 7 - NUMERO 40

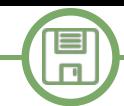

Una volta creato il disco la relativa voce verrà automaticamente aggiunta alla lista dei volumi da avviare.

Ora bisogna aggiungere l'immagine ISO del sistema cliccando su "Add..." e trascinarla in cima alla lista in modo che venga avviata per prima. Per condividere file tra Mac OS e il sistema host selezionare "Enable "My Computer" icon on your Mac desktop (external file system)" e specificare la lettera del disco da condividere alla voce "Mount drives". In questo modo sul desktop del Mac OS apparirà l'icona "This PC" dalla quale si potrà accedere al disco del sistema host.

| <b>SheepShaver Settings</b><br>團                                                                                              |        | п      | $\times$          |
|----------------------------------------------------------------------------------------------------|--------|--------|-------------------|
| <b>Eile</b>                                                                                                    |        |        | $He$ <sub>p</sub> |
| Volumes Graphics/Sound Keyboard/Mouse Serial Network Memory/Misc JIT Compiler                                                 |        |        |                   |
| C:\Users\Peter Bishop\MacOS\MacOS 9.0.4\iso\Apple MacOS 9.0.4.iso<br>C:\Users\Peter Bishop\MacOS\MacOS 9.0.4\disco\MacOS disk |        |        |                   |
| Add                                                                                                    | Create | Remove |                   |
| $\div$<br>Boot From Any                                                                                                    |        |        |                   |
| Disable CD-ROM Driver                                                                                                    |        |        |                   |
| <b>CD-ROM Drive</b>                                                                                                    |        |        |                   |
| $\sqrt{ }$ Try to automatically detect new removable media (enable polling)                                                   |        |        |                   |
| ☑ Enable "My Computer" icon on your Mac desktop (external file system)                                                        |        |        |                   |
| Mount drives C                                                                                                    |        |        |                   |
|                                                                                                    |        |        |                   |
| <b>Start</b>                                                                                                    |        |        | Quit              |

**Fig. 3 - La scheda "Volumes", dalla quale è possibile creare la connessione tra sistemi host e guest**

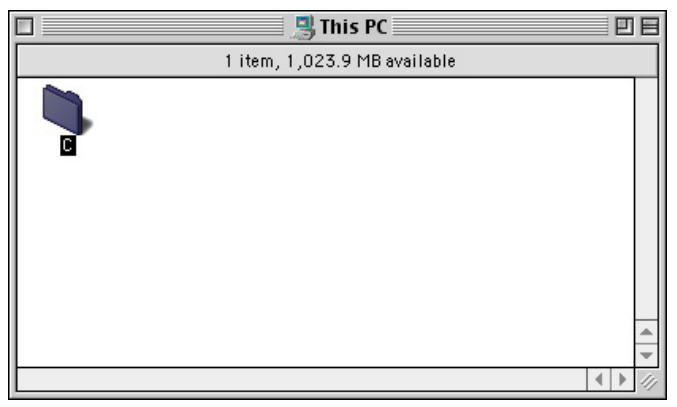

**Fig. 4 - Da questa finestra si ha accesso diretto a tutti i file del PC host**

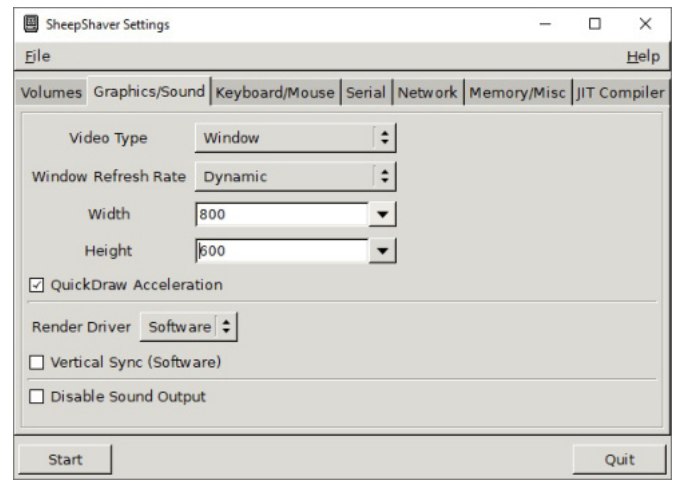

**Fig. 5 - Le impostazioni per la risoluzione della finestra del sistema guest guest**

Nella scheda "Graphics/Sound" impostare la voce "Window Refresh Rate" su "Dynamic"per prestazioni ottimali e settare la risoluzione della finestra. Scegliendo "Maximum" la finestra occuperà l'intero schermo (Figura 5).

Nella scheda "Keyboard/Mouse" abilitare la casella "Use Raw Keycodes" e selezionare il file "keycodes" scaricato in precedenza e posizionato nella cartella di SheepShaver. Questo permetterà di scegliere layout diversi da quello americano.

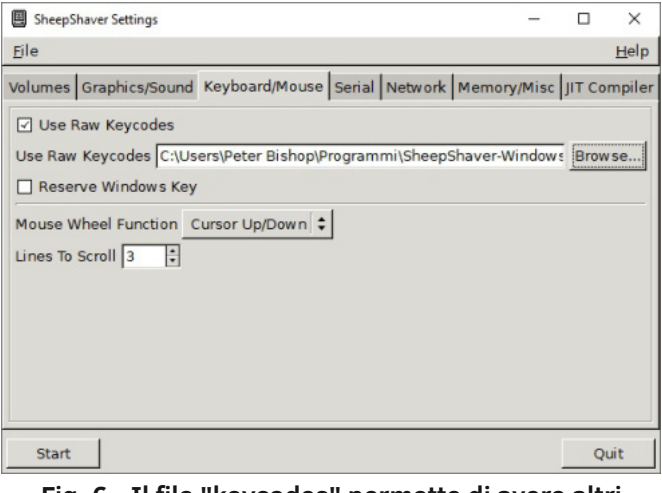

**Fig. 6 - Il file "keycodes" permette di avere altri layout di tastiera oltre a quello americano**

Nella scheda "Serial" è possibile indirizzare l'output della porta modem o stampante di Mac OS a varie porte di Windows o a un file. Selezionare la porta desiderata o scrivere l'output in un file.

| 图 SheepShaver Settings |                                                                               | □       | ×    |
|------------------------|-------------------------------------------------------------------------------|---------|------|
| Eile                   |                                                                               |         | Help |
|                        | Volumes Graphics/Sound Keyboard/Mouse Serial Network Memory/Misc JIT Compiler |         |      |
| Modem Port COM1        |                                                                               |         |      |
| File                   | C:\B2TEMP0.OUT                                                                | Browse. |      |
| <b>Printer Port</b>    | COM <sub>2</sub>                                                              |         |      |
| File                   | C:\B2TEMP1.OUT                                                                | Browse  |      |
|                        |                                                                               |         |      |
|                        |                                                                               |         |      |
|                        |                                                                               |         |      |
|                        |                                                                               |         |      |
| <b>Start</b>           |                                                                               |         | Quit |

**Fig. 7 - Si può scegliere se indirizzare l'output alle porte di Windows o a un file**

Nella scheda "Network" scegliere "Basilisk II Slirp" per permettere a Mac OS di accedere a internet (Figura 8).

Nella scheda "Memory/Misc" scegliere la quantità di memoria RAM da destinare al sistema guest tenendo conto della RAM effettivamente usata nei PC originali, e il file con la ROM scaricato in precedenza. Lasciare sempre selezionata la voce "Ignore Illegal Memory Accesses" per evitare che alcuni programmi facciano crashare

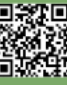

 $\Box$ 

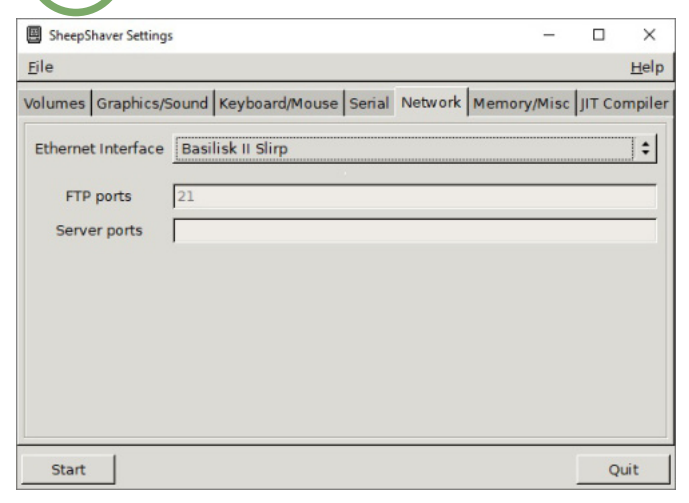

### **Fig. 8 - Scegliendo "Basilisk II Slirp" è possibile accedere a internet**

l'emulatore. La voce "Don't Use CPU When Idle" ha il compito di mettere in pausa SheepShaver quando non è attivo.

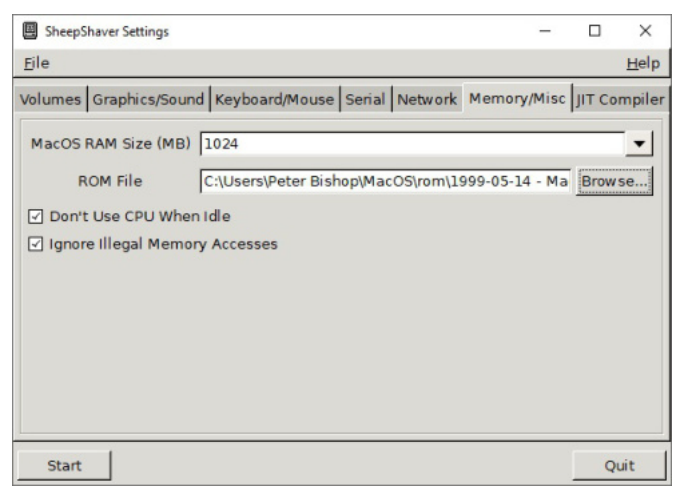

**Fig. 9 - Selezionare la quantità di RAM desiderata e il file con la ROM**

L'attivazione del compilatore JIT migliora notevolmente le prestazioni. Tuttavia, potrebbe causare alcuni crash sporadici, quindi è possibile disabilitarlo. Poiché i Mac PPC contenevano un emulatore Mac 68k, viene fornita la possibilità di abilitarlo.

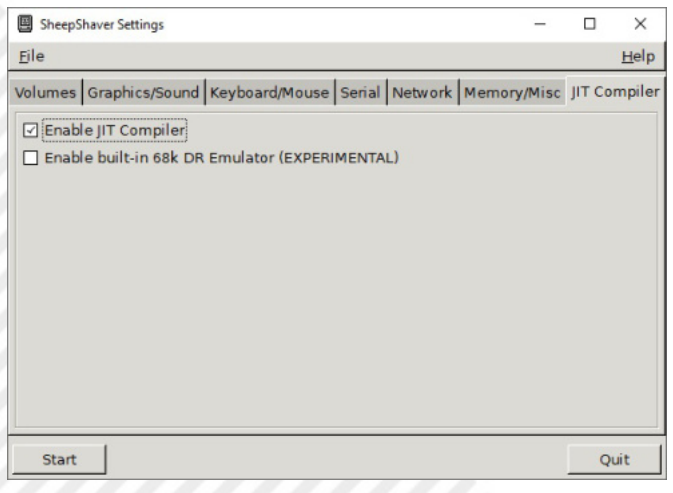

**Fig. 10 - Il compilatore JIT può migliorare le prestazioni dell'emulatore**

### **INSTALLAZIONE DEL SISTEMA**

Premere il pulsante "Start" per far partire l'installazione di Mac OS. Dopo il logo apparirà una finestra che chiederà di dare un nome al disco e inizializzarlo.

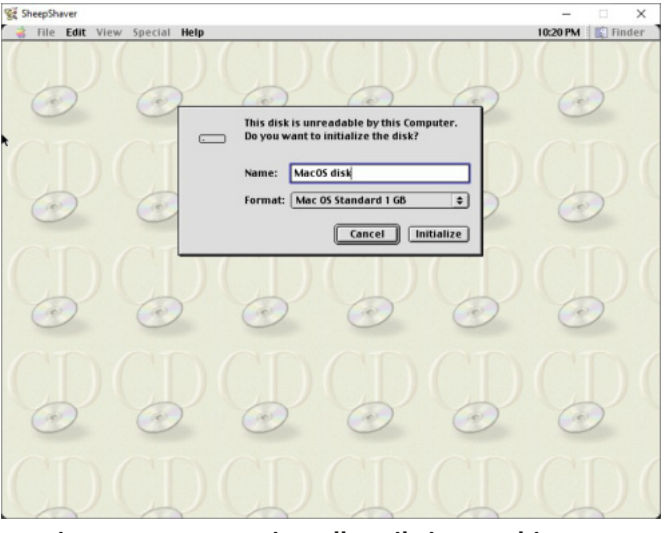

### **Fig. 11 - Per poter installare il sistema bisogna prima inizializzare il disco**

Ora si può seguire la procedura guidata per installare il sistema. Finita l'installazione cliccare su "Quit" e spegnere il sistema scegliendo "Special → Shut Down".

Per avviare Mac OS è necessiario riavviare SheepShaver, rimuovere il file ISO dalla lista di volumi avviabili e cliccare "Start".

Al primo avvio si aprirà "Mac OS Setup Assistant" per configurare il sistema. Il wizard si bloccherà una volta arrivato al punto 8, dove sono le impostazioni per la configurazione di rete.

Bisogna quindi chiuderlo al punto 7 cliccando sul quadratino in alto a sinistra e configurare manualmente il sistema tramite i vari pannelli di controllo presenti nel menu mela  $\rightarrow$  Control Panels.

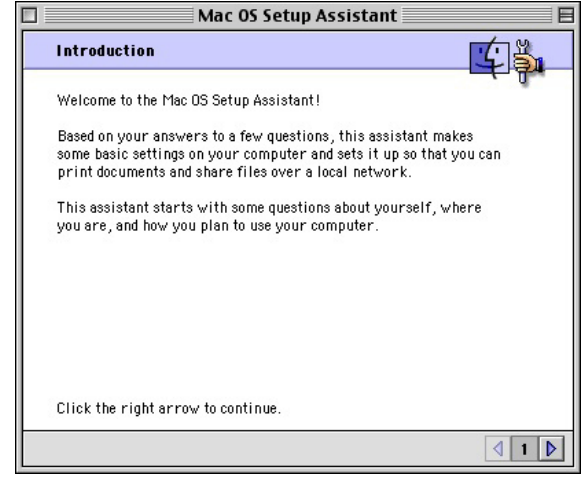

**Fig. 12 - Il wizard per la configurazione iniziale del sistema**

### **CONNESSIONE A INTERNET**

È possibile connettere Mac OS a Internet grazie alle impostazioni fatte nella scheda "Network" di SheepShaver. Avviato il sistema andare in mela  $\rightarrow$  Control Panels  $\rightarrow$ 

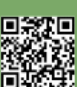

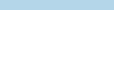

### TCP/IP e impostare il pannello come segue:

- Connect via: Ethernet
- Configure: Manually
- IP Address: 10.0.2.15
- Subnet mask: 255.255.255.0
- Router address: 10.0.2.2
- Name server address: 10.0.2.3

Chiudere la finestra e cliccare su "Save" alla richiesta di salvataggio dei dati.

Per impostazioni avanzate fare riferimento alla voce "Internet access / Networking" nella guida ufficiale di SheepShaver: https://www.emaculation.com/doku.php/ sheepshaver\_setup

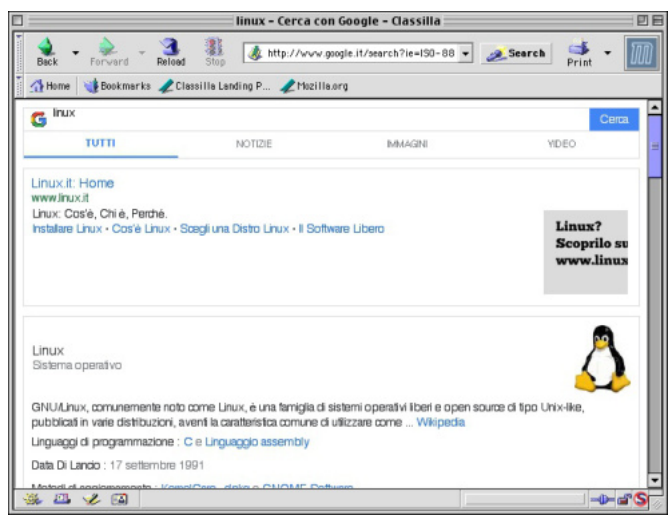

**Fig. 13 - Mac OS connesso a Internet con il browser Classilla**

### **PANNELLI DIFETTOSI O NON FUNZIONANTI**

Durante le prove un pannello di controllo è risultato difettoso provocando il blocco del sistema, mentre altri hanno fatto apparire messaggi di errore a causa della mancanza fisica dei dispositivi a cui fanno capo. Non è da escludere che il pannello difettoso possa funzionare regolarmente provando ROM diverse da quelle citate all'inizio e/o altre impostazioni nell'emulatore.

Di seguito una lista di pannelli da disattivare dalla finestra mela → Control Panels → Extensions Manager:

- Infrared
- Password Security
- PowerBook Display
- PowerBook SCSI Disk Mode
- PowerBook SCSI Disk Setup
- Screen
- Startup Disk \*difettoso
- Trackpad

### **ABILITARE I SUONI DI SISTEMA**

Per abilitare i suoni di sistema e poter usare anche il sintetizzatore vocale (pannello "Speech") andare nel pannello "Sound" e cliccare "Built-in" alla voce "Output".

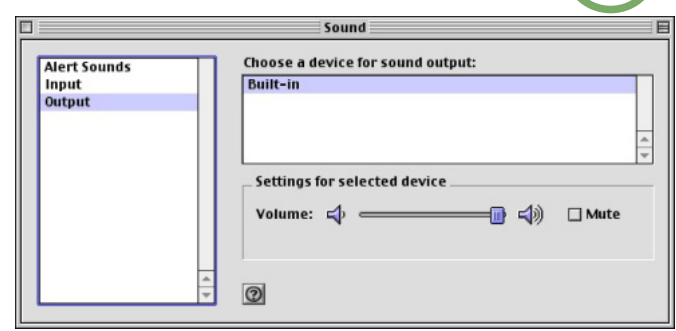

**Fig. 14 - Il pannello "Sound"**

### **SUONO ALL'AVVIO**

Per avere un suono all'avvio del sistema copiare un file audio chiamato "startup.wav" nella cartella di SheepShaver.

### **CONDIVISIONE DI FILE**

È possibile condividere file dal sistema host al sistema guest e viceversa. Per far ciò cliccare sull'icona "This PC" presente sul desktop di Mac OS e scegliere la cartella da cui prelevare o in cui copiare i file.

Attenzione: i file provenienti dal sistema host verranno spostati fisicamente nel sistema guest. Al contrario, i file creati in Mac OS solo copiati nel sistema host.

In ogni cartella del sistema host aperta, Mac OS creerà una cartella chiamata ".finf".

### **STAMPA**

È possibile stampare i documenti prodotti in Mac OS. A tale proposito leggere la guida ufficiale: https://www.emaculation.com/doku.php/ sheepshaver\_basilisk\_printing

### **RISORSE**

**Guida ufficiale per Linux**: https:// www.emaculation.com/doku.php/ sheepshaver\_basiliskii\_linux

**Guida ufficiale per Mac OS X**: https:// www.emaculation.com/doku.php/ sheepshaver\_mac\_os\_x\_setup

**Guida ufficiale per Windows**: https:// www.emaculation.com/doku.php/ sheepshaver\_setup

**Forum**: https://www.emaculation.com/forum/

**Software**: https://www.macintoshrepository.org/ https://winworldpc.com/library/operating-systems

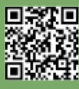

 $\blacksquare$ 

# **Grafica... Che passione! Parte III - Multicolor bitmap a confronto tra C64 e C128**

*di Gianluca Girelli, con il contributo di Marco Pistorio*

Quando Marco decise, rispettivamente a febbraio ed aprile del 2019, di pubblicare i suoi articoli introduttivi alla grafica ad 8-bit, non si sarebbe forse mai aspettato di fare proseliti non solo tra i lettori di RetroMagazineWorld ma anche tra i suoi stessi redattori.

Al tempo, ad essere onesti, il sottoscritto non faceva ancora parte della redazione (vi entrai solo in seguito, a partire dal numero 16) ma, tra i tanti articoli allora disponibili sulla rivista, quelli sulla grafica fecero subito colpo su di me al punto di volerne capire di più. Per ovvie ragioni, che sono state trattate anche sullo speciale per il quarantesimo anniversario del C64, molti degli articoli di RMW erano generalmente focalizzati sul "biscottone" ma a me, che non ne avevo mai posseduto uno, interessavano comunque e più che mai per effettuare un'analisi comparata con le mie conoscenze di C128, computer che invece è sempre stato la mia macchina di riferimento e che resiste nel mio studio, ancora perfettamente funzionante, dal 1986. Al tempo, visto che frequentavo l'ITIS, ero molto più interessato ad utilizzare il BASIC 7.0 del "fratello maggiore" (ben più potente e raffinato di quello 2.0 del C64) ma, essendo quest'ultimo di gran lunga più diffuso, ci furono sempre delle aree lacunose che mi sono portato dietro per tutti questi anni, complice anche il fatto che il corso di studi era per lo più improntato all'uso industriale del computer e, di conseguenza, la grafica era solo una parte minoritaria del tutto. Ebbene, grazie anche all'aiuto dei miei co-redattori, le cose stanno finalmente migliorando.

Per chi si fosse perso i due articoli poc'anzi citati (peraltro sempre disponibili gratuitamente sul nostro sito), espongo di seguito un breve riassunto.

In sostanza, a Marco era stato chiesto come mai fosse oggigiorno possibile fare un maggior uso della grafica in alta risoluzione [sul C64] rispetto al passato, dal momento che i retro-sistemi di riferimento (C64, C128 etc) non hanno mai subito aggiornamenti ai loro hardware o software tali da giustificare risultati che, in alcuni casi, sono vere e proprie opere d'arte. La risposta risiede nel fatto che oggi, a differenza di un tempo, esistono strumenti per la creazione e la manipolazione di immagini grafiche estremamente potenti che, mimando alla perfezione la meccanica di gestione delle bitmap secondo le specifiche

Commodore, permettono di realizzare sul proprio PC set di caratteri ridefiniti, sprites e figure in maniera semplice, intuitiva e con un approccio moderno. Inoltre, grazie al continuo studio ed all'opera di tanti appassionati, è oggi disponibile una enorme quantità di documenti che fanno luce anche sugli aspetti più tecnici ed oscuri dei nostri amati retro-hardwares. Per illustrare questi concetti, nel 2019 Marco scrisse due semplici ma estremamente utili programmi (trovate i riferimenti a fondo articolo) in grado di estrarre i dati significativi da immagini monocromatiche o policromatiche e convertendoli rispettivamente nei formati richiesti dalla grafica bitmap "hi-res" o da quella "multicolor".

Prima di scendere nel vivo dell'articolo e a beneficio dei lettori meno esperti, riprendo brevemente quanto da me scritto sul numero 21 a proposito delle modalità grafiche del C128, sostanzialmente identiche a quelle del C64 a parte poche ma significative peculiarità.

Sui computer Commodore a 8-bit la grafica è di due tipi: "alta risoluzione" ("hi-res", detta anche "standard bitmap mode") e "multicolor" (chiamata anche "multicolor bitmap mode"). A metà degli anni '80 queste modalità significavano due cose:

la prima, risoluzione 320x200 pixel a 2 colori; la seconda, risoluzione 160x200 pixels a 4 colori. Ritorneremo tra poco sul vero significato della definizione 160x200, ma per iniziare affrontiamo il problema "colore". Tecnicamente ognuno dei 64.000 pixel dello schermo (320x200=64.000) può essere acceso/spento ed avere un colore proprio, scelto da una palette di 16. In realtà, per quanto riguarda la gestione del colore, lo schermo non è visto come una sequenza di singoli punti ma come una sequenza di griglie di dimensione 8x8 pixel. Il perchè di questo approccio, strettamente interconnesso con come vengono gestiti i caratteri sullo schermo di testo ed all'uso di alcuni registri, è al di fuori dell'ambito del presente articolo e sarà magari riaffrontato più avanti. Al momento vi basti sapere che se lo schermo è impostato in modalità hi-res l'intera griglia può assumere solo un colore (più quello dello sfondo se il bit è spento). Di fatto quindi l'hi-res è limitato a un colore per il foreground ed uno per il background; se l'impostazione selezionata è invece quella multicolor i pixel nella griglia possono essere di 4 colori diversi

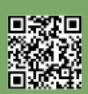

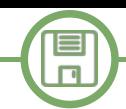

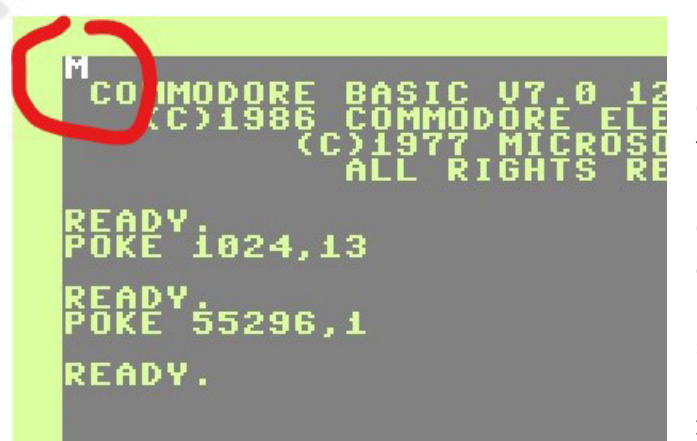

**Fig. 1**

(foreground, multicolor1, multicolor2 e background) al "prezzo" di vincolare però i pixel ad una dimensione 2x1. Ecco perchè la risoluzione orizzontale del disegno, a parità di dimensioni effettive sullo schermo, è ridotta alla metà.

Più nel dettaglio, i dati dell'immagine, sia essa standard bitmap che multicolor bitmap, sono custoditi in parti diverse della memoria del computer: alcune di esse sono deputate ad immagazzinare i dati che "costruiscono" l'immagine (i pixel effettivamente "accesi" o "spenti"); altre servono invece per la gestione del colore. Prima di studiare il colore facciamo un ulteriore passo indietro verso un aspetto paradossalmente complementare: il funzionamento della modalità testo.

Sul C64/128 il testo che viene mostrato a video dipende da ciò che viene immagazzinato tra le locazioni di memoria esistenti tra la 1024 e la 2023 (incluse). Questa area di 1000 bytes ha una corrispodenza "1 ad 1" con quella che gestisce gli attributi di colore situata alle locazioni da 55296 a 56295 nel senso che la cella di memoria 55296 contiene l'attributo di colore della locazione 1024, quella 55297 della 1025 etc. In altre parole, ad esempio, la sequenza:

**POKE 1024,13 POKE 55296,1**

farà comparire un "M" bianca nell'angolo in alto a sinistra nello schermo (fig. 1).

Il motivo per il quale, in questo articolo che parla di grafica, ci soffermiano sul modo testo è il seguente: sul C64 in modalità "hi-res" (grafica bitmap), mentre i dati dell'immagine ("bitmap data") sono riposti nelle locazioni da 8192 a 16191, gli attributi di colore sono custoditi nella parte di memoria che solitamente viene utilizzata per visualizzare il testo (quindi a partire dalla locazione 1024) e non nell'area situata a partire da 55296 (chiamata

"color RAM") che non viene invece utilizzata in questa modalità. Il funzionamento di dettaglio è spiegato nel già citato numero 13 ma, a beneficio dei lettori, riporto un frammento di codice (usato per caricare l'immagine in memoria e successivamente modificarne gli attributi di colore) dal quale si evince che, dopo "l'upload", viene attivata la grafica bitmap (righe 10 e 20) e successivamente lo schermo viene colorato di bianco (riga 40). Il risultato sarà quello della figura 2.

```
LOAD "hires.dat",8,1
```
**10 poke 53272, peek(53272) or 8 :rem bitmap at 8192 20 poke 53265, peek(53265) or 32: rem bitmap on 30 : 40 for i=1024 to 2023: poke i,1:next 50 : 60 get a\$: if a\$=""then 60 70 poke 53272,21: poke53265,27 80 print chr\$(147); 90 end**

Sul C128 le cose funzionano in modo quasi identico, con la sola eccezione che per il colore non si utilizza la parte di memoria riservata al testo in quanto esiste un'area dedicata con indirizzo di partenza 7168. Inoltre il BASIC 7.0, a differenza di quello v2.0 del C64, dispone di comandi grafici dedicati che rendono più semplice gestire i colori pertanto, sebbene sia possibile utilizzare un ciclo FOR-NEXT come nell'esempio precedente, per definire il colore di sfondo sarà qui sufficiente usare il comando

**COLOR 0,2** 

e successivamente, dopo aver caricato l'immagine, passare in modalità bitmap usando il comando GRAPHIC.

Ricordo inoltre che su entrambi i sistemi il colore di fondo

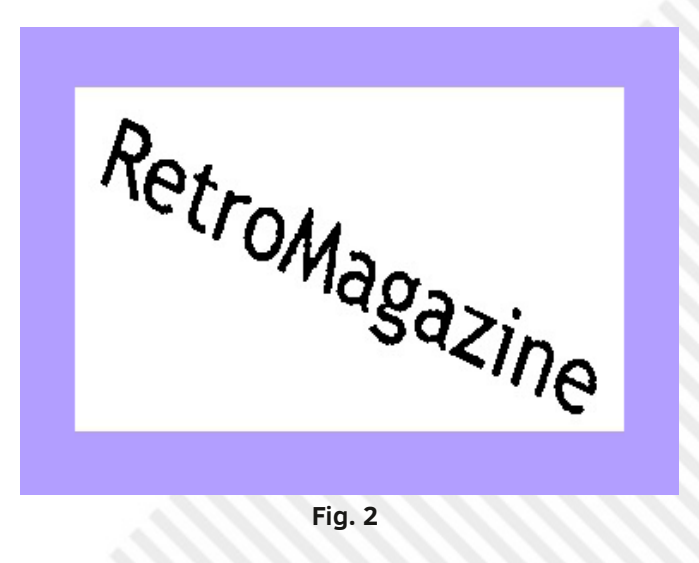

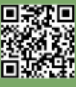

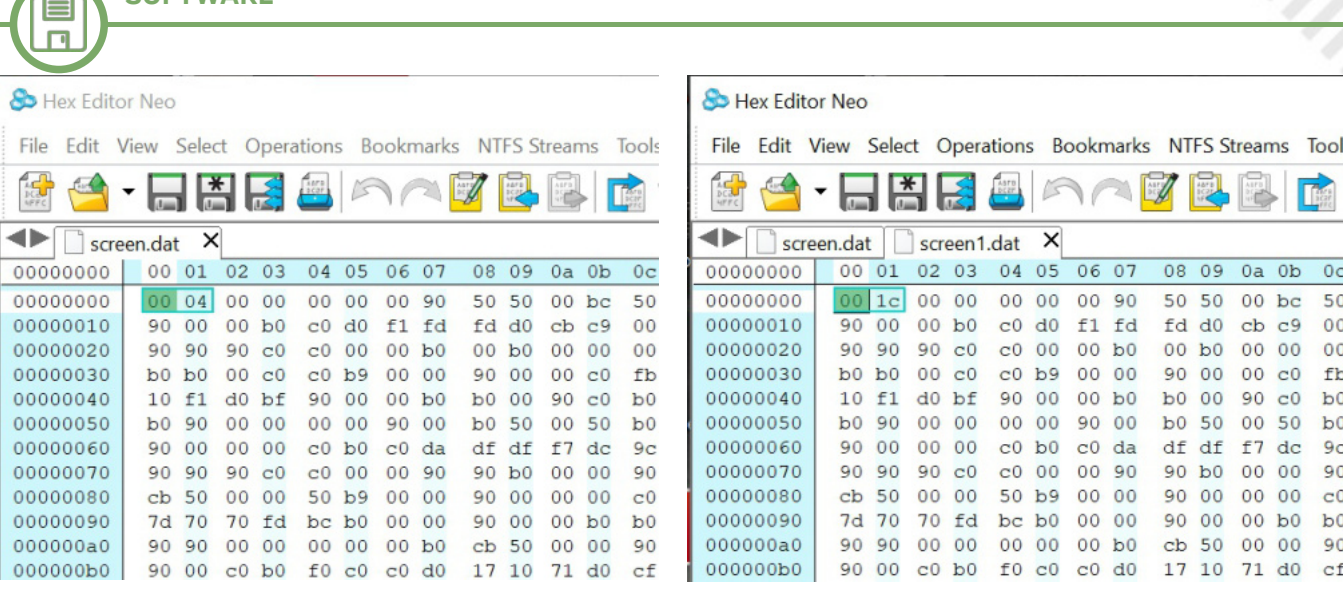

**Fig. 3 e 4 - Screen C64 (a sinistra) e Screen C128 (a destra)**

può essere cambiato per tutte le celle contemporaneamente con il comando BASIC

### **POKE 53281,col**

**SOFTWARE**

dove "col" è un numero da 0 a 15, corrispondente alla palette di 16 colori standard Commodore. Si noti anche che, a differenza di "POKE", "COLOR" accetta i parametri nel range 1-16 anzichè 0-15.

Passiamo ora ad esaminare il funzionamento della grafica multicolor. Come abbiamo imparato da Marco sul numero 14, invece di due soli colori (sfondo e primo piano), in questa modalità possiamo gestirne quattro, identificati rispettivamente con: sfondo; primo piano; multicolor1 e multicolor2. Date le limitazioni di memoria dell'epoca, Commodore scelse per questa modalità una approccio "per indici", nel senso che i pixel di ogni singola matrice 8x8 dello schermo grafico non contengono direttamente un'informazione relativa al colore ma rappresentano un "puntatore" all'area dove sono custoditi gli attributi secondo il seguente schema:

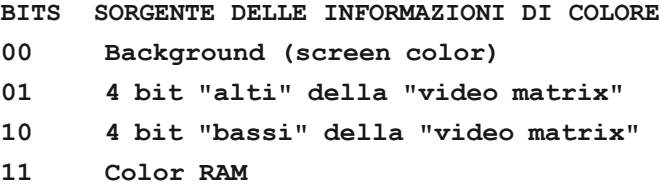

come si vede i bit vengono considerati a coppie ed è questo il motivo per cui la risoluzione orizzontale scende a 160 pixel (anzichè 320).

Riassumendo il tutto, mentre per gestire un'immagine in formato bitmap standard ci servono due blocchi di dati, il primo contenente le informazioni della nostra bitmap ed il secondo contenente le informazioni di colore, nel caso della grafica multicolor necessitiamo di ben tre sequenze di informazioni: "bitmap data", "video matrix data" e "color RAM". Chi ha utilizzato il programma di Marco per generare un'immagine sa già che il risultato dell'elaborazione produce tre files, "hires.dat", "screen.dat" e "colors.dat", che servono proprio a questo, sia sul C64 che sul C128. Anche per la grafica multicolor, come per la bitmap standard, esistono però differenze su dove i due "fratelli" custodiscono i dati. Senza entrare troppo

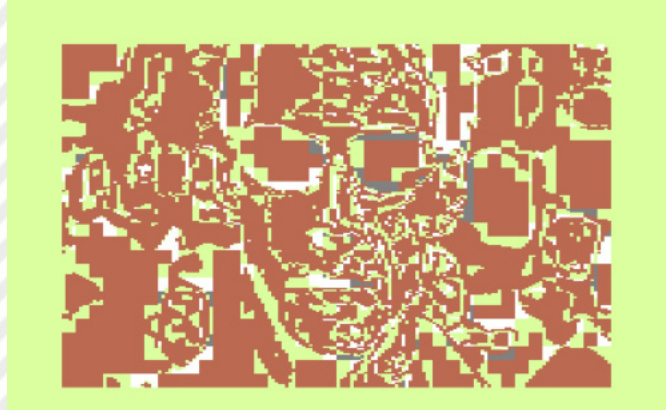

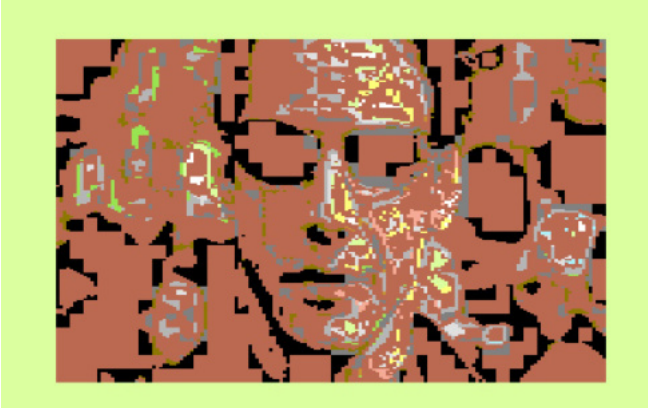

**Fig. 5 e 6 - HiRes (a sinistra) e HiRes + Screen (a destra)**

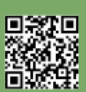

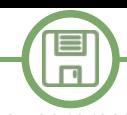

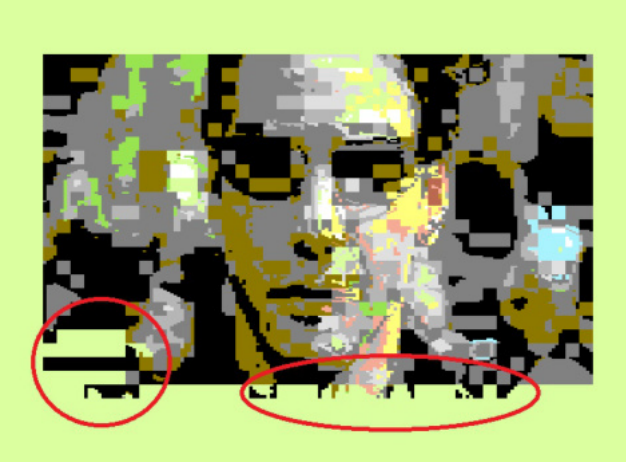

**Fig. 7**

nel dettaglio, questa differenza è dovuta al fatto che i computer a 8-bit gestiscono al massimo 64kbytes di memoria contemporaneamente (tramite indirizzi a 16 bit) pertanto sul C128, che di memoria ne ha ben di più, è stato estremizzato il concetto di utilizzo dei "memory banks"[Nota 1]. Inoltre, se con lo standard bitmap potevamo modificare lo sfondo con un semplice ciclo FOR-NEXT (oppure con l'istruzione COLOR), nel caso del multicolor è effettivamente necessario caricare in memoria i singoli files. Il primo problema è costituito quindi dall'upload di "screen.dat", dal momento che la locazione della "video matrix" è diversa per i due sistemi: a partire da 1024 (esadecimale \$0400) per il C64 e 7168 (esadecimale \$1C00) per il C128. Poichè in un file binario le informazioni relative all'indirizzo a cui esso va caricato sono custodite nei primi due bytes del file stesso in formato "little endian" [Nota 2], la soluzione che ho adottato è stata quella di aprire il file con un editore esadecimale e modificarne l'indirizzo di partenza. (figg 3 e 4). Salvato nuovamente il file ero a questo punto ragionevolmente certo di aver finito il lavoro, dal momento che la "color RAM" è la stessa per entrambi i sistemi. Purtroppo, mentre il caricamento di "hires.dat" e "screen.dat" (con l'indirizzo modificato) è andato a buon fine (figg 5 e 6), il successivo

caricamento di "color.dat" ha riservato una sorpresa inaspettata (fig 7). Per quanto mi scervellassi non riuscivo a capire il perchè, nonostante la consultazione di molteplici testi anche in lingua inglese. Dopo un primo, lungo, momento di scoramento ho però notato, caricando solo "color.dat", che esso aveva un riflesso sia sullo schermo di testo (fig 8) che su quello dello standard bitmap (fig 9). Ho quindi intuito che, in qualche modo, non fosse un problema di codice ma di gestione della memoria.

A forza di cercare ho finalmente trovato un sito in lingua inglese (link tra le "risorse") che mi ha aperto un mondo, rivelandomi che il problema origina dal fatto che, a differenza del C64 dove la porzione di memoria usata dalla "color RAM" è unica, nel C128 esistono due banchi da 64K: uno è usato dal testo e l'altro dalla grafica! In altre parole, prima di caricare "colors.dat" in memoria va disabilitato l'accesso al VIC (il Video Interface Chip che si occupa della gestione dello schermo) da parte del kernal! Questa funzione, non documentata nemmeno sui libri specialistici dell'epoca (figurarsi il manuale di sistema), è la chiave della soluzione. Sostanzialmente, visto che per default il VIC accede alla "color RAM" considerandola un attributo per lo schermo di testo, nel caso si voglia scrivere (upload di files) o leggere (salvataggio di files) dati per gestire una bitmap, è prima necessario disabilitare gli IRQ in questo modo:

**POKE 216,255:REM DISABLE KERNAL VIC CHANGES POKE 1,PEEK(1)AND254:REM USE COLOR BANK 0** (MC-BITMAP)

Terminato il procedimento, bisognerà ripristinare la situazione originaria tramite l'istruzione:

**POKE 216,0:REM ENABLE KERNAL IRQ / VIC TEXT MODE**

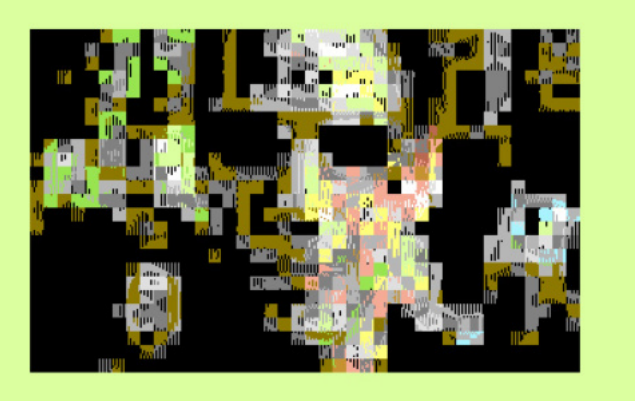

Dopo tanto penare, sono riuscito dunque a ricostruire sul C128 la situazione esattamente come Marco l'aveva

**AT**  $S.DA1$ FOR 0:COLORS DA

**Fig. 8 e 9 - Schermo testo (a sinistra) e Graphic (a destra)**

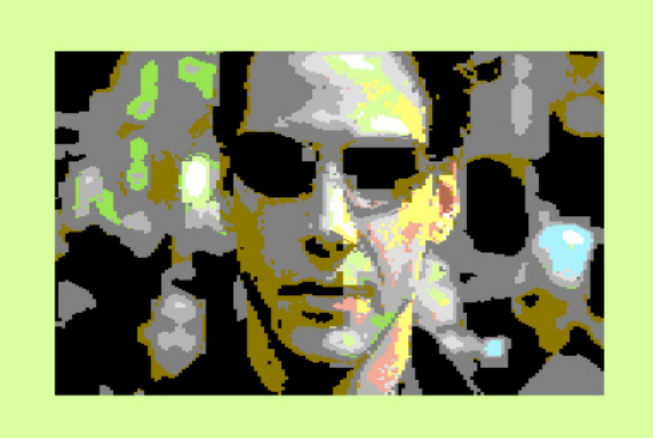

**Fig. 10 - HiRes + Screen + Color**

pensata per il C64 (fig 10).

Siamo giunti alla fine di questo lungo confronto tra due dei maggiori sistemi del tempo. Come si è visto, concettualmente essi gestiscono la grafica nello stesso modo: mediante l'uso di due blocchi di memoria per la parte "standard bitmap" ("bitmap data" e "video matrix data") e tre blocchi di memoria ("bitmap", "video" e "color "RAM") per la grafica "multicolor", dove un terzo blocco è deputato ad immagazzinare i dati relativi appunto agli attributi "multicolor" 1 e 2. Tuttavia, esistono delle significative differenze dal punto di vista dell'implementazione fisica.

Esse sono:

Grafica bitmap hi-res: C64 e C128 funzionano allo stesso modo, con la differenza che il colore viene allocato nella memoria schermo per il C64 (da 1024 in poi) ed in una parte dedicata per il C128 (da 7168 in poi). In entrambi i casi si tratta di un blocco di 1000 bytes.

Grafica bitmap multicolor: dati immagine - identici per entrambi i sistemi (da 8192 in su); dati multicolor 1 e 2 - come per il bitmap hi-res (1024 in un caso e 7168 nell'altro); dati colore primo piano - in entrambi i casi vanno nella color RAM (55296) ma, mentre per il C64 questa porzione di memoria è unica, nel C128 esistono 2 banchi da 64K: uno è usato dal testo e l'altro dalla grafica. Di conseguenza, prima di caricare il relativo file in memoria va disabilitato l'accesso al VIC da parte del kernal.

Ci sarebbero molte altre considerazioni da fare in merito alla rilocabilità dei banchi di memoria, usati anche dal C64 per la gestione del VIC, ma esse verranno eventualmente esposte in un articolo dedicato. Ancora una volta speriamo che la tematica sia stata di vostro interesse. Fateci sapere cosa ne pensate sulle nostre pagine social.

### **RISORSE**

https://github.com/marcus73/retromagazine\_03 https://github.com/marcus73/retromagazine\_04 http://commodore128.mirkosoft.sk/vic-iie.html

### **BIBLIOGRAFIA**

Grafica... Che passione! RMW#13 Marco Pistorio Grafica ... Che Passione! Parte 2 RMW#14 Marco Pistorio Introduzione alla grafica su Commodore C128 RMW#21 Gianluca Girelli C64 Programmer's Reference Guide - Copyright (C) 1982 by Commodore Business Machines, Inc. Compute's\_Mapping the 64 and 64C - Sheldon Leemon, Compute! Publications Inc 1984,1987 C128-128D System Manual(IT) - Commodore Italiana SpA, 1985 C128 Service Manual - CBM, Inc 1987 C128 Oltre il Manuale - Rita Bonelli, Edizioni Jackson 1986

Mapping the C128 - Ottis R. Cowper, Compute! Publications Inc. 1986

### **NOTE**

[1] Il Commodore C128, come tutti i computer a 8-bit, non può "vedere" più di 64kb contemporaneamente. Per aggirare questa limitazione il team hardware affinò il concetto di suddivisione della memoria in segmenti (chiamati "banchi"), già utilizzato in precedenza su altri computer. Tali banchi possono essere selezionati a piacere dell'utente attraverso il comando "BANK num\_banco". Sul C128 esistono 16 banchi di memoria che vengono gestiti tramite la MMU (Memory Management Unit). Uno di quelli più importanti per il programmatore è il 14, dove risiede la ROM caratteri (vedi anche articolo sulla ridefinizione dei caratteri sul RMW n. 28).

[2]Il processore è "little-endian" quindi il byte che viene memorizzato prima nelle locazioni designate come indirizzo è quello meno significativo (least significant) e il byte che viene dopo è quello più significativo (most significant). Anche se visivamente a noi esseri umani sembra che i byte siano in ordine inverso, in realtà ha senso che il byte meno significativo si trovi a un indirizzo minore e quello più significativo a un indirizzo maggiore. Nei processori "big-endian" avviene il contrario. Fonte: Simone Bevilacqua, "Le basi della programmazione".

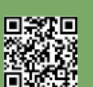

## **Kathleen Booth, la First Lady dell'Assembly**

### *di Alberto Apostolo*

Lo scienziato britannico David Wheeler (1927.02.09 - 2004.12.13) è ufficialmente accreditato (dalla IEEE Computer Society) come il creatore del primo assemblatore nel 1948. Ma nell'Agosto del 1947, la scienziata britannica Kathleen Britten (assieme al futuro marito Andrew Booth) pubblicò un report nel quale anticipava il concetto di "linguaggio assembly", da lei chiamato "Contracted Notation" (Notazione Contratta), per codificare programmi sul computer ARC2 (Automatic Relay Calculator 2).

Kathleen Hylda Valerie Britten (poi Booth) nacque il 9 Luglio 1922 a Stourbridge (Worcestershire, U.K.). Conseguì la laurea in Matematica presso l'Università di Londra nel 1944 e il dottorato in matematica applicata nel 1950 presso la stessa istituzione. Dopo l'università, dal 1944 al 1946 divenne Junior Scientific Officer presso il Royal Aircraft Establishment di Farnborough, un istituto di ricerca britannico. Nel 1946 iniziò a lavorare come assistente di ricerca presso il Birkbeck College (dove in seguito divenne docente e Research Fellow) e Reaserch Scientist presso la British Rubber Producer's Research Association (BRPRA). Durante il periodo trascorso alla BRPRA conobbe e poi sposò, nel 1950, Andrew Donald Booth, ed ebbe due figli.

Andrew Donald Booth era un ingegnere elettrotecnico, fisico e informatico che aveva iniziato a lavorare su un computer chiamato Automatic Relay Computer, un primo computer elettromeccanico. L'ARC fu costruito a Welwyn Garden City nelle immediate vicinanze della BRPRA. Insieme a Xenia Sweeting (un'altra assistente), Kathleen collaborò alla costruzione di maggior parte della macchina, cosa che significava possedere anche profonde conoscenze dell'hardware (Fig.1). Il progetto prevedeva 600 relè e 100 tubi a vuoto. I tubi a vuoto controllavano il flusso della corrente elettrica attraverso il calcolatore.

Nel 1947, Kathleen e Andrew si recarono in viaggio negli Stati Uniti. A Princeton (presso l'Institute for Advanced Study) incontrarono John Von Neumann, autore di "First Draft of a Report on the EDVAC" (pubblicato il 30 Giugno 1945) nel quale era esposta quella che sarebbe passata alla Storia come "Architettura di Von Neumann" (Fig.2).

Dopo il viaggio, Andrew Booth decise di riprogettare l'ARC (rinominandolo ARC2) per incorporare l'architettura di Von Neumann. ARC2 utilizzava 800 relè contro 600, il che consentiva una maggiore

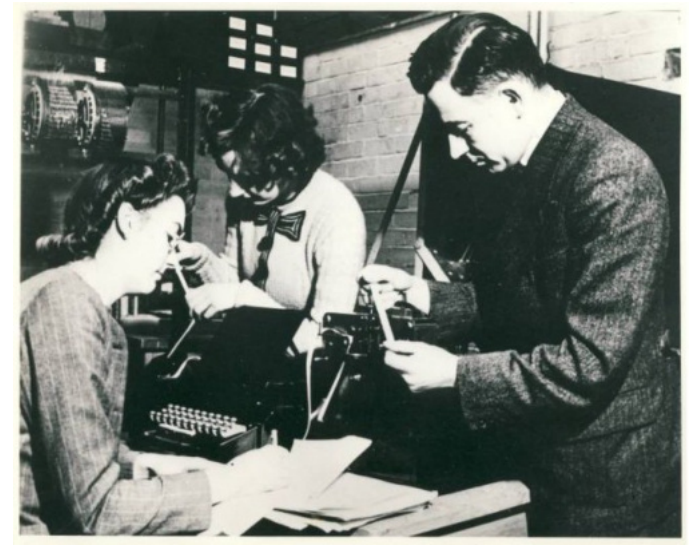

**Fig. 1: da sinistra a destra: K. Booth, X. Sweeting, A. Booth**

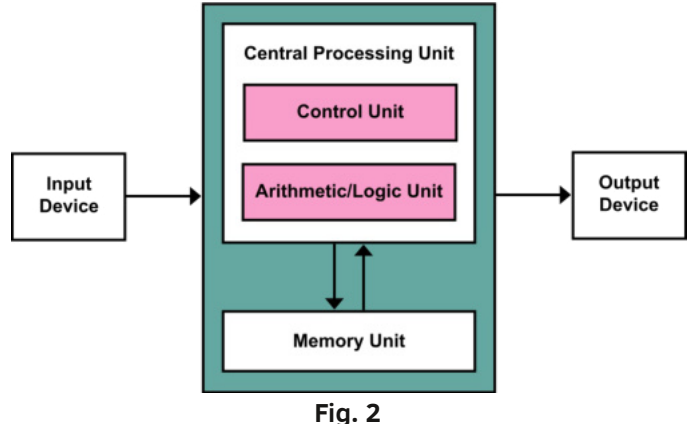

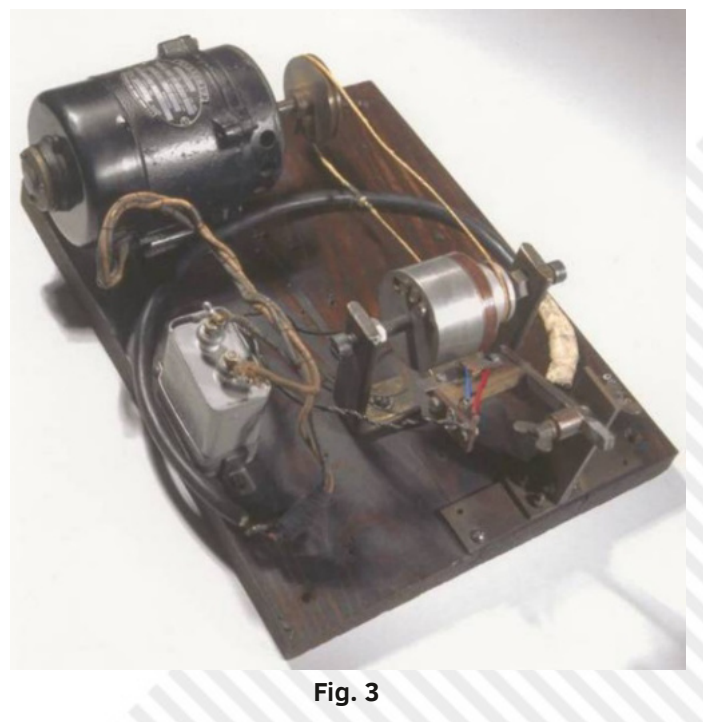

potenza di elaborazione, circa il 33% in più. Inoltre disponeva del primo dispositivo di archiviazione elettronica rotante del mondo, un tamburo magnetico inventato dallo stesso Andrew Booth (Fig.3). computer entrò ufficialmente in funzione il 12 maggio 1948.

Nel 1947 i futuri coniugi Booth pubblicarono due report. Il primo era "General considerations in the design of an all-purpose electronic digital computer" (pubblicato nell'Agosto del 1947) nel quale si descrivevano i requisiti di un'architettura Von Neumann, comprese le diverse opzioni per la memoria. In esso Kathleen descriveva la sua invenzione da lei chiamata "Contracted Notation" precursore del "linguaggio assembly" (Fig. 4), nata per programmare i computer senza la necessità di dare istruzioni in codice macchina con 1 e 0 espliciti. Sorprendentemente (Fig.5), in una sezione redatta sempre da Kathleen, fu descritta la possibilità di effettuare operazioni sincrone o asincrone (decenni prima delle pubblicazioni di altri comparse solo alla metà degli anni 80 del XX secolo)[Pri19]. In apparenza, una sorta di esecuzione in parallelo di più istruzioni in un programma.

Il secondo report era "Coding For A.R.C." (pubblicato nel Settembre del 1947), contenente il passo successivo alla "Contracted Notation", dove si descriveva un primo dettagliato "linguaggio assembly" per ARC2.

Dal 1946 al 1953 furono costruite tre macchine: ARC (Automatic Realy Computer), SEC (Simple Electronic Computer), APE(X)C (All-Purpose Electronic (X) Computer). La "X" indicava un eventuale sponsor per la realizzazione del progetto. Nel 1951, la British Rayon Research Association sponsorizzò la costruzione del computer. Andrew Booth si occupava dell'hardware mentre Kathleen era incaricata della programmazione (Fig.6).

Nel 1953 i Booth pubblicarono "Automatic Digital Calculators" che illustrava vari argomenti come l'introduzione alle macchine da calcolo, l'era meccanica del calcolo, l'arrivo delle tecniche elettroniche e la progettazione di un sistema di calcolo. Nel libro, Kathleen spiegò lo stile diprogramamzione "Plannig and Coding". Inoltre nel capitolo furono descritte alcune applicazioni pittosto all'avanguardia come la Cristallografia ai Raggi X, l'elaborazione del linguaggio con il computer, i giochi di strategia, il Machine Learning e l'Intelligenza Artificiale (!!!).

Nel 1957, i Booth fondarono la School of Computer Science and Information Systems al Birkbeck College, insieme a J.C. Jennings. L'anno successivo (1958) Kathleen Booth scrisse un libro su come programmare

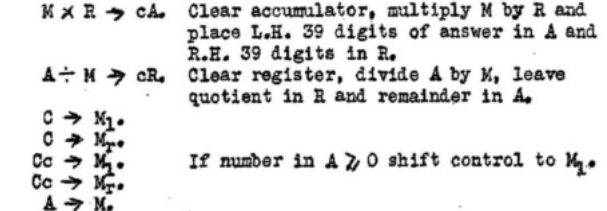

**Fig.4**

3.10 Synchronous v. asynchronous operation.

 $11)$ 

12) 13)  $14)$  $15)$ 16)<br>17)

Whereas dolay line type machines must, of necessity, work on the basis of strict timing of operations, this restriction does not apply to a parallel operation machine of the kind considered in this report. It is therefore cyclo.

cyclo. The method of operation of such a timing mochanism is as follows.<br>Suppose that a multiplication requires a time of (m) microsecomds, then if<br>a pulse from some central "clock" initiates the multiplication at time  $(t$ be complete.

In the computer sequence with the assurance that the previous operation will<br>be complete. The alternative method is to have the multiplier signal the complete.<br>The alternative method is to have derived and of the<br>next oper

**Fig.5**

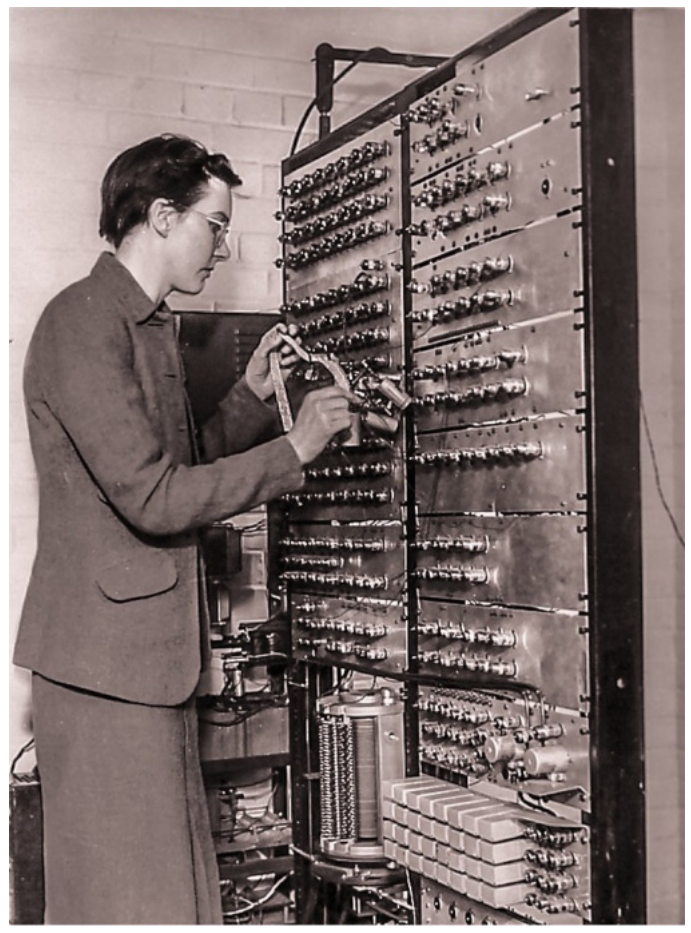

**Fig.6: K.Booth programma l'APE(X)C, 1953.**

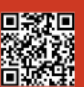

il computer APE(X)C e tenne un corso di programmazione. Nel biennio 1958/59, Kathleen Booth si occupò di Reti Neurali e della simulazione di un cervello. Nel biennio 1959/60 progettò un programma di una rete neurale per il riconoscimento dei caratteri. Il lavoro al Birkbeck college durò dal 1946 al 1962.

Nel 1962, a causa del mancato conferimento di una cattedra ad Andrew Booth, Kathleen ed Andrew si dimisero dal Birkbeck College. La famiglia Booth si trasferì in Canada per lavorare all'Università di Saskatchewan e poi alla Lakehead University nel 1972. Kathleen Booth si ritirò dalla Lakehead nel 1978. Il suo ultimo lavoro fu pubblicato nel 1993, all'età di 71 anni. Intitolato "Using neural nets to identify marine mammals" (Utilizzo di reti neurali per l'identificazione dei mammiferi marini), fu redatto da lei e da uno dei figli, Ian J. M. Booth. Kathleen rimase sempre legata al marito Andrew (Fig.7), fino alla morte di lui avvenuta il 29 Novembre 2009.

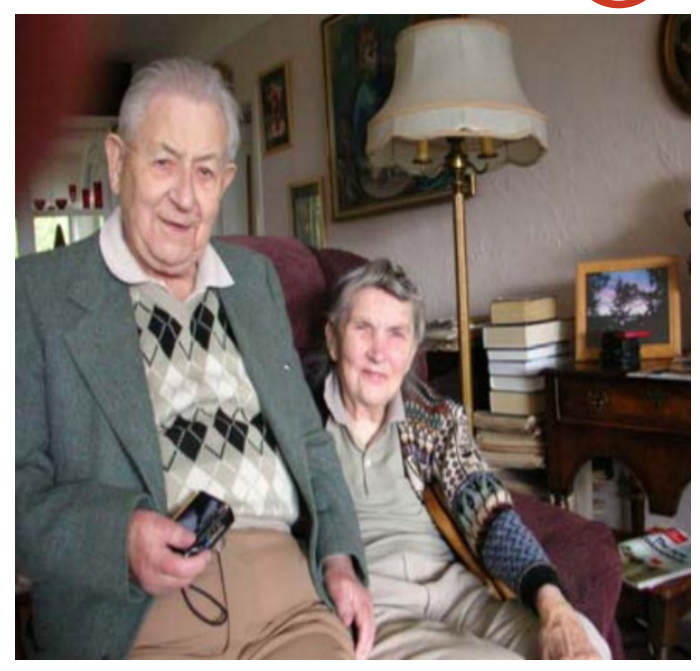

**Fig.7**

**Andrew Donald Booth** nacque a Weybridge (Surrey, U.K.) l'11 Febbraio 1918. Dopo un periodo come studente di Matematica a Cambridge nel 1937/38 (senza laurearsi), conseguì una laurea (come esterno) alla Università di Londra mentre lavorava nel settore industriale. Durante la Seconda Guerra Mondiale, lavorò a Coventry in una azienda del settore aeronautico e in loco installò un dipartimento per l'ispezione ai Raggi X dei componenti dei motori aeronautici. In seguito conseguì un dottorato presso l'Università di Birmingham. Nel 1946 fu assunto dal Dipartimento di Fisica al Birkbeck College di Londra, dove costruì diversi computer in oltre dieci anni di lavoro. Egli fu un membro del primo Council of British Computer Society quando fu istituito nel Giugno 1957. Nello stesso anno iniziò l'insegnamento di Automazione Numerica alla Birkbeck, uno dei primi corsi di calcolo. Si trasferì in Canada nel 1962 e andò in pensione nel 1978. Morì il 29 Novembre 2009. A lui è dovuta l'invenzione del primo tamburo magnetico rotante e di un ingegnoso metodo per la moltiplicazione di due numeri binari (moltiplicatore di Booth) [Lav21].

**Il moltiplicatore di Booth** [Lav21] segue lo stesso usuale metodo per la moltiplicazione lunga in base 10, sommando i prodotti parziali. Comunque utilizza un "trucco": per moltiplicare con una stringa di "9" è possibile spostarsi di un certo numero di posizioni e sottrarre il moltiplicatore dal risultato. L'approccio funziona persino meglio in binario, dove consiste in una semplice regola.

La procedura è la seguente:

*(1)* esaminare ogni coppia di digit nel moltiplicatore, partendo dal meno significativo e creando la prima coppia aggiungendo uno zero fittizio all'estremo meno significativo. Poi se la coppia è 01 allora sommare il moltiplicando. Invece, se la coppia è 10 sottrarre il moltiplicando. Nei restanti casi non fare operazioni.

*(2)* spostare il prodotto parziale di un posto a destra ed esaminare la successiva coppia di digit.

*(3)* ripetere (1) e (2) per ogni digit del moltiplicatore.

### **Bibliografia**

[Lav21] S.Lavington, "Alan Turing and His Contemporaries", BCS Learning & Development Limited, 2021.

[Pri19] J.Priddy, "Kathleen Booth", 2019-05-06, <https://medium.com/@BatmanPriddy/kathleen-booth-7bb303fb15be>[consultato il 2022/08/08]

[Wik22] [https://en.wikipedia.org/wiki/Kathleen\\_Booth](https://en.wikipedia.org/wiki/Kathleen_Booth)

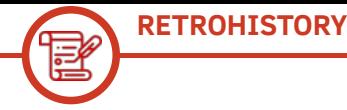

# **Giappone 20^puntata: il futuro vivrà nel passato!**

### *di Michele Ugolini*

Cari lettori, in questa breve recensione delle ultime novità in casa Big "N", parlerò di come si sta muovendo la nostra amata Nintendo in relazione a questi tempi complessi.

Tra tutti noi echeggiano pensieri tipo "c'è bisogno di grandi cambiamenti", oppure "con coraggio e modernizzazione sicuramente potremo tornare all'apice del successo" o addirittura "il progresso e l'ottimismo sono il profumo della vita". Siamo sicuri che queste frasi dal gusto pubblicitario siano funzionali in questi momenti così complessi?

Anche Nintendo percepisce questi ragionamenti e sta ideando una procedura molto sofisticata attraverso la quale potrà muovere passi sicuri e determinati che la porteranno a grandissimi successi. Grandi cambiamenti? Grandi rivoluzioni? No, tutt'altro.

Questi passi di big "N" consistono nella famosa tecnica di spostamento dei gamberi: all'indietro.

Ecco che un bel giorno, la direzione di Nintendo, salta fuori dal letto con un rapido balzo e girando il proprio sguardo verso il proprio passato, comincia a rimuginare sui propri videogiochi, così pieni di nudità e ragazze disegnate con seni esageratamente abbondanti.

Sappiamo benissimo che l'immaginazione nipponica dei ragazzi si concentra tantissimo sull'intimo femminile: addirittura il bucato delle ragazze, steso fuori casa, può diventare facile preda e finire i propri giorni nelle mani dei pervertiti.

Anche il seno prosperoso sembra essere un ingrediente imperativo nella loro fantasia maschile. Infine l'uniforme scolastica "alla marinara" è

diventato un simbolo ubiquitario nel regno videoludico, nei manga, nell'ambiente televisivo fino a permeare in profondità i sogni dei ragazzi giapponesi.

Quindi, un bel giorno Nintendo ha deciso che i sogni e le fantasie devono avere un limite.

Il fatidico giorno coincide con l'anno 2022 nel giorno 30 del mese di Settembre. "So, the bad news first: We received an answer from Nintendo and now we have a confirmation that they do not allow uncensored boobs on their consoles now." Tradotto, la ditta Gamuzumi, spiega che ha ricevuto una risposta da Nintendo e la conferma che ora non consentono il seno femminile senza censure sulle loro console.

Fondamentalmente, contenuti osceni potrebbero danneggiare il marchio e violare le politiche aziendali.

Ciò significa che ora tutti i giochi, con nudità del seno, saranno censurati ed è per questo che il gioco "Hot Tentacles Shoot" di Gamuzumi è stato rifiutato. Non è la prima volta che accade: Elves Christmas Hentai Puzzle, sempre creato da loro, venne rifiutato a causa della nudità mostrata. Il team intende chiederne di nuovo l'approvazione presentando una versione senza nudità. Spera così di ricevere l'approvazione per l'eventuale rilascio su eShop.

In passato sono stati approvati tanti titoli abbastanza piccanti come "Gal gun" oppure "Peach Ball: Senran Kagura". Dovremo temere anche per la sorte di Bayonetta 3? (Figura 1)

Quali risposte saranno fornite? Quali giochi saranno rallentati, revisionati o eliminati? Quale futuro dovremo aspettarci da ora? Conoscendo Nintendo ed

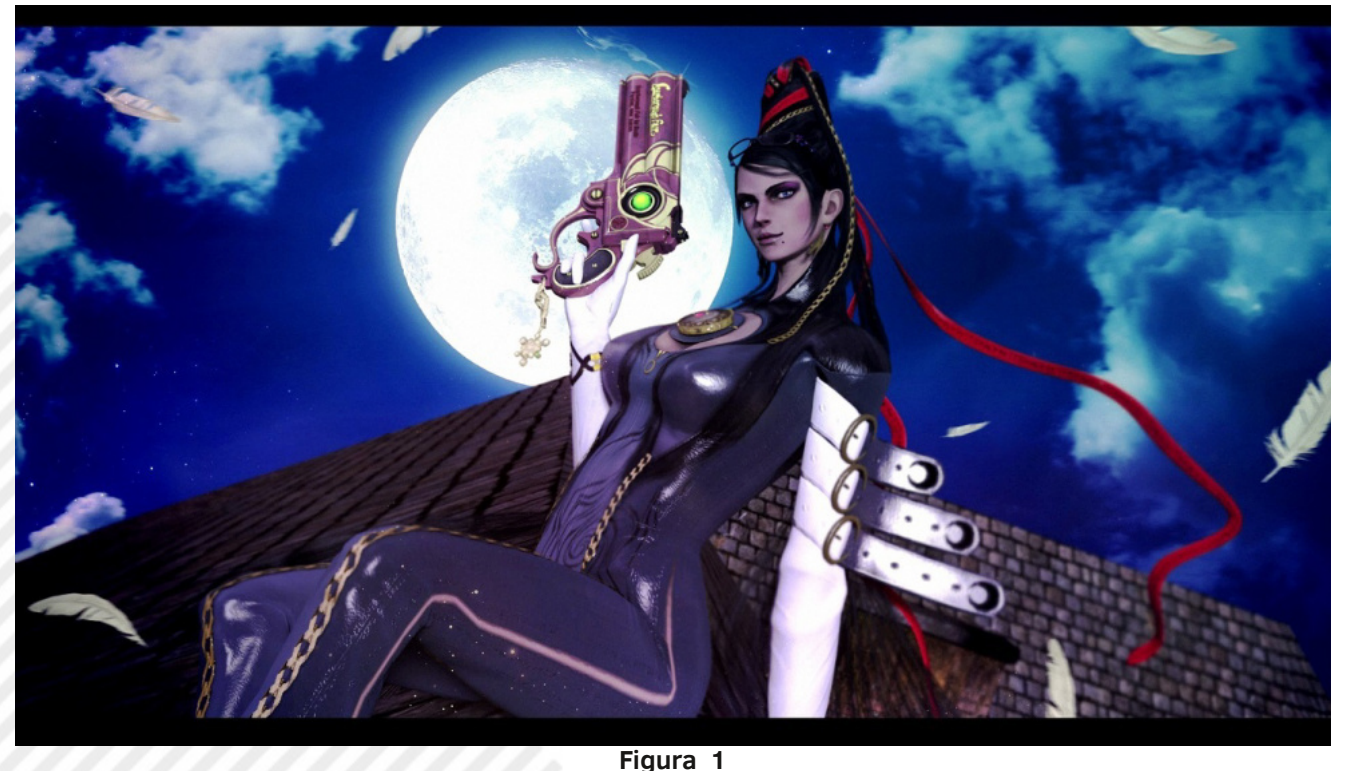

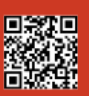

Pagina 36 di 70 RETROMAGAZINE WORLD ANNO 7 - NUMERO 40

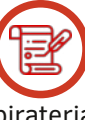

il suo stile orientato alle famiglie, probabilmente riuscirà a fornire una risposta rassicurante senza sottolineare troppo i termini di censura o nudità.

Siccome i tempi cambiano e i giapponesi ragionano in maniera opposta a noi occidentali, forse è realmente giunto il tempo che in ditta si debba perfezionare e revisionare il proprio simbolo di divertimento puro e semplice offerto a famiglie e bambini? Chi avrebbe mai pensato che Bayonetta 3 avrebbe potuto temere di non essere pubblicato?

Forse nessuno però si è reso conto che il cane di Duck hunt rideva quando nessun colpo di fucile andava a segno. Il cane sicuramente sapeva qualcosa già negli anni 80 di questa strana storia della censura. Noi non ne sapevamo nulla. Oltretutto pochi di noi sapevano che il secondo pad comandava la direzione dei volatili per sfuggire ai colpi di fucile! Tempi difficili con queste notizie: non conoscere a fondo chi è stato nella nostra infanzia come Duck hunt e non sapere neppure il proprio destino senza vedere pubblicato un titolo della saga di Bayonetta. Chissà quale sarà il destino di Hot Tentacles Shooter? Chissà i titoli di Elves Fantasy Hentai Puzzle, Hentai Uni e Hentai: Make love not war, Prison Princess e Duel Princess? Nintendo e il Giappone sono soliti ad andare avanti guardando indietro e ritornando sui propri passi per migliorare il proprio cammino. Altrimenti non esisterebbero nel centro delle loro capitali svariati grattacieli contornati da piccoli edifici antichi e storici dove si può gustare un ramen idilliaco oppure andare a pregare in un tempio scricchiolante. Comunque, rilassiamoci, attorno a noi ci sono le dolci immagini di Kirby, Zelda, Link, Mario, Luigi, Donkey Kong, i Pokemon. Quindi non siamo nè soli nè in pessima compagnia.

Infine la notizia che Nintendo e Denuvo stanno chiacchierando potrà far rilassare anche gli amanti e

sostenitori della pirateria, nel senso che la pirateria ben presto sarà "temporaneamente" sedata da un sistema alquanto efficace. (Figura 2)

Denuvo, come sappiamo, è la celebre compagnia di DRM che ha annunciato un nuovo sistema di protezione contro l'emulazione dei videogiochi. Sicuramente efficace nel preservare le vendite al day-one dei videogiochi. Purtroppo però è un sistema che consuma parecchie risorse, peggiorando le prestazioni dei giochi. In ogni caso nel web si chiarisce che non è stato ancora annunciato alcun accordo tra Nintendo e Denuvo: si tratta semplicemente di un nuovo servizio che la compagnia di DRM sta offrendo a sviluppatori potenzialmente interessati ma che, salvo improvvise novità, non dovrebbe essere implementato dalle grandi esclusive della casa di Kyoto. Ad ogni modo siamo obbligati a ringraziare Nintendo per i suoi progetti e la sua lungimiranza. Infatti è notizia di poco tempo fa: ha ottimizzato la logistica per il trasporto delle sue nuove Switch. Praticamente ha ridotto le dimensioni dell'imballaggio senza ridurre le prestazioni hardware. Diminuendo le dimensioni riuscirà a distribuire sul mercato in tempi più efficienti i diversi modelli di Nintendo Switch, riducendo così al minimo la possibile carenza di scorte. Non è chiaro se questa strategia sarà adottata esclusivamente sui modelli originali o anche per Lite e OLED. Sembra addirittura che il prezzo rimarrà identico ai precedenti modelli.

Per il momento è tutto amici. Il Giappone è anche questo: andare avanti andando indietro, ripercorrere i propri passi, limitando la lunghezza del proprio percorso, meno nudità, meno titoli, minor imballaggio, meno pirateria, più guadagno per Nintendo e più ecologia per il pianeta. Chissà cosa accadrà nei prossimi mesi? Alla prossima puntata, a presto!

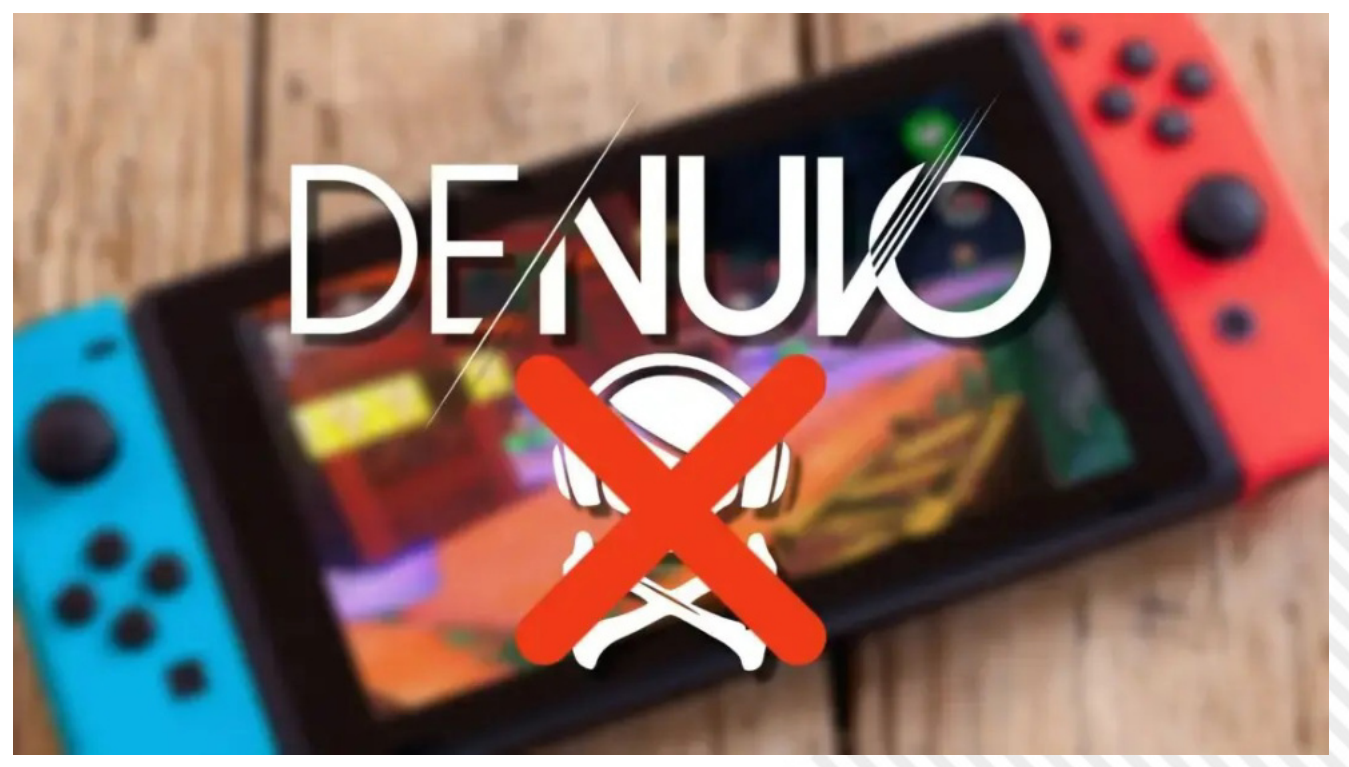

**Figura 2**

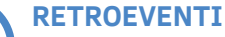

# **COMO FUN 2022: bentornata SALA GIOCHI**

### *di Giuseppe Rinella*

Ivano mi scrive "A Como c'è un evento su retrogame e ci saranno un po' di cabinati, andiamo?", non mi serve sapere altro, ovviamente la risposta è affermativa.

Breve presentazione di Ivano: caro amico di lunga data con cui, con cadenza più o meno settimanale, ci si sfida a videogiochi. Tra i titoli che vengono scelti c'è una presenza massiccia di retrogames su diverse console (reali o emulate) e arcade direttamente sul suo cabinato. IL gioco per eccellenza eternamente presente nelle nostre sfide rimane Street Fighter 2 nelle versioni Champion edition, Turbo e Super (ottima anche la versione HD Remix su PS3), sul perchè di questa precisazione ci torno dopo.

L'evento di cui il buon Ivano mi parla scopro essere il Como Fun, una fiera dedicata a fumetti, manga, cosplay e altro ancora, insomma roba da veri nerd e il sottoscritto, in queste cose, ci sguazza felicemente. Sono stato numerose volte a diverse fiere simili, dove a causa della mia passione per Action Figures e altro, potrei tranquillamente sperperare migliaia di Euro in poche decine di metri. Questa volta però sembra che si "spinga" molto sul retrogame ed è questo che esercita su di me e sul mio compare un'irresistibile attrazione.

Arriviamo la mattina del primo dei due giorni, scelta che si rivelerà azzeccatissima.

La fiera si compone di tre padiglioni: il primo, vendita di action figures, magliette e qualunque altro gadget da vero nerd/otaku, insomma la funzione di questo padiglione è chiaramente quella di impoverire gli avventori.

Il secondo padiglione è dedicato ai videogiochi, decisamente interessante, inizia a esserci "ciccia" davvero notevole.

Lo spazio, molto grande, è suddiviso in due: da una parte retrogame, dall'altra sempre game ma senza "retro". Ci fiondiamo nella parte "retro", composta da quattro file di tavoli molto lunghe dove sono collegate, rigorosamente a tv Crt, praticamente tutte le console uscite a partire da Atari 2600 fino a XBOX 360.

La disposizione è stata fatta dividendo per settori, una parte dedicata a giochi con pistola, da Duck Hunt in giù, un'altra parte dedicata a giochi di guida dotati di apposito volante e poi tutto il resto. Un tripudio di NES, SNES, Megadrive e tanto altro, una cosa da brividi lungo la schiena perenni.

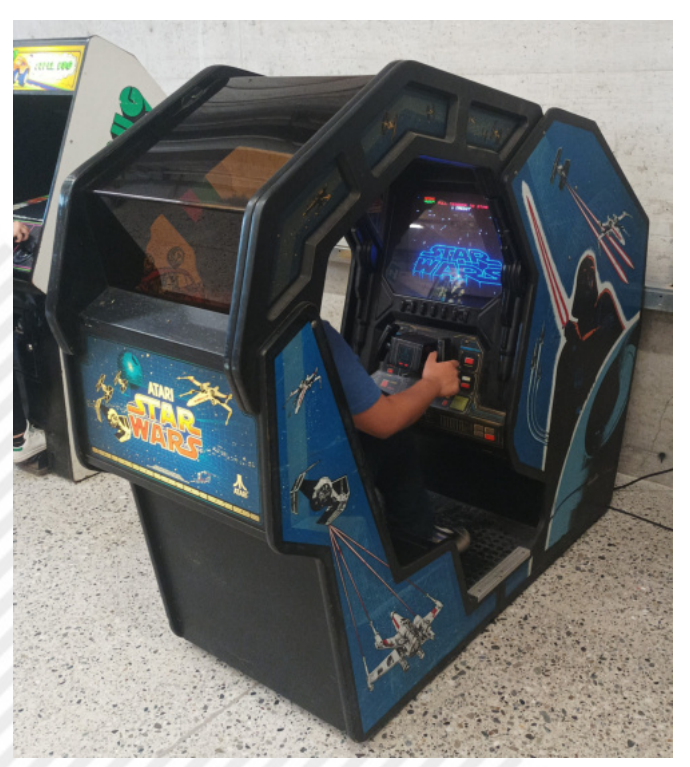

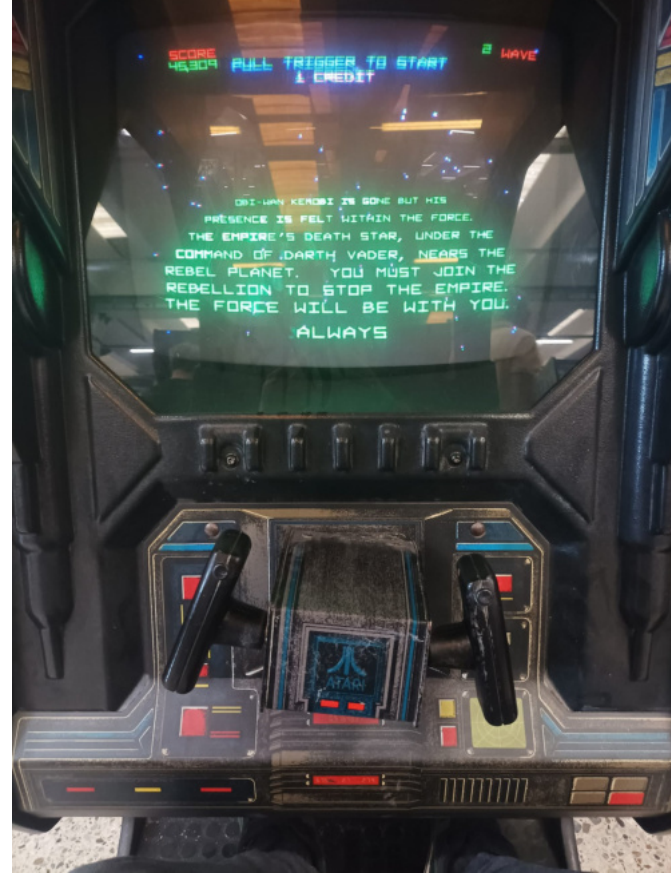

**Star Wars - esterno del cabinato Star Wars - interno del cabinato**

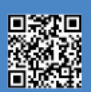

**RETROEVENTI**

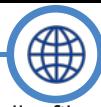

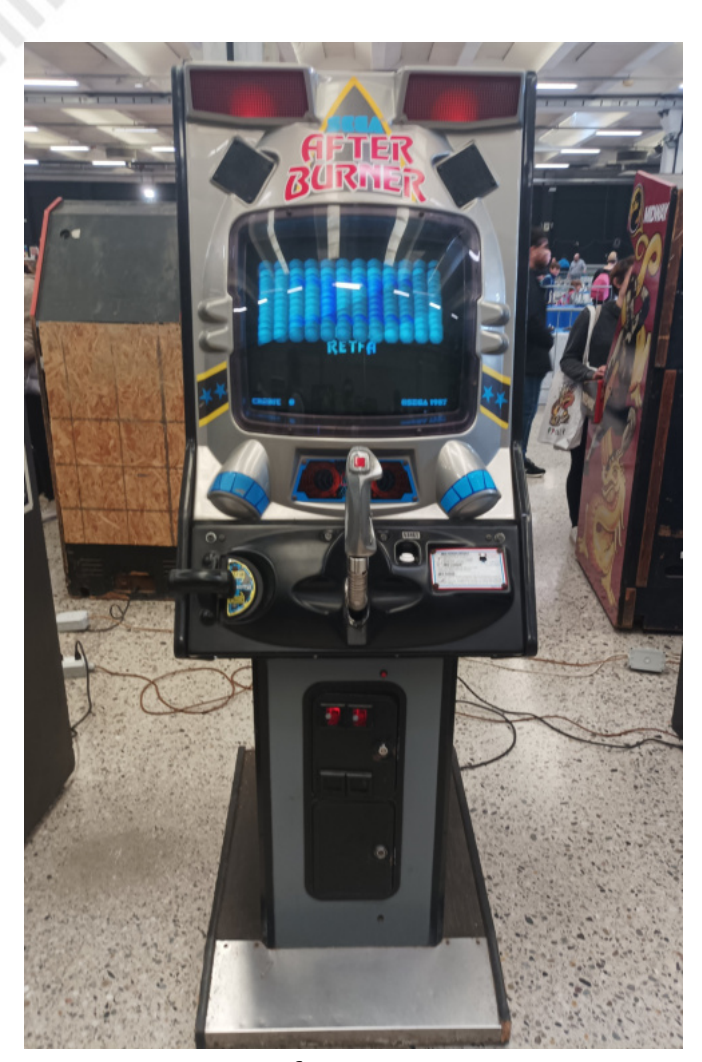

**After Burner**

Poco più in là è stato allestito un angolo dedicato alla storia del videogioco con l'esposizione di pezzi davvero interessanti e che il sottoscritto non aveva mai avuto l'opportunità di apprezzare.

Tra i pezzi in esposizione un fantastico "Space War" datato 1976, due rettangoli/astronavi bianchi su schermo nero, una manopola con cui farli muovere in alto o in basso e un tasto per sparare nel tentativo di distruggere l'avversario. Insomma un Pong (con molta fantasia) spaziale. A me e al mio compagno di sfide non serve altro per far scattare la competizione violenta e così è stato.

Unici due nei di questo angolo storico: come prima cosa, le dimensioni. Mi sarebbe piaciuto poter vedere molto di più. Secondo, tra i computer esposti faceva bella mostra di sé una magnifica Amiga, senza però joystick collegati a differenza di tutte le altre console dotate di due controller, proprio per incentivare le sfide in doppio. Per me, totale adoratore di tutto ciò che è Amiga, una piccola delusione.

Passiamo qui una bella quantità di tempo ma Ivano continua a guardarsi intorno alla ricerca dei cabinati, in fin dei conti siamo qui soprattutto per quello. Io a tal proposito, da buon diffidente cronico, avanzo il dubbio che forse la cosa fosse stata un po' "pompata", che in realtà i cabinati di cui si parlava fossero quella fila di bartop farciti di MAME.

Ma ci manca il terzo e ultimo padiglione dove ci dirigiamo speranzosi (io non troppo in realtà), eccoci arrivati e posso dire che sono poche le volte in cui sono stato così felice di avere torto.

Davanti a noi cinque file di cabinati, circa sessanta in tutto. L'euforia mista a una punta di commozione si impadronisce di noi. Mai avrei pensato di poter ammirare tanta magnificenza a quaranta e più anni.

Il primo cabinato in cui ci imbattiamo è Tron, è bellissimo ma spento. Manifesto il mio dispiacere per tale disgrazia ma subito dopo è Antonio Nati in persona, lì a fianco, che provvede all'accensione dicendo nel mentre che "Non ci gioca nessuno". Stolti, come si permettono? Antonio, noi invece siamo qui (anche) per questo!

Piccola parentesi su Antonio Nati, chi è appassionato di retrogame, arcade e vecchi cabinati lo conosce di sicuro,

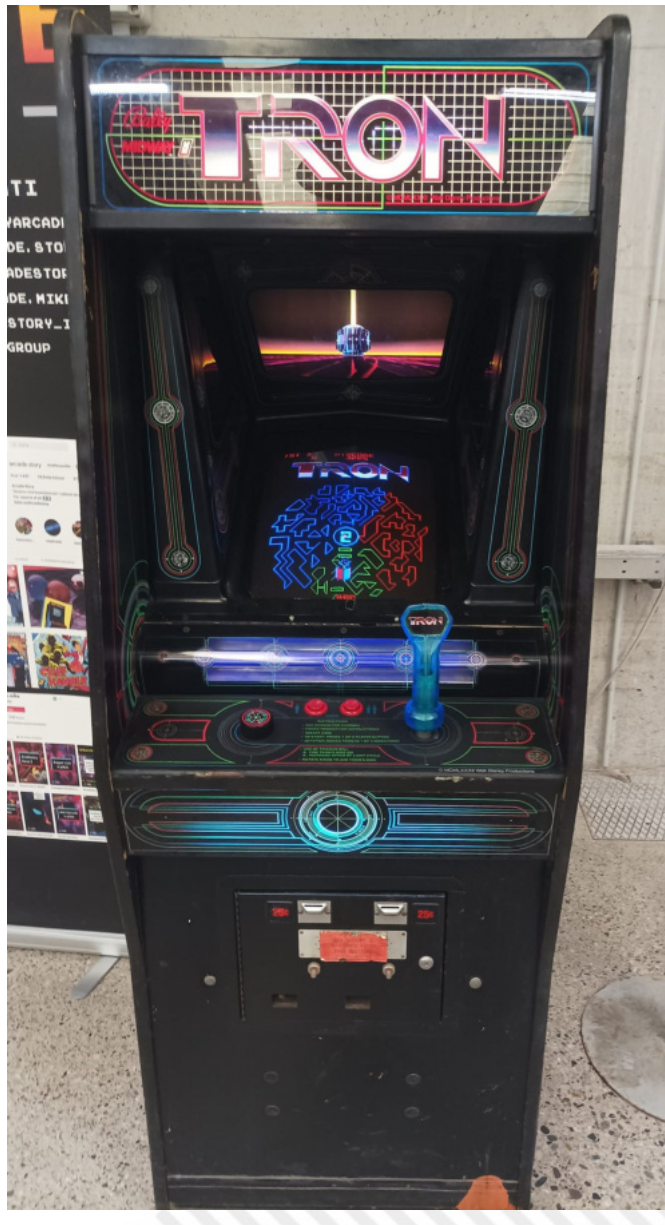

**Tron**

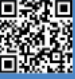

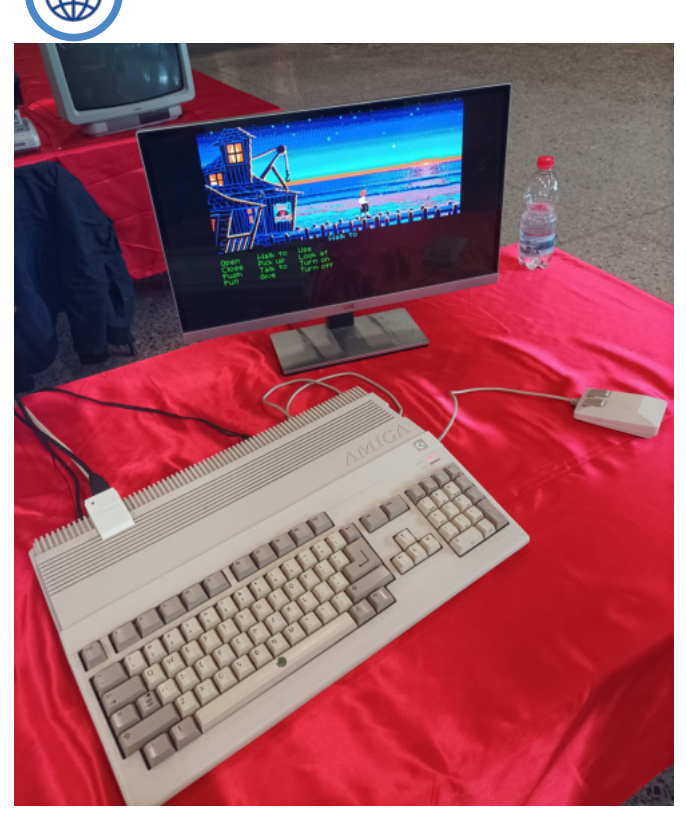

**RETROEVENTI**

**Amiga**

grazie anche al canale "Arcade Story" su Youtube. Antonio si occupa di importazione di vecchi cabinati dagli Stati Uniti, li recupera, restaura e li rende perfettamente funzionanti come neanche nei loro giorni migliori, per poi rivenderli o noleggiarli.

Tutti i cabinati presenti a Como Fun sono suoi e io non smetterò mai di ringraziarlo per il suo magnifico lavoro. Trovate in questo numero una piccola intervista fatta ad Antonio, che per chi scrive è quanto di più vicino ad un supereroe.

Ma torniamo a noi, è arrivato il momento di mettere mano a joystick, bottoni, manopole e tutto il resto. Parto proprio da Tron, una meraviglia. Mai avrei pensato di poterci giocare nel 2022, una sensazione meravigliosa.

E via poi con altri titoli, Tempest della Atari è emozionante, Pac Man e Space Invader che mai prima d'ora avevo giocato nei cabinati originali, così come Mortal Kombat. After Burner con la sua immancabile cloche. Ci sono davvero tutti, Ghost'n Goblins e Ghouls'n Ghosts, Altered Beast e tanto altro ancora.

Non poteva mancare Street Fighter 2 ovviamente, qui nella versione Champion Edition, e se metti me, Ivano e Street Fighter 2 nella stessa stanza, in un attimo sale la "carogna" e partono le sfide. Vinco io, vince lui, imprecazioni di qualunque tipo (stando sempre attenti che in zona non ci fossero bambini), insomma tutto come al solito con in più le sensazioni che solo un cabinato può restituire, impagabile.

Arriva poi per me l'autentico momento emozione/

commozione/genuflessione davanti a Star Wars della Atari, con la sua magnifica grafica vettoriale ma soprattutto quel cabinato lì, non la versione verticale bensì la versione abitacolo con sedile.

Ebbi la fortuna di giocarci all'età di sei anni circa, metà anni 80, l'ho sempre ricordato enorme con l'abitacolo davvero spazioso. Dopo oltre trent'anni ovviamente lo spazio è decisamente più ridotto, non perchè sia cambiato il cabinato ma perchè sono cresciuto (almeno fisicamente) io. L'emozione provata per poter finalmente giocare ancora una volta dentro quel abitacolo che tanto mi impressionò tanti anni fa, non è descrivibile a parole, E' stata davvero un'esperienza mistica, un salto nel tempo come neanche la DeLorean lanciata a 88 miglia orarie. Non smetterò mai di ringraziarti Antonio.

Proseguiamo con le nostre partite, proviamo davvero di tutto, tra cui un sensazionale "Quick & Crash" di Namco. Solita storia, parte la sfida con il mio compagno di giochi e piazzo subito un punteggio davvero niente male vincendo la sfida.

Non avevo mai avuto la fortuna di provarlo prima e ammetto di non aver mai saputo neanche della sua esistenza fino a pochi giorni fa. Cosa mi sono perso!

Momento pranzo nel padiglione console, consumiamo il nostro pasto con la vista di tutta quella meraviglia davanti ai nostri occhi e fatemi dire: bellissimo poter mangiare con vista mare, magari al tramonto, o in montagna godendosi la vista di verdeggianti vallate, ma anche qui il panorama è davvero niente male!

Con le pance piene ci perdiamo ancora tra console, pistole e volanti buttando un occhio ai rivenditori di articoli retrogame. E' possibile acquistare davvero di tutto: consoles, controllers, giochi per qualunque piattaforma. Le mani prudono e il portafogli anche, ciò che mi impedisce

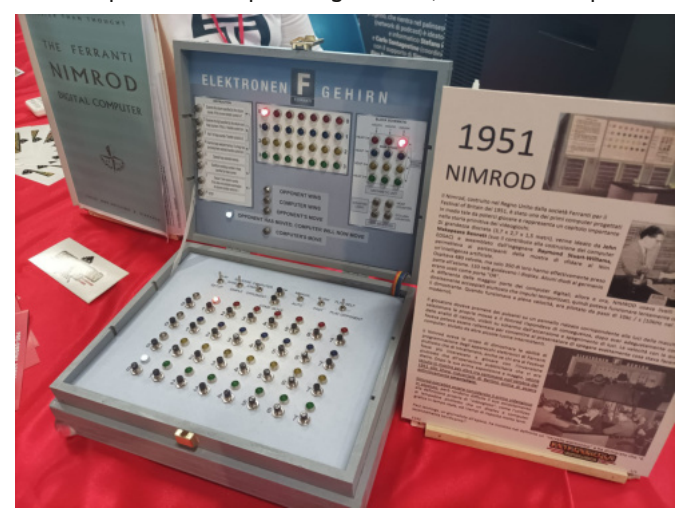

**Nimrod**

**RETROEVENTI**

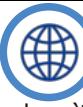

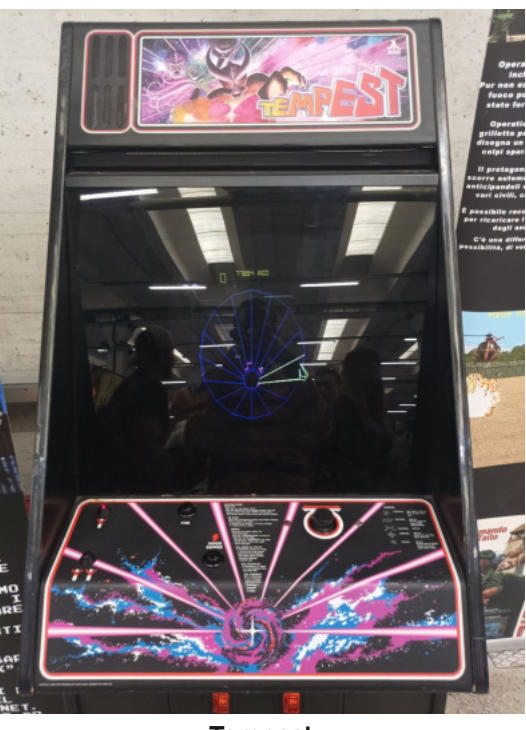

**Tempest**

di fare la follia è la probabile cacciata di casa nel caso in cui dovessi presentarmi con l'ennesimo acquisto assurdo.

Si torna ai cabinati però ed è allora che c'è il vero momento sala giochi. Gironzolando e giochicchiando qua e là passiamo nuovamente davanti al cabinato di Street Fighter 2 CE che esercita in noi una sempre potente attrazione. E' occupato però. Fino ad allora, grazie all'ottima scelta del nostro orario di arrivo, non avevamo praticamente mai dovuto attendere il nostro turno. Due ragazzi giocano, uno dei due è quello che per me sarà "il gigante cubano". Se è davvero cubano, questo non lo so, ma gigante lo è davvero. Ma soprattutto è bravo, molto bravo. Come in ogni sala giochi che si rispetti, vige l'antica regola "chi vince resta" e pare che il gigante sia lì da un bel po'.

Il suo avversario perde senza aver avuto mai alcuna speranza. Quasi quasi ci provo ma faccio andare avanti un altro ragazzo, voglio guardare ancora un po' prima, anche lui viene spazzato via. E' il mio turno, io Chun Li, lui Ken. Il primo round è mio, il secondo decisamente no e quando il ragazzone mi dice "ti ho studiato" capisco che qua la faccenda è decisamente complicata. Perdo il terzo round pur giocandomela, stringo convintamente la mano all'avversario che ha fisso stampato in viso un bel sorrisone perchè sì, cavolo se ci stiamo divertendo!

E' il turno di Ivano che con Bison e non senza fatica, vendica il mio onore spodestando meritatamente il gigante. Tripudio, gioia e gaudio! Ci spostiamo più in là, c'è un "Street Fighter vs X-Men" che ci sta chiamando. Nessuno dei due è granchè ferrato su questo titolo che però si fa giocare che è un piacere. Perdo e dietro di me c'è il gigante cubano che con il suo bel sorrisone mi chiede "Me lo presti

(riferito a Ivano)? Devo vendicarmi!", ma certo che sì! Il gigante è decisamente più pratico e questa volta Ivano perde anche se non di molto, facendo un'ottima figura.

Risate e complimenti, per chi vince e per chi perde, ed è lì che capisco il senso di tutto ciò.

Rifletto un attimo e mi rendo conto, ancora di più, cosa siano state per noi le sale giochi e quanto mancano.

I videogiochi come (divertentissimo) pretesto di aggregazione, la competizione con persone più o meno conosciute, le sfide seguite da capannelli di curiosi che alla vittoria di uno o dell'altro esultano.

Le mie possono sembrare osservazioni da "ai miei tempi era tutto meglio" ma non si tratta di questo. Il videogioco e la sua fruizione, come tutto, è cambiato radicalmente nel corso degli anni, rendendolo via via qualcosa di strettamente casalingo. L'arrivo di tecnologie sempre più avanzate che permettono la creazione di giochi davvero spettacolari, la connessione alla rete, sempre più veloce e potente, che dà la possibilità di sfidare chiunque in qualunque luogo si trovi. Tutto molto bello.

E' indubbio però che l'aspetto sociale è stato via via sacrificato fino a scomparire del tutto, il contatto umano (spesso sudaticcio e maleodorante) è scomparso, la bellezza di avere il proprio sfidante lì presente in carne e ossa è purtroppo svanita nel tempo. In sala giochi si incontravano persone, qualcosa che dovrebbe essere banale e scontato, ma che purtroppo non lo è affatto, nel mondo dei videogiochi ma non solo.

Impossibile per me non provare un piccolo magone pensando a tutto ciò.

Ma è un attimo, siamo ancora circondati da tutti quei cabinati, autentici pezzi di storia videoludica e non solo, quindi almeno per ora meno pensieri e più fatti, via di corsa a giocare e ce la godiamo finchè ci è possibile.

E' stata una giornata davvero entusiasmante, per qualche ora siamo tornati in sala giochi, ma senza la perenne nebbia fatta di fumo di sigaretta, caratteristica fondamentale di ogni sala giochi che si rispetti. Ho vissuto momenti che hanno riportato alla mia mente ricordi di infanzia/ adolescenza bellissimi e tutti fatti di pixel, visto facce felici di ultra quarantenni con gli occhi da bambini vicini ai propri figli, che davanti a quei giochi così primitivi rispetto ai loro standard, non comprendevano tanta gioia venendone però inevitabilmente contagiati.

Poi vuoi mettere vincere contro Ivano a Virtua Striker 2, a cui non avevo praticamente mai giocato, a differenza sua?

Insomma, è stata una giornata davvero fantastica!

**RETROINTERVIEW**

# **Arcade Story: quattro chiacchiere con ANTONIO NATI**

### *di Giuseppe Rinella*

Ho avuto la fortuna di incontrare Antonio Nati, anche se solo di sfuggita, al Como Fun svoltosi il 15 e 16 Ottobre. Ciò che ho incontrato decisamente non di sfuggita, sono i suoi meravigliosi cabinati, non solo fonte di grande divertimento ma di emozione pura.

Per chi non lo sapesse, Antonio con la sua Arcade Story si occupa di importazione di cabinati dagli Stati Uniti, tutti assolutamente originali e che quindi necessitano di un lavoro di recupero e ristrutturazione ed è quello che lui fa insieme al suo team, per poterli poi rivendere, noleggiare e portarli a spasso.

Se frequentate le diverse fiere dedicate a fumetti/manga/ cosplay/videogames e tutto cioè che tanto piace ai veri Nerd (come il qui presente), o qualunque altro evento che preveda la presenza di cabinati assolutamente originali e rimessi a nuovo, quasi certamente è merito di Antonio. Guardatevi in giro e lo troverete, se vi fermerete a fare due chiacchere con lui scoprirete la sua enorme disponibilità. Disponibilità che ha avuto anche con noi di RMW, concedendoci questa piccola intervista.

Prima di lasciarvi alla lettura, è doverono segnalare l'imperdibile canale Youtube di Arcade Story, andate e rifatevi gli occhi ammirando i cabinati rimessi a nuovo e ascoltando storie e curiosità raccontate da Antonio e Mike. Prossimamente RWM farà visita a quel paese delle meraviglie che è il laboratorio/showroom di Arcade Story, avremo quindi modo di approfondire ulteriormente e personalmente non vedo l'ora!

Prima di lasciarvi all'intervista, voglio segnalarvi i prossimi due appuntamenti dove potrete mettere le vostre manacce sui gioielli di Arcade Story: Lucca Comics&Games 28/10 - 01/11, Gardacon 12/11 - 13/11.

Buona lettura!

### **Iniziamo con un po' di storia: nel 2017 nasce il progetto Arcade Story, raccontaci prima la tua di storia e cosa porta alla creazione del tuo progetto.**

In verità non c'era nessun progetto, nessuna volontà di creare qualcosa di simile a quello che sto facendo oggi. È successo che ho scoperto per caso che esistevano dei videogiochi arcade ancora in vita e da li ho iniziato a volerne assolutamente uno. All'inizio era un multigioco, ma non mi dava la soddisfazione di quelli con cui ero abituato a giocare al Florida, sala giochi nel centro di Verona. Così mi sono messo alla ricerca di quelli originali

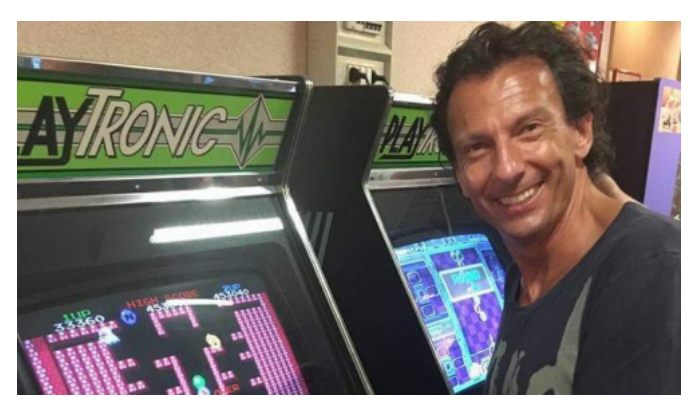

e li ho trovati solo in America.

### **Arcade Story parte nel 2017, ma quando nasce l'idea, se non l'esigenza, nelle vostre teste? E quanto tempo ha richiesto la sua realizzazione?**

Era giugno del 2017 e avevo portato a casa circa 7 cabinati originali. Stavo leggendo il libro di Marco Montegmagno (Codice Montemagno) e ho trovato diversi passaggi che mi hanno ispirato spronandomi a creare la pagina di Arcade Story e condividere con dei video ultracasalinghi i cabinati che avevo trovato. Ci ho messo una settimana a convincermi di non vergognarmi ad apparire in video, poi tutto è andato per la sua strada.

### **Arriviamo al 2017, nasce Arcade Story da una tua idea ma grazie anche alla tua squadra, vuoi presentarli?**

I collaboratori sono arrivati qualche tempo dopo. Ho conosciuto Domenico Cervini grazie ad un amico in comune di Roma che nel sito di ArcadeItalia si fa chiamare GL Star con cui ho legato per la sua preparazione e passione sugli originali. Senza Domenico, Arcade Story non potrebbe esistere perché sa riparare qualsiasi scheda! Poi ho conosciuto Andrea Genovese e prima di far parte della squadra son passati 2 anni, dove lo ho sottoposto a varie ricostruzioni di mobili distrutti dal tempo. Michele Colucci l'ho conosciuto appena aperta la pagina e comprò da me un cabinato che tutt'oggi ha nella sua casa. Poco prima della pandemia gli ho chiesto se volesse far parte del gruppo curando i social. Infine Andrea Vesnaver, incontro casuale e del tutto inaspettato. Aveva bisogno di un aiuto dopo vari vicissitudini personali e così è vento ad abitare nel magazzino di Arcade Story.

**Leggo dal vostro sito che Arcade Story ha oltre 400 cabinati, un numero notevole, come avviene la selezione**

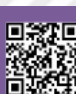

**RETROINTERVIEW**

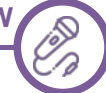

**su ciò che importate? Andate alla ricerca di cabinati specifici o scegliete in base a ciò che il mercato offre?** La scelta è dettata dal cuore. Infatti molti titoli che mi piacciono sono completamente sconosciuti in Italia, questo perché cerco di andare sempre alla ricerca del pezzo che ha un legame storico, una storia particolare oppure solo perché ha un mobile di tutto rispetto.

**Le sale giochi erano luoghi di aggregazione e socialità, da tempo ormai il videogioco è un'attività casalinga e spesso solitaria, voi ne avete aperta una e possiamo considerarlo un grande azzardo, qual è stata la risposta di pubblico? Avverti una richiesta, non soddisfatta se non da voi, di una maggiore socialità?** 

L'abbiamo aperta nel luglio del 2021 e subito è stato un grande successo. Poi abbiamo avuto tutte le sfortune del mondo, dalla pandemia con l'avvento del Greenpass, all'accanimento dell'AAMS verso i giochi prima del 2001, fino alla decadenza del centro commerciale che ci ospitava. Al momento non posso sbilanciarmi e dire che è stato un insuccesso. A mio avviso per poter rispondere adeguatamente dovrei provare ad aprire in centro storico assieme ad una ristorazione oppure ad un bar.

**Ho avuto la fortuna di potermi divertire grazie ai tuoi cabinati a Como Fun, l'età media di chi giocava era grossomodo la mia, diciamo compresa tra i 40 e i 50 anni, spesso con figli al seguito che però non possono comprendere cos'era la sala giochi.** 

**Tu che una sala giochi l'hai creata e puoi viverla, qual è la risposta delle generazioni che non hanno potuto vivere un mondo pieno di Arcade?**

Al Como Fun ci sono stati tantissimi bambini e anche nella sala giochi del centro commerciale c'erano molti bambini. È il giusto connubio di questo periodo, i quarantenni hanno tutti dei bambini piccoli e li portano a far vedere come ci si divertiva un tempo.

### **C'è un cabinato che rappresenta per il sogno inseguito a ancora non raggiunto? Qualcosa che desideri ardentemente avere ma che ancora non hai trovato?**

Al momento ho trovato quasi tutti i pezzi che volevo avere nella mia collezione. Sono partito da Donkey Kong e sono arrivato a Quantum. L'ultimo colpo è stato il cabinato seduto di Star Trek, viene chiamato The Chair nello slang Americano e si tratta dell'unico videogioco della serie creato per le sala giochi con grafica vettoriale. L'ultimo pezzo che vorrei avere è Food Fight, un gioco Atari costruito da dei ragazzi dopo aver fatto un accordo in Tribunale con la casa di Nolan Bushnell.

### **Domanda scontata ma la cui risposta è tremendamente interessante: quali sono i progetti per il futuro di Arcade Story?**

Mi piacerebbe molto saperlo. Tante cose bollono in pentola e tante cose vengono abbandonate. Al momento, il mio sogno sarebbe capire un locale con gli arcade, ma purtroppo non ho nessuna esperienza in campo della ristorazione e la vedo molto dura.

**Chiudiamo con una serie di domande che richiedono una risposta secca: il primo arcade con cui ricordi di aver giocato.**

Era un elettromeccanico della Model Racing e si chiamava Indy 400

### **Il gioco in cui eri/sei fortissimo.**

Ghouls'n Ghosts, finito con un credito

**Il gioco in cui eri/sei negatissimo.** Nibler

### **Il gioco più brutto.**

Cristal Castle

**Il gioco in cui hai "buttato" più monete in assoluto.** Moon Cresta

### **Il gioco che apparentemente non ricorda nessuno a parte te.**

Gioco dell'Atari bellissimo e con un cabinato magnifico. 720°

### **Il gioco più sopravvalutato e quello più sottovalutato.** Super Sprint

Sottovalutato è difficile, i gusti sono molto diversi. A mio avviso un bellissimo gioco era Moon cresta ma lo conoscono in pochi

### **Classica isola deserta (ma dotata di corrente), puoi portare tre cabinati, quali scegli?**

Ghouls'n Ghosts Kiki Kaikai Atari Le Mans

Ringraziamo ancora Antonio per averci concesso il suo tempo.

E lo ringraziamo per lo splendido lavoro che fa, non solo nell'opera di restauro dei cabinati ma anche per la sua opera di divulgazione, se ci fossero più Antonio e Arcade Story a questo mondo saremmo tutti un po' più felici!

# **Invincible**

### *di Brandon Cobb - www.diskman.com - (trad. di Francesco Fiorentini)*

"Invincible" è un titolo estremamente generico per un videogioco, anche in coreano. Perciò non mi ha minimamente stupito il fatto che, durante la mia ricerca di informazioni su un gioco così chiamato, siano apparsi innumerevoli risultati non correlati. Il passo logico successivo sarebbe stato quello di cercare l'azienda che aveva prodotto il gioco. La sfortuna ha voluto che il nome dell'azienda fosse Softry, il che significava che, poiché le lettere "l" e "r" sono usate dai coreani in modo intercambiabile, le mie ricerche hanno prodotto un'infinità di risultati sulla canzone "Killing me Softly".

Va inoltre notato che le informazioni sui videogiochi prodotti in Corea del Sud durante l'"età d'oro" del suo mercato del software - gli anni '80 e i primi anni '90 sono estremamente difficili da reperire, anche all'interno del Paese stesso. A ciò si aggiunge il fatto che la stragrande maggioranza dei coreani è poco o per nulla interessata a discutere di titoli a cui hanno lavorato "tanto tempo fa". Questo significa che, anche se si è abbastanza fortunati di imbattersi nelle informazioni di contatto di un particolare sviluppatore, la probabilità di avere effettivamente una possibilitá di discutere con quella persona di un videogioco "antico" che non gli interessa più, è bassa.

A questo punto la maggior parte delle persone direbbe: "Al diavolo!" e passerebbe oltre. Dopo tutto, Invincible non è un gioco particolarmente buono. Anzi, fa schifo. Tuttavia, un certo giovane testardo non ha permesso che alcuni fastidi del motore di ricerca gli impedissero di accaparrarsi quella che sperava fosse almeno una storia passivamente interessante. No, signore! Ecco perché, aiutato dal mio amico traduttore di Seoul, mi sono messo alla ricerca di qualcuno disposto a discutere di questo terribile software.

### **BACKGROUND**

Softry è partita forte con la produzione di Astonishia Story, un RPG di successo per PC, che l'ha messa in una posizione privilegiata per illuminare il mercato sudcoreano del software. Purtroppo hanno sprecato la loro occasione decidendo di mettere insieme in fretta e furia un clone di Street Fighter II completamente ingiocabile, con controlli ridicoli, tra cui combinazioni di tasti poco ortodosse per eseguire gli attacchi speciali di ogni personaggio.

Diamine, nemmeno tutti gli attacchi erano elencati nel manuale! L'autore del manuale menziona addirittura che il giocatore "si divertirà di più a scoprirli"... Si sbagliava! A questo punto vi starete chiedendo come sia possibile che un prodotto così abissale possa interessarmi in primo luogo. La risposta è semplice: uno dei combattenti presenti è un nordcoreano. Sì, avete letto bene. Invincible è il primo, e per ora unico, gioco di combattimento che include un personaggio della Repubblica Popolare Democratica di Corea (RPDC), il vicino del Sud. Questa unicità di per sé è stata sufficiente a suscitare in me non solo interesse, ma anche la curiosità di conoscere le possibili motivazioni alla base di una scelta così scioccante.

### **SCAVARE PIÙ A FONDO**

Per fortuna sono riuscito, con l'aiuto del mio amico traduttore, a rintracciare un ex dipendente di Softry di nome Donghyun Chung e a estorcergli un po' di informazioni. Anche se lui stesso non ha Invincible, era impiegato presso la società all'epoca dello sviluppo del gioco.

Secondo Donghyun, Invincible doveva essere il primo gioco di combattimento veramente impressionante per PC. Il problema è che nessuno del team di sviluppo del gioco aveva mai avuto la possibilità di giocare correttamente a un gioco di combattimento, il che significa che c'erano molte cose sulla formula di base che semplicemente non sono state comprese. Questo ha fatto sì che, ad esempio, i comandi del gioco fossero completamente diversi da

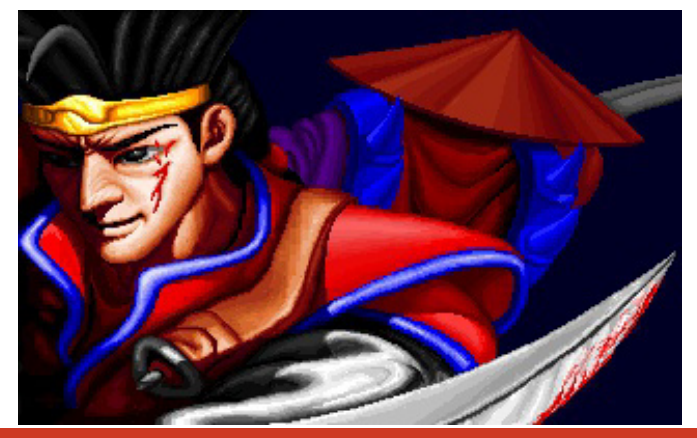

Pagina 44 di 70 RETROMAGAZINE WORLD ANNO 7 - NUMERO 40

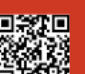

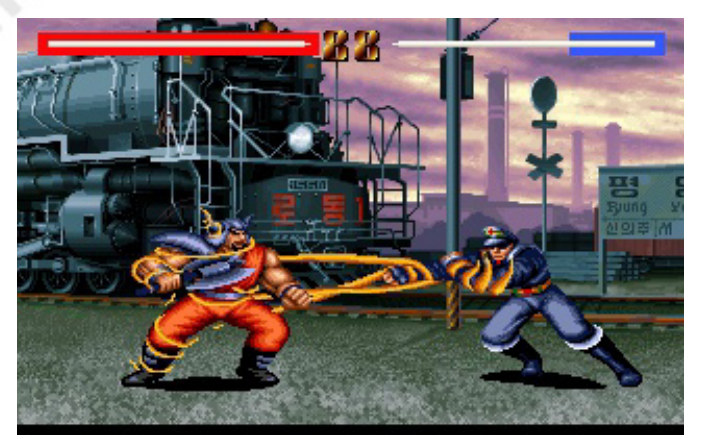

quelli di Street Fighter II, lo standard dell'epoca. Inoltre, il gioco non prevedeva l'opzione di continuare dopo una sconfitta, il che significa che il gioco, già ridicolmente difficile, divenne praticamente impossibile da completare. Nel complesso, ha dichiarato Donghyun, Invincible era "il peggior gioco che Softry abbia mai realizzato".

Le uniche cose che si sono distinte per i giocatori sono stati i concetti unici dei personaggi, tra cui il combattente della Corea del Nord era particolarmente interessante. Si è scoperto che quel combattente, chiamato Ri Seong Il, era stato introdotto come una speranza per la campagna di marketing, e così è stato. Tra gli altri personaggi, la figlia di un boss della mafia che combatte con una frusta, un uomo giapponese grasso che piange come un bambino quando perde e un vichingo dei giorni nostri.

### **SCARTI DI LAVORAZIONE**

Molti giochi che vengono portati a termine in fretta e furia contengono pezzi di materiale inutilizzato, e Invincible non fa eccezione. Sul retro della scatola del gioco sono presenti le foto di due fasi di sfondo che non sono mai state utilizzate nel prodotto finale. Purtroppo una decompilazione completa dei dati di gioco non ha rivelato alcuna traccia della loro grafica, lasciando le foto come unico residuo della loro esistenza.

Ciò che sono riuscito a scoprire completamente, invece, è una grafica approssimativa che annuncia i numeri tondi

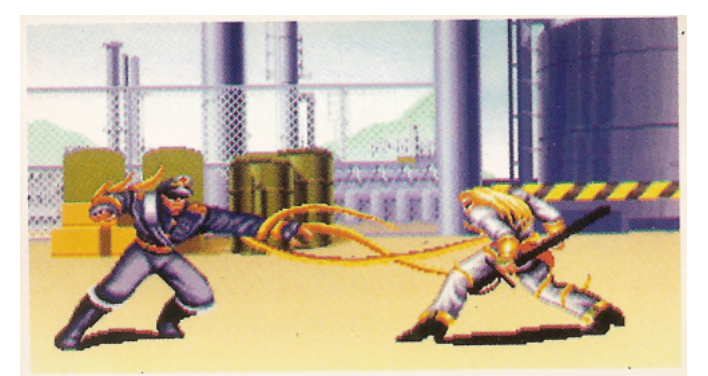

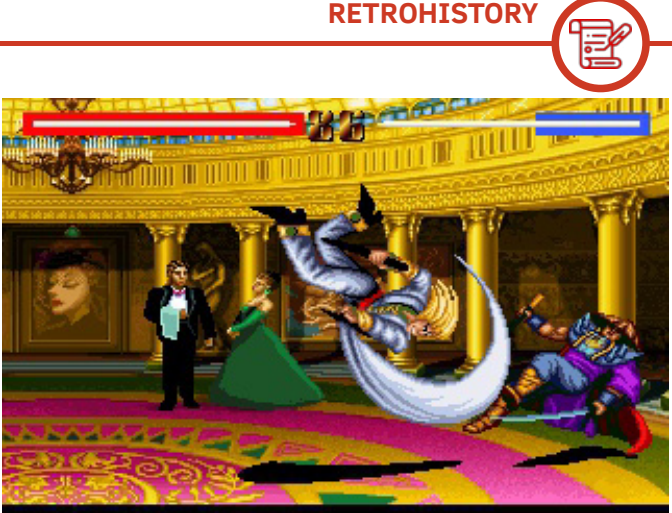

- nel gioco finale viene visualizzato solo un messaggio "Fight" all'inizio di ogni round - e una breve animazione di una giovane donna che si avvicina per dare un bacio. Presumibilmente, l'amorosa ragazza doveva dare un bacio a un vittorioso Barone Balboa, dato che la sua grafica era contenuta in un file di dati relativi alla scenografia di questo combattente. Ma non lo sapremo mai con certezza.

### **SI SCAVARONO LA FOSSA DA SOLI**

Sebbene le forti vendite di Astonishia Story abbiano fatto crescere la fiducia in Softry e abbiano contribuito a creare hype per la vendita di Invincible, il mediocre picchiaduro ha lasciato l'amaro in bocca a molti giocatori. A peggiorare le cose, dopo il completamento del gioco, il team di sviluppo ha abbandonato Softry lamentando il basso salario ricevuto.

Alla fine la reputazione di Softry fu rovinata. I loro titoli futuri vendettero poco in confronto, e nemmeno un cambio di nome nel 1996 riuscì ad assolvere la società dai suoi peccati. Allora forse non fu una sorpresa quando, nel 1998, la vituperata Softry - che allora si chiamava FEW - chiuse definitivamente i battenti.

### **ISPIRAZIONE**

Ma la storia non finisce qui.

Un effetto duraturo che Invincible e il suo personaggio nordcoreano hanno avuto su di me è stato quello di

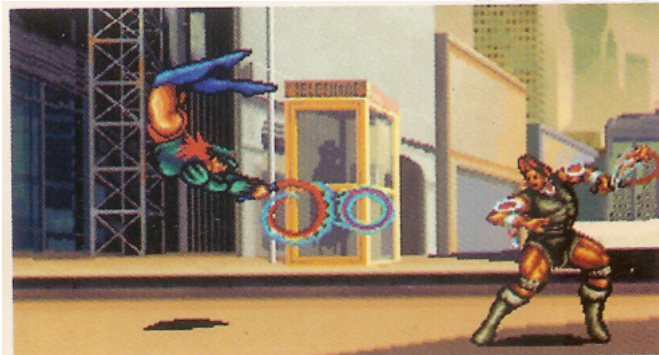

RETROMAGAZINE WORLD ANNO 7 - NUMERO 40 Pagina 45 di 70

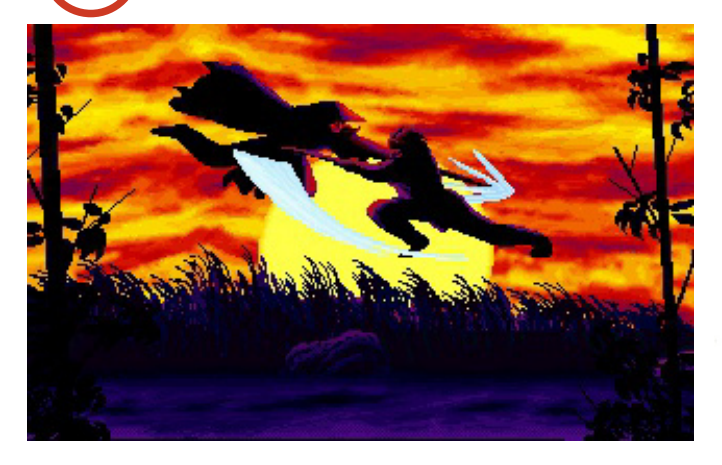

contribuire a riaccendere il mio interesse infantile per la Repubblica Democratica Popolare di Corea, l'affascinante "regno eremita" di cui il resto del mondo sa così poco. Iniziai a leggere tutti i libri che riuscivo a trovare sul Paese, approfondendo la sua storia, la sua cultura, la sua politica... qualsiasi informazione a cui potessi accedere, l'ho digerita avidamente.

Alla fine la mia curiosità mi ha sopraffatto: era giunto il momento di visitare questa strana e isolata nazione. Dopo aver confrontato le compagnie, ho prenotato un viaggio nella Repubblica Democratica Popolare di Corea tramite la Young Pioneer Tours, con sede in Cina, che mi era stata raccomandata per i suoi itinerari divertenti, coinvolgenti e dettagliati. Il fatto che fornissero guide occidentali per integrare gli accompagnatori coreani nominati dallo Stato mi ha fatto sentire a mio agio che qualcuno con una prospettiva familiare sarebbe stato a mia disposizione in qualsiasi momento.

Nel giugno 2014 ho trascorso quasi dieci giorni in Corea del Nord, esplorando diverse città, tra cui Pyongyang, Hamhung e Wonsan. Durante la mia permanenza nel Paese ho fatto escursioni su bellissime montagne, visitato splendidi monumenti e siti culturali, mi sono goduto un falò sulla spiaggia, ho visitato quello che potrebbe essere il museo di storia della guerra più impressionante del mondo e molto altro ancora. Ma il momento più legato a Invincible è stato quando ho visitato la Zona Demilitarizzata (DMZ) guidata da un ufficiale dell'Esercito Popolare Coreano, il servizio militare del Paese in cui milita il personaggio del gioco Ri Seong Il.

Ho anche avuto la possibilità di dare alle mie guide coreane una dimostrazione di Sango Fighter 2 - uno dei miei giochi preferiti di sempre - nella loro lingua madre, grazie allo script coreano che noi di Super Fighter Team abbiamo implementato nella nostra versione aggiornata del gioco,

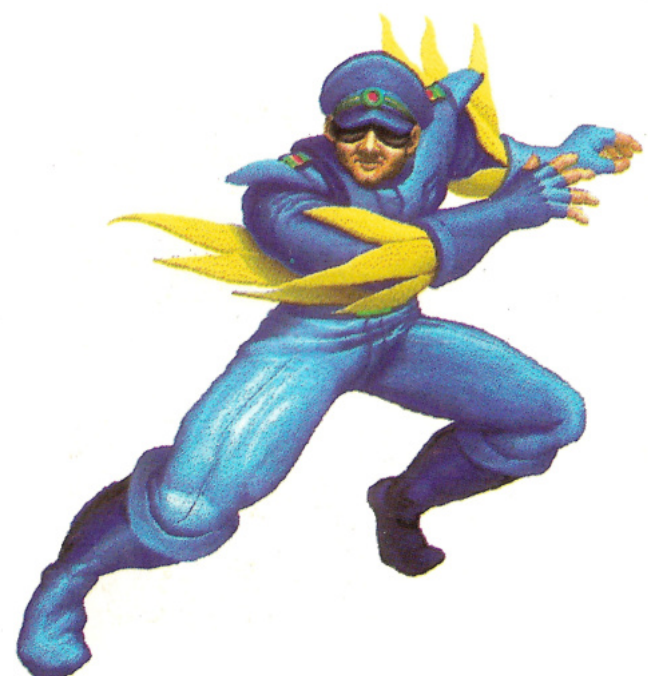

rilasciata nel 2013. Entrambi i coreani hanno dichiarato che la traduzione era di buona qualità e che hanno trovato la storia del gioco interessante. Quando ho fondato Super Fighter Team nel 2004, non avrei mai immaginato che un giorno uno dei videogiochi su cui ho lavorato sarebbe stato esposto nella Repubblica Democratica Popolare di Corea. È stata un'esperienza surreale.

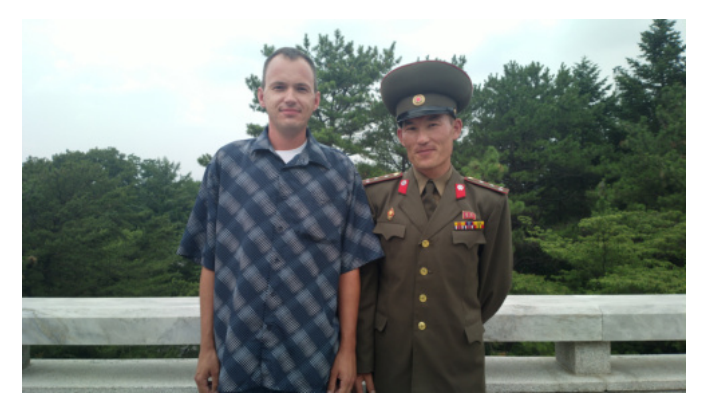

La mia visita nella RPDC è stata un'avventura incredibile, la mia escursione all'estero preferita fino ad oggi. Ho imparato molte cose sul Paese, facendo nuove amicizie lungo il percorso.

È possibile che nulla di tutto questo sarebbe stato possibile se non fosse stato per un vecchio e schifoso gioco di combattimento per PC chiamato Invincible: la prova che un videogioco non deve necessariamente essere bello per offrire una grande esperienza.

# **Maniac Mansion, 35 anni nella leggenda**

*di Mic the Biker Novarina*

### **PREFAZIONE**

Per meglio capire cosa si nasconde nella genesi di questo gioco leggendario si deve fermare la macchina del tempo un paio di anni prima della data di uscita sul mercato. L'idea che sta dietro Maniac Mansion nasce nel 1985 dalle menti di Ron Gilbert e Gary Winnick. Essi volevano scrivere una storia comica basata sui cliché dei film horror e dei B-movie che hanno da sempre infarcito il mercato cinematografico. Inizialmente usarono carta e matita, abbozzando un vero e proprio gioco da tavolo, solo dopo partì la fase di codifica. Il cambiamento che stava per arrivare è qualcosa di epocale: le precedenti avventure erano basate sull'immissione di linee di comando testuali, e a Gilbert non piaceva questo modo di giocare. Iniziò a pensare, per Maniac Mansion, ad una più immediata interfaccia punta e clicca, e, per accelerare la produzione, creò un motore di gioco chiamato **SCUMM**, che tutti conosciamo e del quale parleremo brevemente in seguito.

### **I protagonisti di Maniac Mansion**

Maniac Mansion è un'avventura grafica in cui ci troveremo

ad utilizzare un'interfaccia punta e clicca per guidare i personaggi attraverso lo schermo per risolvere enigmi e procedere nella trama. Il gioco comincia quando il protagonista, Dave Miller, scopre che la sua ragazza, Sandy Pantz, è stata rapita dal dottor Fred Edison. Egli decide così di andare a salvarla con l'aiuto di due amici, scelti tra i sei che lo accompagnano: Bernard, Jeff, Michael, Razor, Syd e Wendy. Ogni personaggio possiede abilità uniche: Bernard è lo smanettone del gruppo, capace di smontare componenti elettronici di ogni tipo. Razor è una punkettona capace di suonare diversi strumenti musicali, mentre Syd è un musicista New wave dalle medesime caratteristiche. Jeff Woodie è un surfista, la sua abilità consiste nel riparare il telefono, cosa che può fare anche Bernard, e Wendy è una scrittrice di romanzi.

Il gioco può essere completato con qualsiasi combinazione di personaggi, ma, poiché molti enigmi sono risolvibili solo da determinati personaggi, l'avventura cambierà in base alla composizione del gruppo. Quando un personaggio muore, il giocatore deve scegliere un sostituto tra i personaggi non selezionati. Per questo fattore il gioco ha

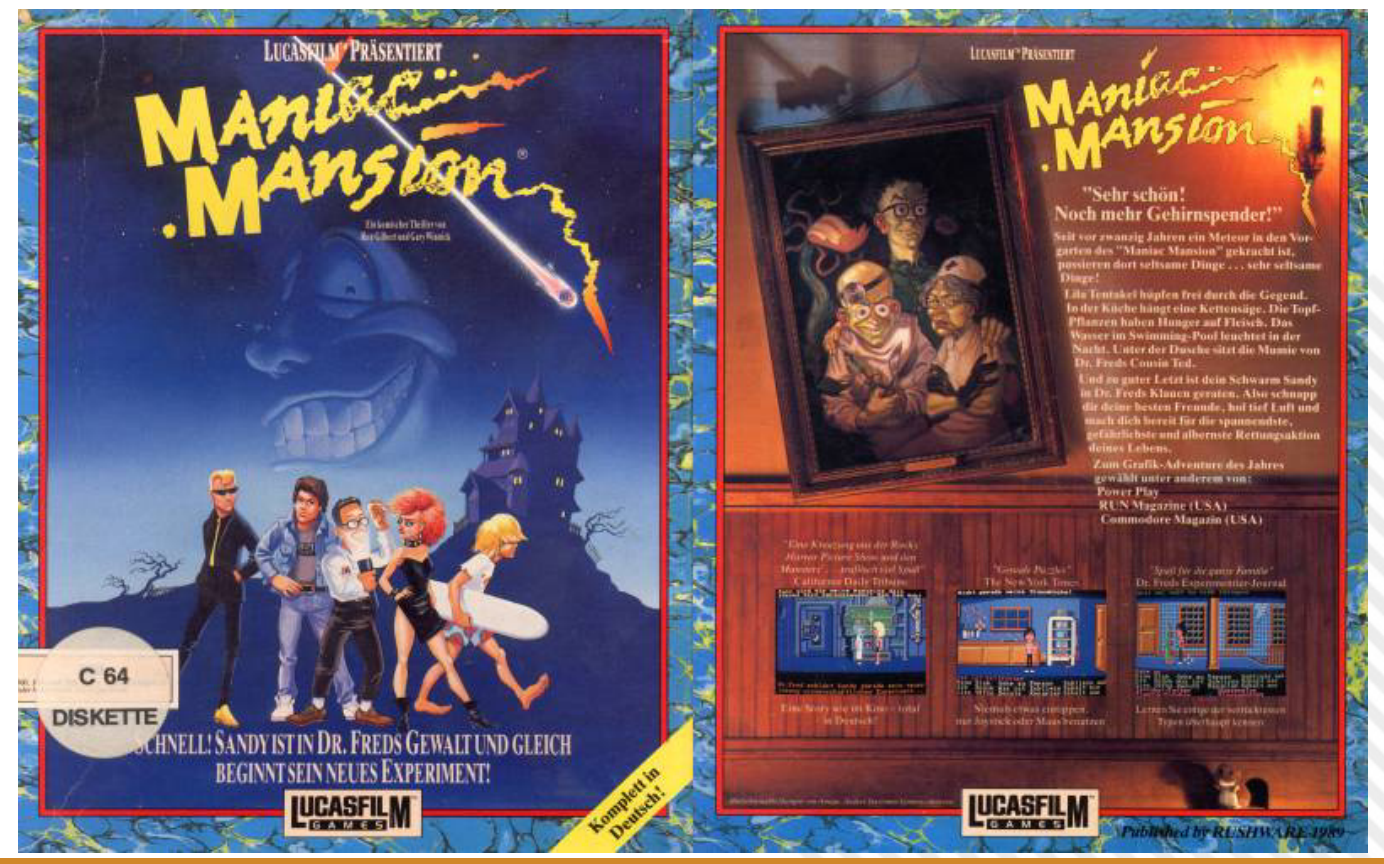

RETROMAGAZINE WORLD ANNO 7 - NUMERO 40 Pagina 47 di 70

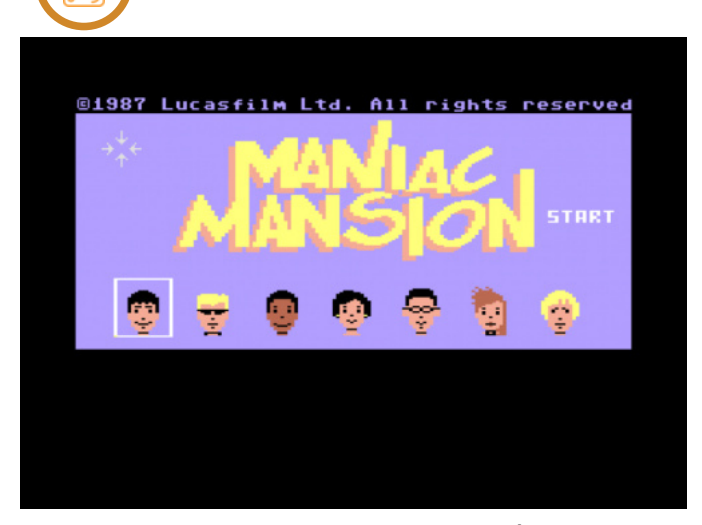

cinque possibili finali, il game over arriverà solo quando avremo finito tutti i personaggi a nostra disposizione.

# looks

il carburante per farla funzionare.

ma non troveremo mai, durante lo sviluppo della trama,

### **La strana famiglia Edison**

Il gioco si svolge nella dimora della famiglia Edison, capeggiata dal Dr. Fred, lo scienziato reso pazzo dall'influsso di una strana meteora. La sequenza introduttiva ci mostra che questa meteora si schiantò vicino alla villa vent'anni prima. Essa fece il lavaggio del cervello agli Edison e ordinò al Dr. Fred di cercare cervelli umani da utilizzare negli esperimenti. Se il professore è decisamente fuori di testa, non da meno è la sadica e ninfomaniaca infermiera Edna, sua moglie. E' un personaggio per l'epoca "politically scorrect", famosa per rinchiude nelle segrete della casa gli sfortunati personaggi maschili del gioco, chissà con quali intenzioni. Miglior sorte avranno i personaggi femminili: verranno semplicemente avvisate della loro fortuna a non essere stati uomini, caso in cui sarebbero "in GROSSI guai ora!". Weird Ed è l'altro membro della strana famiglia, loro figlio. Energumeno dalla stazza imponente, è sempre iracondo e ossessionato dal suo criceto. Con gli Edison vivono anche due grandi tentacoli, uno viola e l'altro verde, diventati autentiche leggende. Quello viola, decisamente fetente, è considerato il tirapiedi dello scienziato pazzo: andando avanti nel gioco può essere messo fuori gioco solo grazie alle abilità caratteristiche dei personaggi. Storia diversa per il tentacolo verde, che diventerà nostro amico dopo che gli avremo dato da mangiare. Non si può dimenticare Ted, il cugino di Edna, la mitica Mummia collezionista di riviste porno! Un personaggio totalmente inutile ai fini del completamento dell'avventura, che rientra nella lista delle geniali follie degli "oggetti inutili", anche se non è inutile quanto la motosega. Questa la si trova appena cominciato il gioco

### **La genesi di Maniac Mansion**

Ron Gilbert e Gary Winnick hanno scritto e co-progettato il gioco, Gilbert alla programmazione e Winnick alla grafica. Dato la loro passione per i film di serie B, decisero di realizzare una trama in stile commedia horror ambientata in una casa stregata. Essi trassero ispirazione da un film di cui Winnick non ricordava il nome, che descrisse come "un ridicolo film horror per adolescenti". Questo film, combinato con i cliché di famosi film horror come "Friday the 13th" e "A Nightmare on Elm Street", divenne la base per l'ambientazione del gioco. La caratterizzazione dei personaggi era una preoccupazione per Gilbert e Winnick. La coppia ha basato il cast del gioco su amici, familiari, conoscenti e stereotipi. Ad esempio, la ragazza di Winnick è stata l'ispirazione per Razor, mentre Dave e Wendy erano basati, rispettivamente, su Gilbert e su un collega della Lucasfilm di nome Wendy. Secondo Winnick, i personaggi delle riviste EC Comics e Warren Publishing ispirarono la creazione della famiglia Edison. Anche la meteora senziente che fa il lavaggio del cervello al Dr. Fred ha origini nobili, essendo ispirata da un segmento del film Creepshow. E

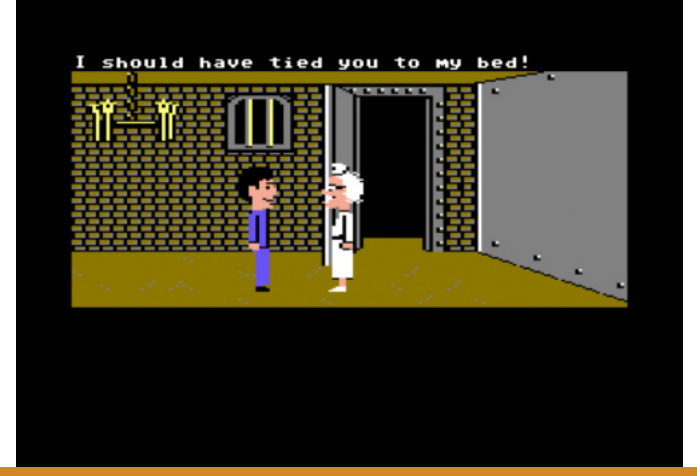

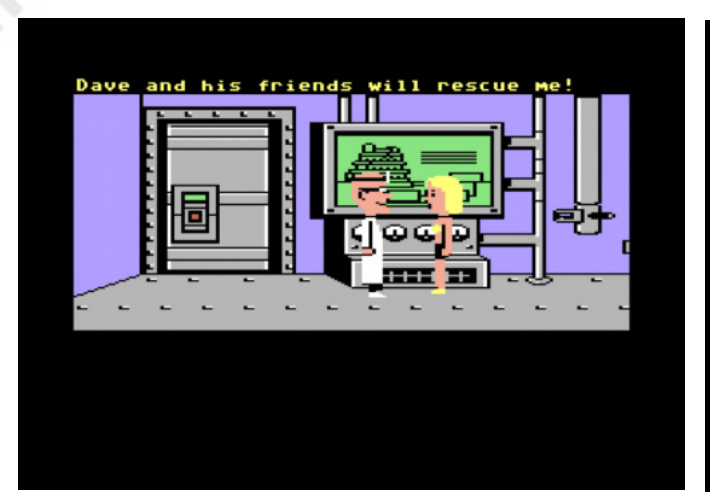

che dire della pianta mangia-uomini, simile a quella presente nel cult movie La piccola bottega degli orrori.

### **La programmazione di Maniac Mansion**

Gilbert iniziò a programmare Maniac Mansion in linguaggio assembly 6502, salvo accorgersi in fretta che il progetto era troppo grande e complesso per questo metodo. Decise che sarebbe stato necessario creare un nuovo motore di gioco. Nella sua mente iniziò a nascere un sogno, un "sistema che potesse essere utilizzato in molti giochi di avventura, riducendo il tempo per realizzarli". Per questo motivo egli dedicò i primi nove mesi allo sviluppo del motore, il cuore del gioco. Il team voleva includere schermate a scorrimento, ma poiché era normalmente impossibile "far scrollare" la grafica bitmap sul Commodore 64, sono dovuti scendere a patti con sistema. Il tutto stava nello scendere a compromessi e trovare un punto a metà strada i limiti tecnici e la grandiosità delle idee. Tra queste ci fu, ad opera di Winnick, l'idea di dotare ogni personaggio di grande testa, composta da tre sprite impilati, per renderli immediatamente riconoscibili.

### **Ladies and gentlemen, ecco a voi lo SCUMM**

Gilbert programmò un'interfaccia grafica punta e clicca che mostra ogni possibile comando, visto il suo odio per le avventure puramente testuali. Inizialmente furono pianificati quaranta comandi di input, ma il tutto risultava piuttosto macchinoso da gestire a schermo. Alché il numero dei medesimi fu gradualmente ridotto a 12. Gilbert terminò questo gran lavoro dopo circa un anno, coadiutvato dall'onnnipresente Aric Wilmunder. Lo chiamarono "Script Creation Utility for Maniac Mansion", che divenne famosissimo come SCUMM.

Lo SCUMM segue il paradigma di sviluppo verbo-oggetto,

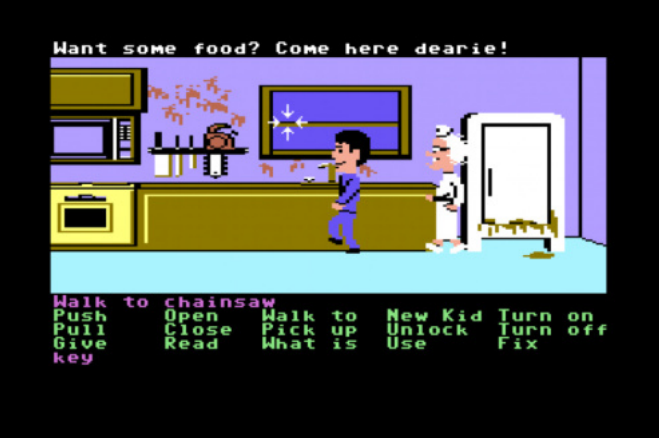

l'ormai famosissimo "Usa X con Y". In breve utilizzeremo gli oggetti del nostro inventario, facendoli interagire con altri oggetti presenti nello scenario di gioco. Possiamo anche combinare insieme due oggetti per crearne uno utile allo scopo. Per fare ciò avremo a disposizione dei verbi come vai, prendi, esamina, usa... i più comuni verbi di azione sono tutti presenti. I verbi di dialogo davano accesso ad una sezione di scambi di battute e di informazioni. Certo un motore di simile bontà fu aggiornato con costanza, portando nel tempo a fare sembrare l'interprete SCUMM quasi intelligente. Egli smise di chiedere il verbo da utilizzare, semplicemente cominciò a basarsi su altri dati per dedurre l'azione da intraprendere.

### **Riflessioni del Biker**

Nel 1987 un meteorite senziente piombò sulla casa degli Edison, e allo stesso tempo, quel meteorite colpì la comunità di noi videogamers cambiandola per sempre. Mai un'avventura, fino a quel giorno, fu così accattivante, dissacrante e divertente. Non c'era nulla da scrivere, solo un'infinità di azioni possibili da compiere. Non si poteva restare ammaliati davanti a tanto genio. Noi della banda di Borgo San Paolo ci trovavamo in gruppo e, anche se uno solo guidava la sessione, dietro c'eravamo tutti noi, con le nostre idee per proseguire. Idee che poi avremmo riportato a casa per continuare l'avventura in solitario. Un gioco che ha segnato un'epoca, che diede lo start ad un nuovo modo di intendere le avventure grafiche. E non potrò mai scordare quella simpatica pianta carnivora nella biblioteca, ve la ricordate vero? Si chiamava Chuck. Quel nome sarebbe stato legato a doppia mandata alle avventure punta e clicca, tornando anni dopo in un titolo che non è nemmeno il caso che vi dica qual è.

# **4th & inches, il football su C64**

### *di Mic the Biker Novarina*

C'è un'importante precisazione da fare prima di iniziare la nostra chiacchierata: negli States quando si parla di "Football" si sottintende uno sport rude, con una palla ovale e i giocatori corrazzati. L'altro sport, quello che forse intendevamo noi, li si chiama "Soccer". Del resto, solo negli ultimi anni gli americani hanno iniziato ad interessarsi di più a questo strano sport dove non si usano le mani.

4th & inches uscì nel 1987, in piena epoca d'oro del videogaming in generale. In quel periodo facemmo tutti la conoscenza con gli sport a stelle e strisce grazie alla trasmissione "Record", che andava in onda su Canale 5 il sabato pomeriggio. Ci piacevano un sacco NBA e NFL, e, proprio di quest'ultima, la domenica ci si poteva gustare delle grandiose partite. Ma mentre giochi di Basket sul biscottone ve ne erano abbastanza, il football americano non era pervenuto.

Per fortuna il buon Bob Whitehead ebbe la geniale idea di pensare e progettare un gioco su questo sport, e lo fece in maniera eccelsa. Prima di questo il massimo che potessimo trovare era "10 Yard Fight", del 1983, in sala giochi o a casa di qualche amico dotato di NES; ma qui siamo, finalmente, su un'altra galassia. A partire dal titolo si capisce che ci si trova davanti a qualcosa di diverso: non si parla di yard ma di pollici. Nel gergo del Football "4th & Inches" è come camminare sulla lama del rasoio, può rappresentare il completamento di un'azione d'attacco come perdere il possesso e passare al defense team. Per capirci meglio due parole in più sono d'obbligo: in questo sport abbiamo 4 tentativi per percorrere le 10 yard che

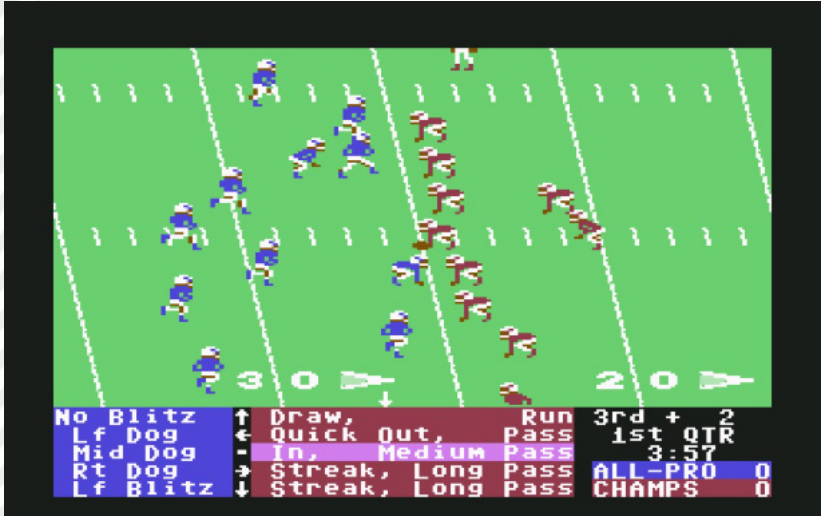

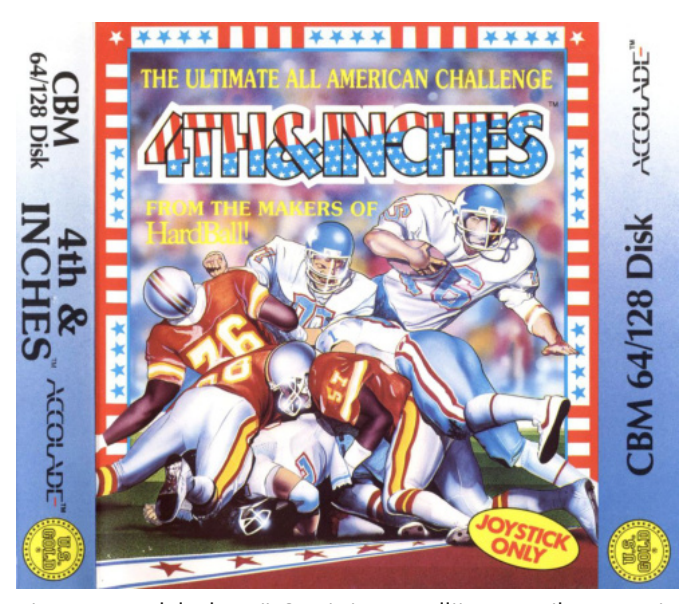

ci separano dal "down". Se si riesce nell'impresa il conteggio si "azzera" e si avranno altri 4 tentativi per avanzare ulteriormente. Può capitare che al quarto tentativo la squadra sia ancora distante dall'obiettivo, motivo per cui il 99% delle volte si ricorre ad un'azione chiamata "punt", ovvero si calcia la palla più lontano possibile dalla propria end zone, oppure se la distanza lo permette, si tenta un "field goal" da 3 punti. Ma può capitare che ci si trovi al quarto tentativo con solo alcuni pollici che ci separano dal sospirato down. Che fare in quel caso? Molto spesso l'istinto di rischiare una mischia in attacco è la soluzione migliore, perché pochi pollici su possono strappare. Ma se la difesa avversaria è un muro si rischia seriamente vada tutto in fumo.

Ma allora "4th & Inches" ci permette davvero di giocare a Football Americano? La mia risposta è SI, e lo fa in

> maniera stupefacente. Ricordo ancora quando vidi la recensione su Zzap! con voto e giudizio esaltanti: si doveva subito volare a prenderlo! Non fu facile inizialmente: il gioco non si trovava in nessun negozio, nemmeno a volerlo prendere originale. Dovemmo aspettare un paio di settimane per riuscire a trovarlo su cassetta da American's Games di Via Sacchi. Appena arrivati a casa abbiamo lanciato il caricamento e la magia ebbe inizio.

> La prima cosa che salta all'occhio (e all'orecchio) era la sensazione di recupero grafico e sonoro di un altro gioco Accolade,

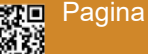

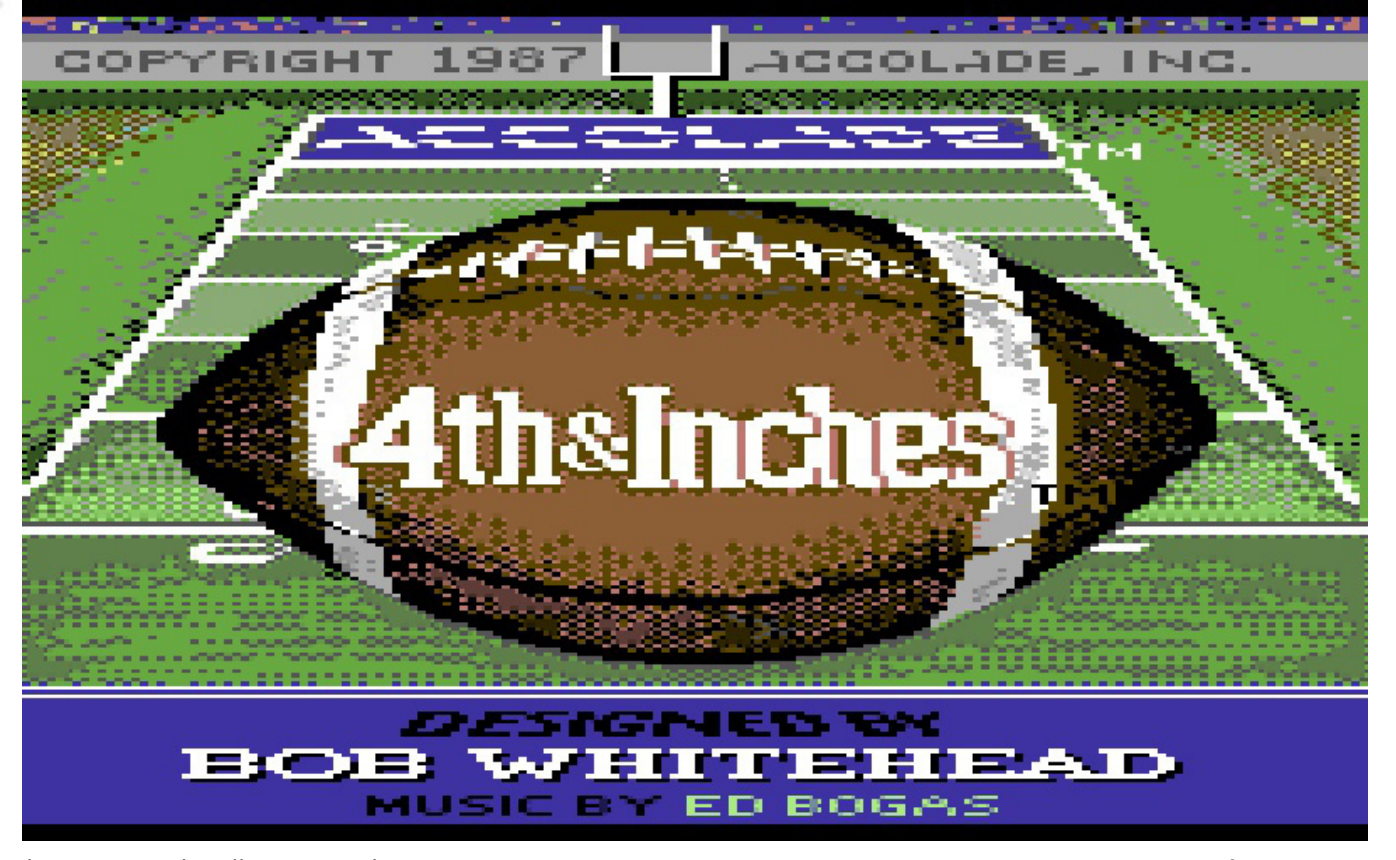

il mitico Hard Ball uscito nel 1985. La cosa non era fastidiosa ma semplicemente funzionale, perché in 4th & Inches c'è tanta carne sul fuoco, la grafica non era, a differenza dei moderni videogames, l'aspetto dominante. Era la prima volta che in un gioco di Football i giocatori avessero la possibilità di scegliere tra diversi schemi e tipi di giocata. Andando avanti si restava estasiati dalla vastità dell'aspetto tattico: dopo aver selezionato uno schema, si apriva un piccolo mondo fatto di schemi, giocate, movimenti, finte e molto altro. La cosa spettacolare è che si poteva scegliere in modo fulmineo quale applicare una volta iniziata l'azione. Questo rendeva epocale la modalità a due giocatori, vera perla di questo gioco. La difesa sceglieva al volo i movimenti in base a come vedeva muovere l'attacco sul campo, il quale a sua volta poteva, all'ultimo secondo, cambiare il tipo di schema o fintando per mandar fuori giri la squadra avversaria.

Potete capire facilmente a quale rivoluzione stessimo assistendo in quei tempi, ovvero il massiccio uso di strategia e tecnica all'interno di un gioco di sport. Bob Whitehead andò oltre, riuscendo a rendere il tutto assolutamente divertente e frenetico quasi ci trovassimo di fronte ad un arcade di razza. Certo, erano presenti alcuni limiti puramente tecnici che all'epoca sinceramente non abbiamo mai considerato influenti ma che rivisti oggi si capisce che con poco si sarebbe potuto fare meglio. Il più evidente era la gestione del campo di gioco. Le sue

dimensioni erano realisticamente grandi, perciò era visibile una zona limitata del medesimo. Questo impediva al giocatore di vedere lo sviluppo del gioco nella sua completezza, specialmente in occasioni di lanci lunghi. Quando si raggiungeva il bordo dello schermo non era presente uno scrolling del campo, ma veniva ridisegnato, posizionando il giocatore controllato in una nuova posizione sullo schermo. anche la gestione della difesa pativa questa gestione del cambio di schermata, col giocatore più vicino al pallone scelto automaticamente, senza possibilità di cambiarlo.

### **Riflessioni del Biker**

Non c'erano campionati, non si sono statistiche, non ci sono nomi famosi a legarsi al merchandising, ma c'è un gran gioco che finalmente, per la prima volta, rende giustizia al Football Americano. Uno sport che non è solo botte da orbi ma anche tattica, schemi, moduli e quel briciolo di lucida follia che solo l'improvvisazione di un quarterback può darti. Qui troverete tutti questi aspetti, che messi in atto con l'amico di mille battaglie seduto al vostro fianco vi regalerà partite all'ultimo respiro, con il rischio di finirle in rissa vera sul pavimento di casa!

**Questa recensione la ho voluta fare in onore del nostro amico Nithaiah, che nel mese di luglio di quest'anno è diventato campione d'Italia di Football Americano a 9 con i Rooster Romagna. Bravo ragazzone!**

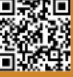

NEW GAME

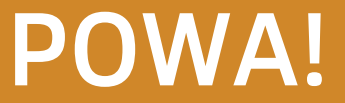

Un gioco "ciccioso"! Con un protagonista decisamente "Kawai" e simpatico che si muove in un mondo colorato e pieno di nemici a loro volta assurdi e "kawai" come lui.

Per giunta dobbiamo aiutare il paffuto e giallognolo Powa a ritornare al villaggio con le erbe curative.

Senza troppe cose da fare. Basta solo saltare da una piattaforma e l'altra nel più semplice e tranquillo dei videogiochi.

Amo portarmi dietro il Game Boy in questo primo anno di università. È una console di famiglia e ce la siamo passata prima mio padre e poi io. Quindi lo conosco bene e conosco bene i suoi giochi. Inoltre sono un'appassionata di giochi di piattaforme.

Cosa volere di più?

Il protagonista somiglia ad un sacco a forma di lacrima con occhi, gambe e bocca e il suo unico attacco è la capacità di soffiare bolle a corto raggio. Può inoltre saltare per raggiungere le piattaforme e superare il livello. Le meccaniche di gioco sono semplici, con una manciata di nemici che vagano avanti e indietro o sparano proiettili.

Però… c'è un però! Attenzione, se pensate che sia un titolo per bambini piccoli con le manine sporche di nutella sbagliate di grosso. Siamo davanti ad un titolo che come direbbe zio Nith "è dannatamente vecchia scuola". Se non si salta precisi… si muore! Se si sbaglia ad approcciare un nemico… si muore! Se moriamo da qualsiasi parte del livello… si ricomincia da capo! Si può continuare… sì ma da inizio area di gioco!

I salti sono "PIXEL PERFECT" ovvero richiedono una discreta dose di precisione e di imprecazioni (sempre con moderazione, sono una signorina io!).

Per il resto è un bel gioco, frustrante ma bello. Curato graficamente e con una bella musica.

È disponibile in download digitale sul sito dei programmatori ma vi consiglio caldamente la sana e vecchia cartuccia in formato "reale" da infilare nel vostro Game Boy di fiducia.

Bene, ora vado… Torno a saltare tra una piattaforma e l'altra tanto ho due ore di vuoto tra una lezione e l'altra. Fate i bravi! di **Ingrid Poggiali**

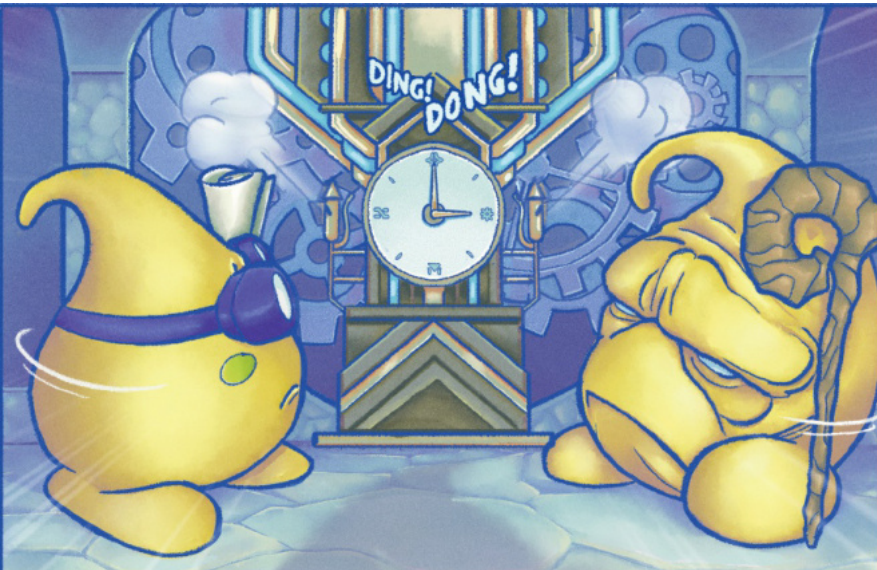

**Anno**: 2020/2022 edizione fisica **Editore**: First Press Games/ Aiguanachein **Genere**: Platform **Piattaforma**: Game Boy Color/ Game Boy

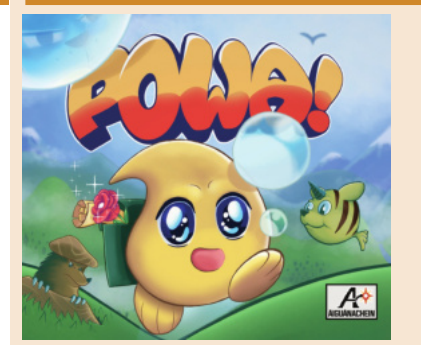

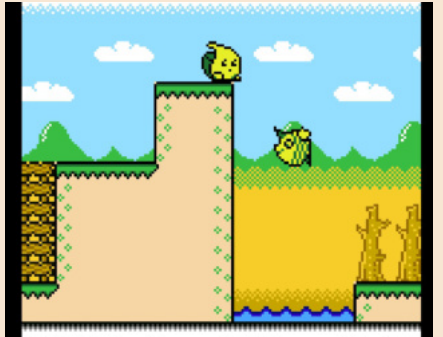

annain 1 心地区 т. о

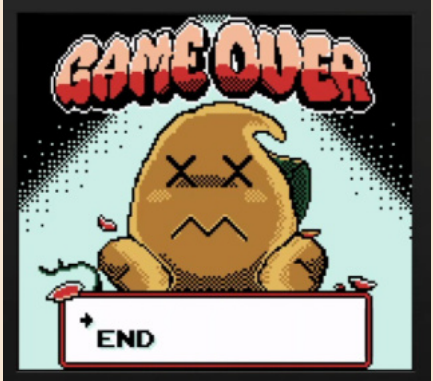

### **GIUDIZIO FINALE**

### **» Giocabilità 70%**

Un gioco semplice da apprendere ma difficile da maneggiare. Dovete essere precisi per sopravvivere.

### **» Longevità 75%**

Piacevole da giocare nelle pause. Ma dovete farlo in solitaria a causa del quantitativo immenso di imprecazioni che tirerete. Difficile e quindi perde di interesse se non ci si impegna.

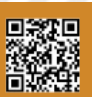

# TOUHOU HIGHLY RESPONSIVE TO PRAYERS

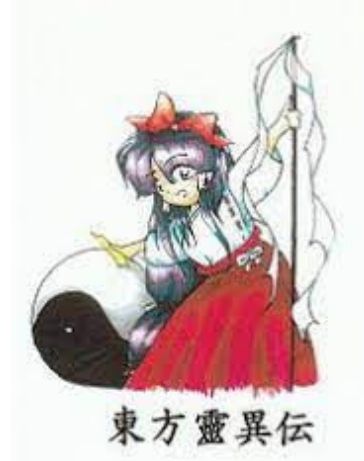

Gli anni 90 sono stati stati anni interessanti per i videogiochi, sono usciti grandi titoli, soprattutto grazie al mercato videoludico giapponese, che vide un grande sviluppo. Ma ci sono piccole gemme rimaste nascoste e che si sono fatti strada col tempo, uno di questi è più che un semplice gioco. Nato da un semplice progetto universitario dello sviluppatore indipendente Jun'ya Ōta, anche conosciuto come ZUN, che ne ha composto anche le musiche. "Highly Responsive to prayers", semplicemente conosciuto come Touhou o Touhou 1, è il primo gioco di una fortunata serie ma anche il più diverso nella storia e nel gameplay, presentato nel 1996 e pubblicato nel 1997, solo in giappone, per il PC-98, assieme al secondo gioco "Story of Eastern Wonderland". La serie diverrà popolare a livello mondiale solo qualche anno più tardi, soprattutto grazie al suo stile artistico e musiche particolari. Il nome utilizza l'alfabeto Kanji "Touhou" e deriva dalla canzone Touhou Kaikidan, parte della OST che sarà inclusa nel quinto gioco della serie , può essere tradotto come

"oriente", il titolo spesso è tradotto in "storie orientali".

Il gameplay è una variante di Arkanoid, con L'unica differenza che la palla, che in questo caso è una sfera Yin-Yang, può toccare il fondo dello schermo e il giocatore controlla un personaggio definito, La Miko (sacerdotessa) Reimu Hakurei, del tempio Hakurei, che è stato colpito da una entità sconosciuto. I nemici, rappresentati come carte, tenteranno di colpire il giocatore con vari colpi, questi possono essere annullati con gli "ofuda" (talismani) o deviati con il gohei di Reimu. I nemici possono essere sconfitti solo lanciandogli la sfera oppure con delle "bombe", ma queste ultime possono fallire e sono spesso inutili contro i boss. I boss non sono carte ma personaggi veri e propri.

Il gioco riesce a compensare un gameplay relativamente semplice con una ampia varietà di nemici e boss ispirati al folklore giapponese e divisi in stage, ovvero i livelli, gli stage vengono completati sconfiggendo tutti i nemici o il boss. I boss si presentano ogni cinque stage. Si arriverà a metà gioco a scegliere tra due percorsi: l'inferno o il "Makai", da cui poi seguiranno altri stage. Rispettivamente, si sbloccheranno un finale buono o uno cattivo.

È un titolo che dimostra la sua età, uscito su un sistema esclusivo solo al mercato giapponese, ma oggi emulabile, e che ha avuto diversi seguiti più moderni e accessibili con un gameplay totalmente diverso. Ma se ne avete la possibilità, consiglio vivamente di provarlo. di **Maurizio Diamanti**

**Anno**: 1996, pubblicato 1997 **Musiche**: Jun'ya Ōta "ZUN" **Editore**: ZUN Soft (ora Team Shangai Alice), Amusement **Makers** 

**Genere**: Sparatutto d'azione Scroll-less

**Piattaforma**: PC-98 (NEC PC-9800 / EPSON PC-486/586)

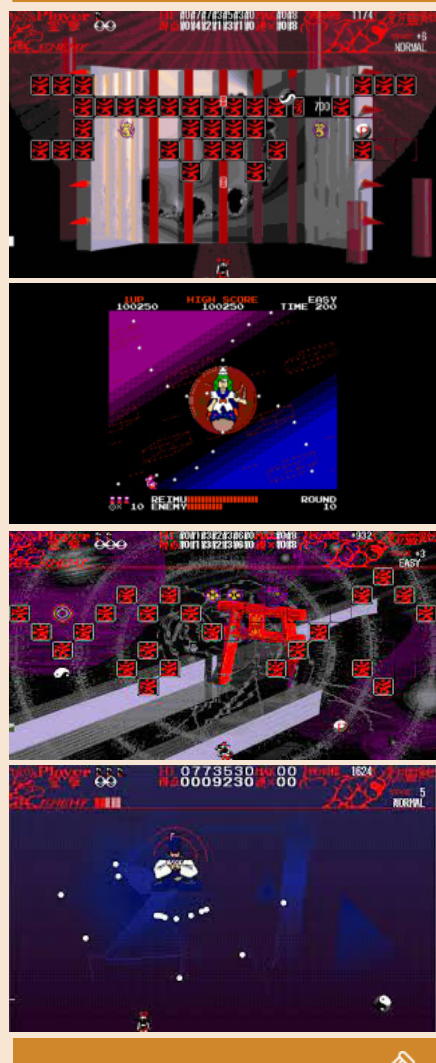

# **GIUDIZIO FINALE**

### **» Giocabilità 80%**

Nonostante sia solo una versione un po' più complessa di Arkanoid, può risultare una buona sfida, con stage dalla difficolta crescente e diversi modi di combattere gli avversari oltre alla semplice sfera. **» Longevità 80%**

La storia è lineare all'inizio, con due percorsi che permettono di sbloccare due finali diversi e boss differenti. Parliamo di una ventina di stage in tutto, che uniti al gameplay e alla difficolta, rendono il gioco abbastanza lungo.

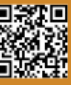

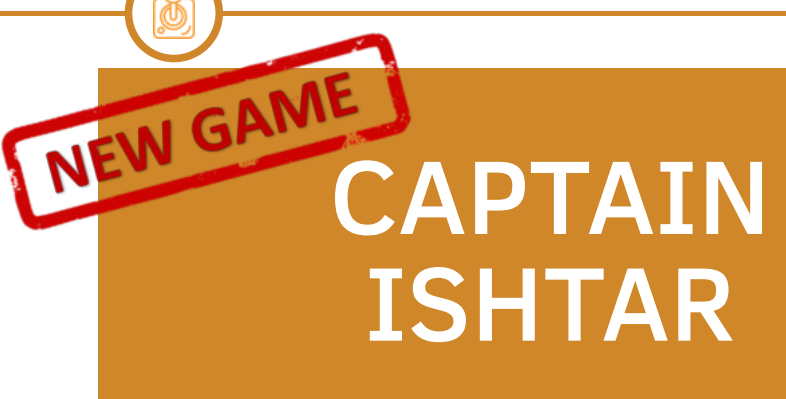

**Anno**: 2022 **Editore**: Psytronik **Sviluppatore**: Alf Yngve/Richard Bayliss **Genere**: Shooter/Platform **Piattaforma**: Commodore 64 **Sito Web**: https:// psytronik.itch.io/ishtar

In un lontano futuro, la Federazione dei pianeti ha bisogno di coraggiosi piloti spaziali per pattugliare le vie della spezia della Galassia.

E tra questi eroi pochi sono coraggiosi come il Capitano Ishtar di Marte…

La federazione ha chiesto al Capitano di indagare sul misterioso pianeta Petit-4, un mondo sconosciuto ai terresti.

Nel sistema sono state rilevate le navi ostili dell'Impero Nitwup.

Mentre il capitano è intento ad indagare cade in una terribile imboscata e… parte il gioco!

Il gioco è diviso in 4 parti da caricare separatamente. Quando una parte viene completata si riceve una password per sbloccare la parte successiva e così via.

È un gioco diviso in due genere.

Il primo mondo e il terzo mondo ci vedono alla guida della navetta del capitano con una visuale in soggettiva. In questi livelli dobbiamo blastare ogni forma di vita aliena si palesi di fronte a noi attraverso l'uso del joystick. Ogni 10.000 punti verremo omaggiati da una gustosa vita extra. Nel secondo e nel quarto mondo invece guideremo il capitano a piedi con il joystick. È il classico livello platform esplorativo dove con il tasto di fuoco potremo distruggere qualsiasi nemico e premendo in SU ci assicureremo di attivare il nostro jet pack per raggiungere alcuni punti davvero difficili da attraversare.

Inoltre avremo anche l'ingrato compito di salvare i superstiti terrestri e alcuni alieni blu pacifici. Salvando gli alieni

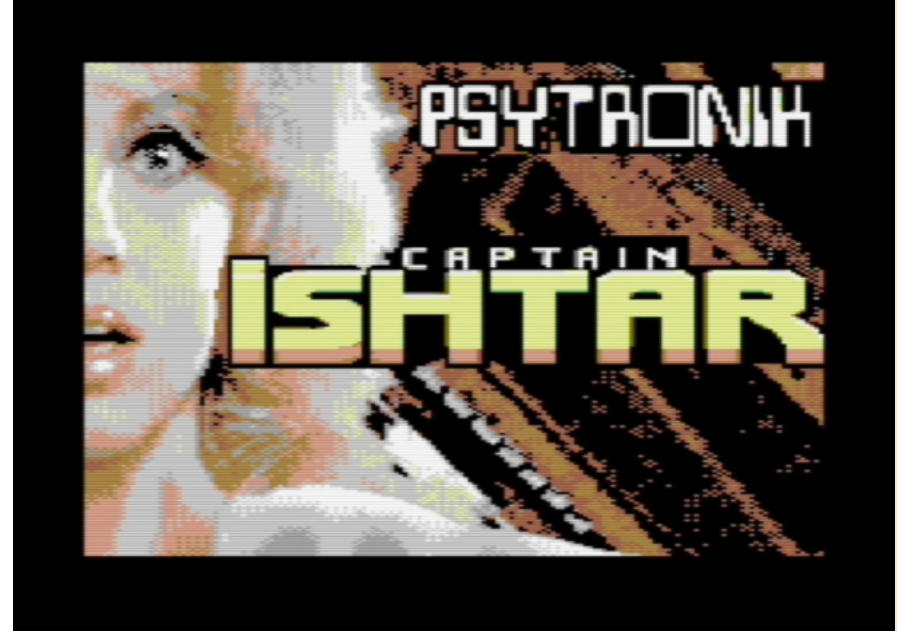

e gli ostaggi otterremo alcuni bonus che miglioreranno sensibilmente la capacita di distruzione.

Il titolo è stato realizzato come effetti grafici e level design da Alf Ynve, famoso nella scena retro per la realizzazione di alcuni titoli come Knight 'n Grail, Drakness e Sub Hunter.

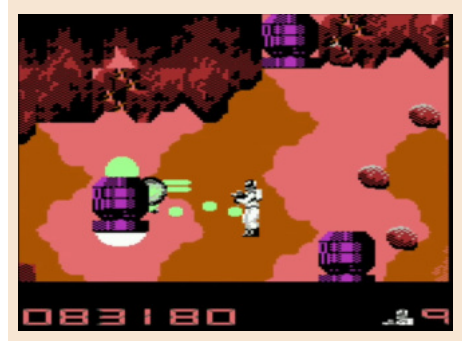

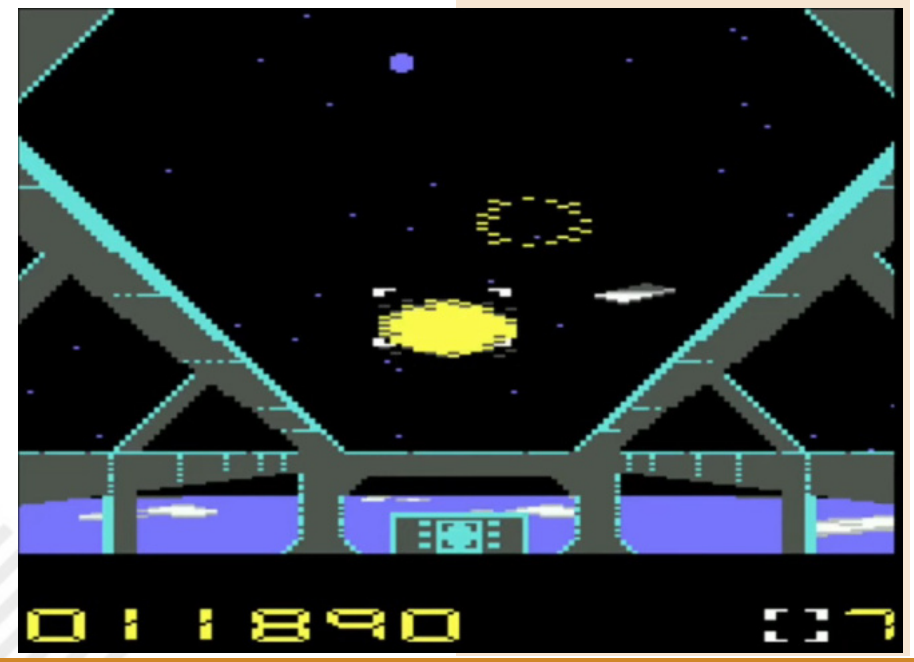

Pagina 54 di 70 RETROMAGAZINE WORLD ANNO 7 NUMERO 40

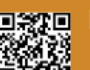

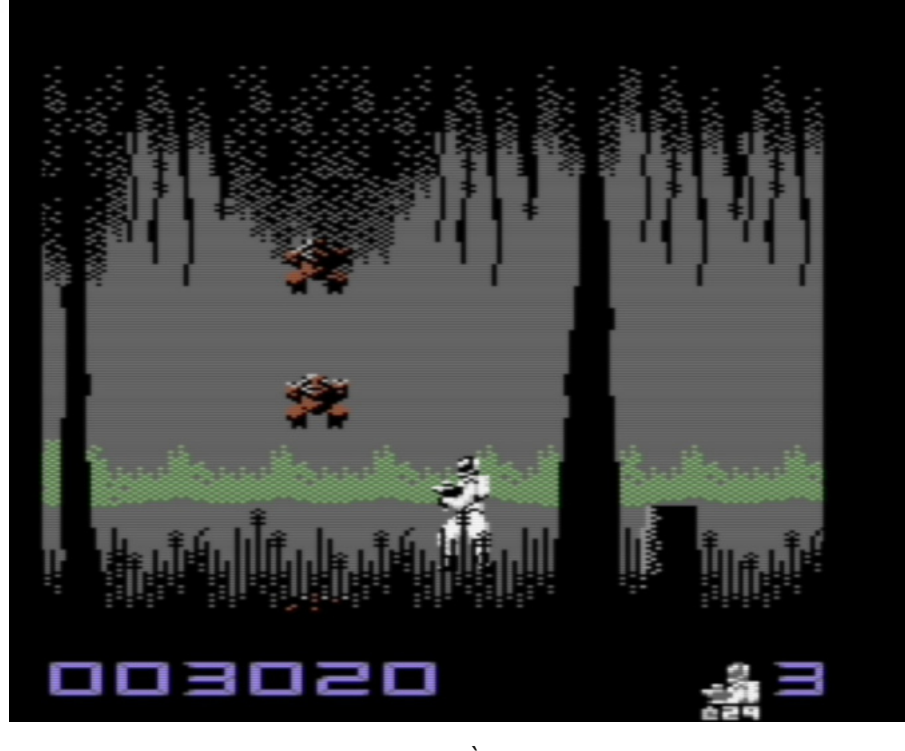

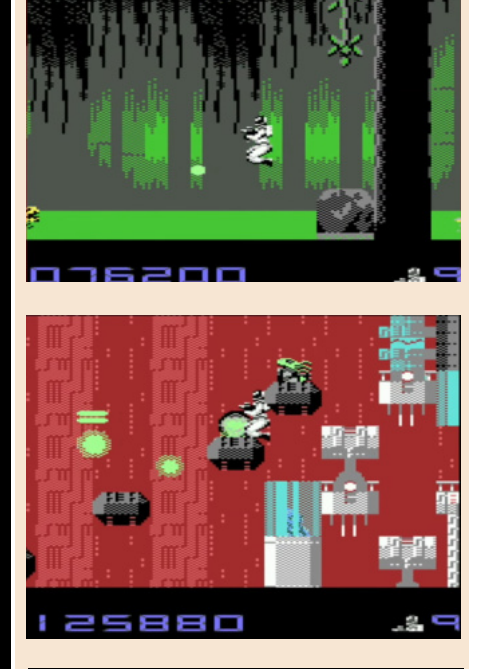

Tecnicamente mi perplime, lasciandomi a metà tra il "mi piace" e il "mamma mia che roba è". La parte in prima persona sopra l'astronave l'ho trovata ben realizzata e fluida. Tutto scorre bene e c'è un buon ritmo.

La parte platform esplorativa è, secondo il mio parere, tirata via. I fondali scialbi, personaggi con poco "carisma" e in alcuni punti rallenta (su macchine reali ovviamente).

Penso proprio che si potesse fare qualcosina di più.

Nulla da dire invece sulla colonna sonora di Richard Bayliss che ho trovato bellissima e con un sapiente uso del di **Carlo Nithaiah Del Mar Pirazzini** SID. Bella e coinvolgente.

È un titolo particolare sul fronte della giocabilità. La sezione in prima persona mi è piaciuta parecchio proprio perché ti incolla al joystick e ti impone un ritmo elevato per evitare di farsi massacrare dagli alieni, mentre la sezione platform è meno incisiva e più lenta. Il quarto mondo è fatto bene ma non presenta una vera e propria sfida.

Captain Ishtar è un titolo che probabilmente una volta terminato non rigiocherete (complice anche la strana schermata finale).

Si poteva sicuramente fare di più.

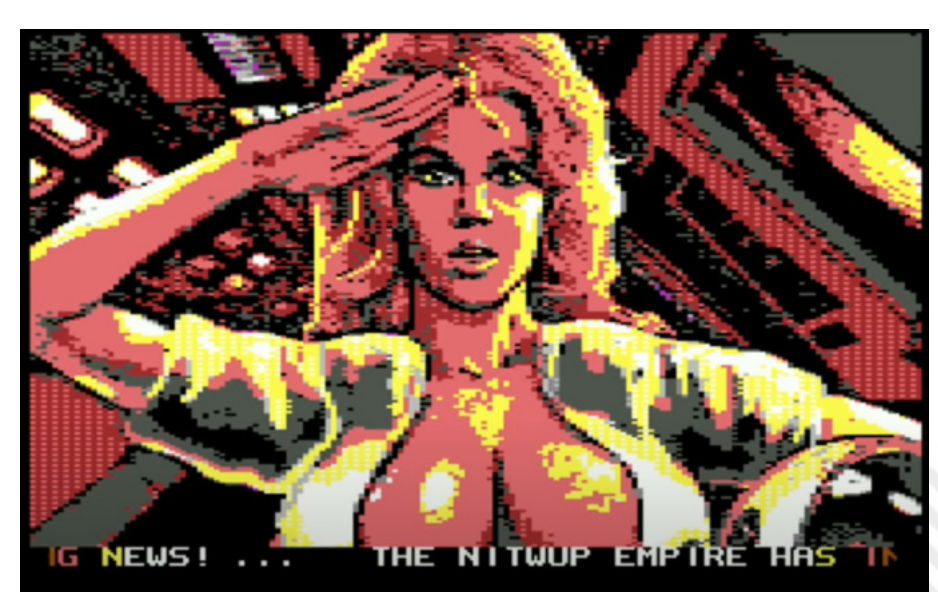

# **GIUDIZIO FINALE**

**APPERIST PONIL** 

### **» Giocabilità 70%**

I livelli in prima persona sono interessanti, meno la sezione platform. Ritmo altalenante.

### **» Longevità 50%**

Il ritmo purtroppo incide anche sulla voglia di giocare al titolo. Finale strano.

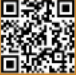

# GUN NAC

Gun Nac è uno sparatutto strano e dannatamente "amichevole" in apparenza.

Partiamo dal principio. Il NES non era particolarmente adatto per gli shooter a scrolling verticale, vuoi per i suoi limiti di sprite, vuoi per il processore lento, ma in qualche modo negli anni ci ha sbalordito con alcuni titoli degni di nota come Life Force, Crisis Force e 1943. Titoli ottimamente sviluppati. Tra questi titoli, quello che più mi intrigava era l'oscuro Zonac. Sviluppato da Compile (la stessa di questo Gun Nac) si rivelava davvero un prodotto veloce e tecnicamente ben fatto. Aveva un sistema di difficoltà ben calibrato e richiedeva molta attenzione durante il gioco.

Gun Nac possiamo considerarlo un seguito, non diretto e nemmeno serio ma dannatamente folle e maestosamente gustoso.

Compile è una casa che ci ha saputo fare con i propri titoli. Ha creato Puyo Puyo, ma ha anche un portfolio vario che include Golvelius, The Guardian Legend e le versioni Sega di Ghostbusters.

Pubblicato nel 1991, Gun Nac sembra un approccio da "lavello della cucina" al genere sparatutto. Hai mai potenziato completamente le tue armi da fuoco in Raiden? È un'esperienza straordinaria vero? La libidine di vedere tutto distrutto sullo schermo era incredibile tanto quanto la frustrazione della perdita di una vita. Gun Nac ci ricorda tanto Raiden per quanto concerne la sequenza di "distruzione di massa" che possiamo

**Anno**: 1991

**Editore**: Compile

**Genere**: Shoot em up

**Piattaforma**: Nintendo NES

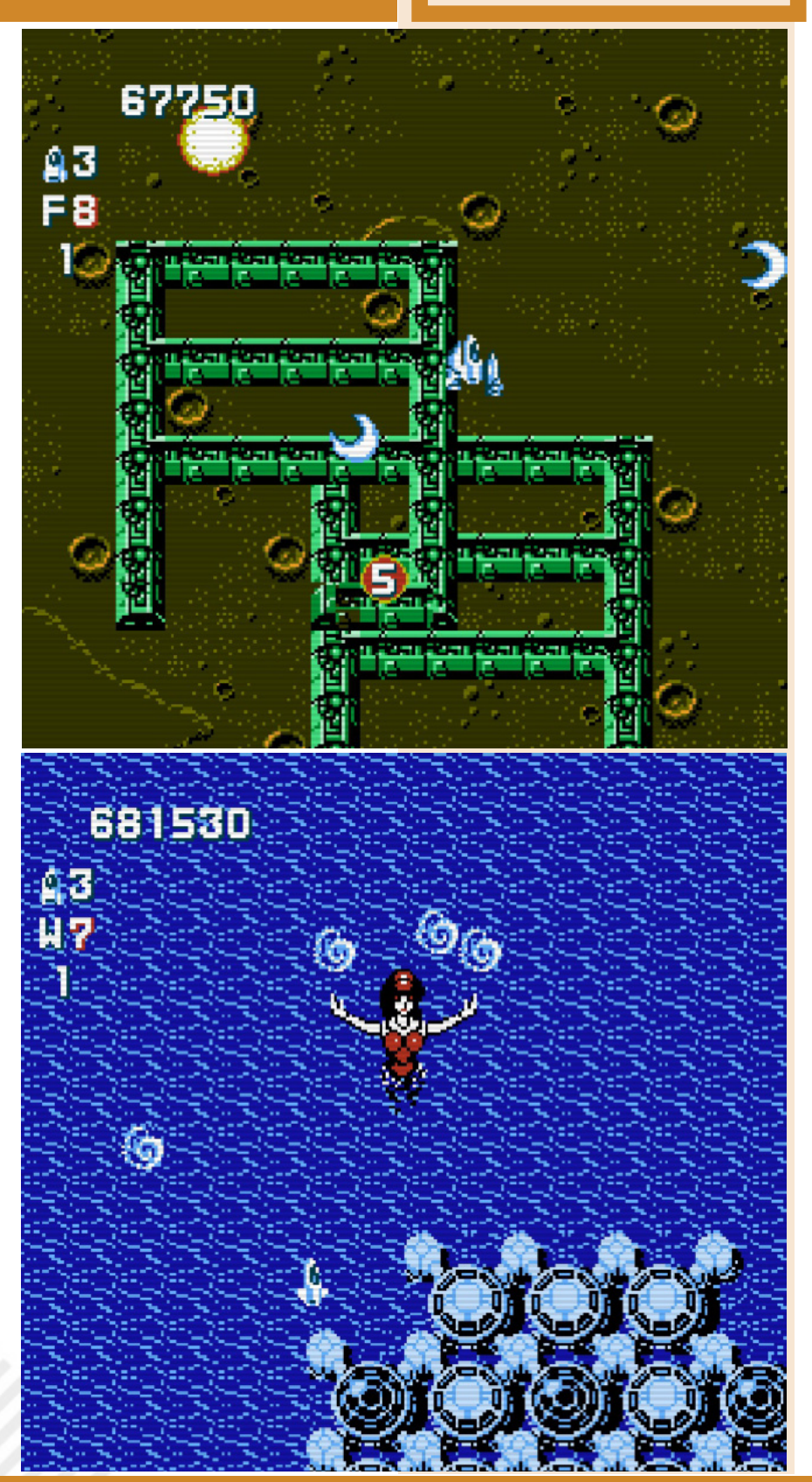

Pagina 56 di 70 RETROMAGAZINE WORLD ANNO 7 - NUMERO 40

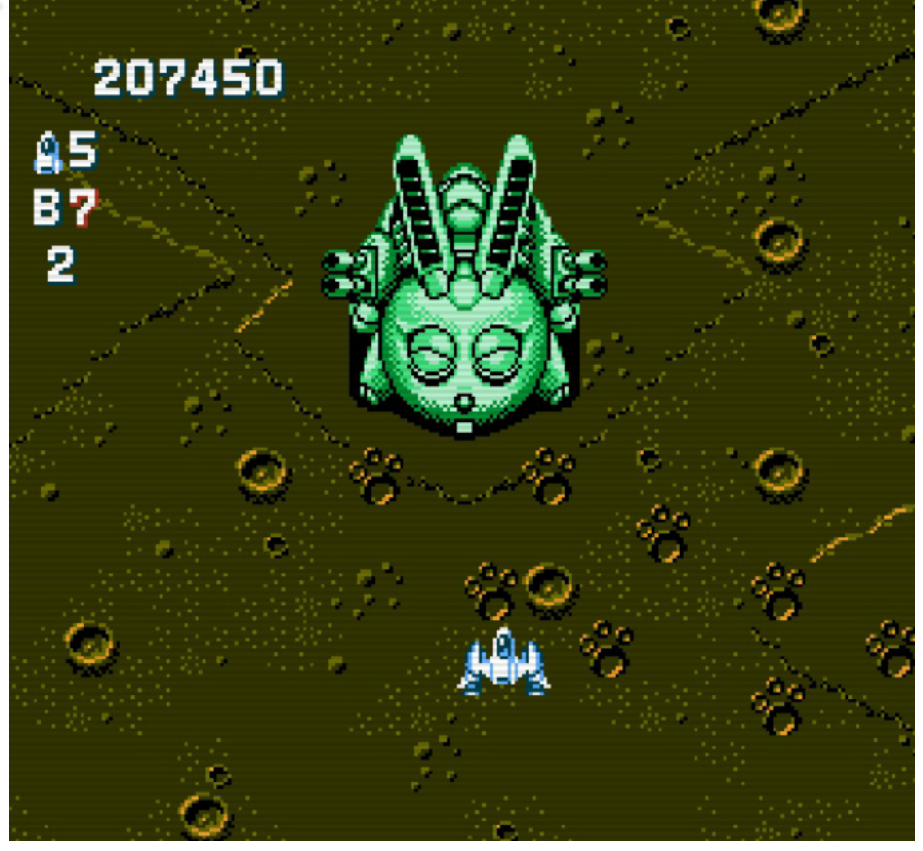

raggiungere raccogliendo le tonnellate di bonus che troveremo nello schermo. Il tutto presentando dei livelli eclettici, folli e assolutamente senza senso. C'è un livello d'industrie di disboscamento, uno bancario, uno marino coi pesci volanti, uno totalmente corazzato. Ed è pieno di nemici assurdi: monete coi piedi, totem, candele spara missili e conigli… una marea di folli conigli incavolati come il diavolo.

Lo schermo si riempie di così tanti sprite da far pensare "ma ce la farà il povero NES?". Pensate che Compile ha inserito nel menù di gioco la possibilità di dare priorità alla velocità o allo sfarfallio.

È un gioco che ricorda il potenziamento della nostra astronave sullo stile di Musha Aleste. Ci sono cinque tipi di armi principali e quattro tipi di bombe. Tutte possono essere potenziate e aggiornate ad una versione più aggressiva e distruttiva. Ogni arma è segnalata con un numero. Raccogliendo lo stesso numero verrà potenziata.

Le bombe vengono potenziate allo stesso modo ma con delle lettere dell'alfabeto. Le bombe potenziate usano più caricatori di munizioni e

ovviamente più sono potenti più saranno letali per i nemici.

In qualunque modo si potenzierà la nostra astronave, lo schermo si riempirà di distruzione in pochissimo tempo. Non è impossibile essere colpiti anche se prendere un singolo colpo non ci ucciderà ma danneggerà la nave e ci farà perdere un livello di potenza.

Tra una missione e l'altra, raccogliendo alcuni sacchetti di monete, sarà possibile accedere allo shop dove potremo acquistare ancora più potenziamento. Non è un titolo difficile ma richiede concentrazione e abilità. Perdere un potenziamento o ricominciare da zero non è la strada migliore e quindi occorrono mani veloci e occhi pronti. Un gioco divertente, ben realizzato e decisamente atipico per la console a 8 Bit Nintendo.

Bella la colonna sonora, l'introduzione pazzoide e la grafica.

Provatelo in emulazione o, se siete folli, acquistatelo anche se il prezzo si aggira intorno a 500 bigliettoni.

di **Roberto Del Mar Pirazzini**

### **GIUDIZIO FINALE**

### **» Giocabilità 95%**

Potenziamenti, armi multiple, bombe, distruzione e una marea di mostri. Bellissimo!

### **» Longevità 89%**

Non è difficile ma è sicuramente tenace. Lo apprezzerete.

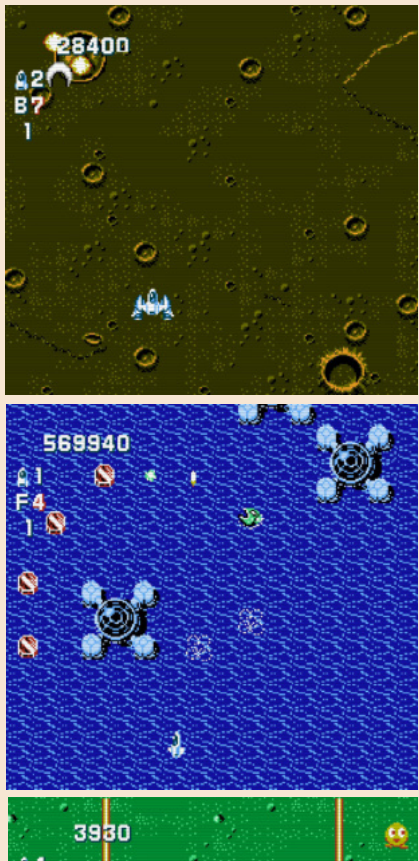

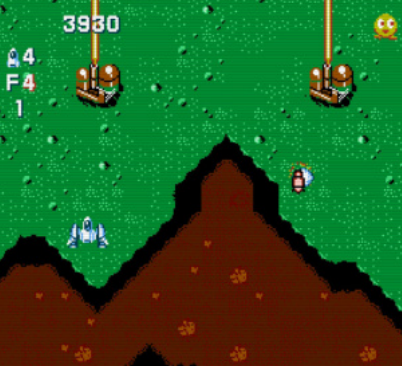

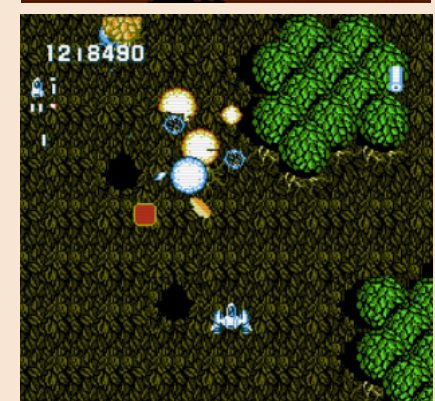

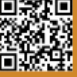

# ALUNDRA

Alundra è un gioco speciale sotto molti aspetti.

Il gioco è stato rilasciato nel 1997. All'epoca non ero molto interessato ai giochi di ruolo d'azione, preferivo i gdr tattici che pullulavano su Snes, e quindi non prestai troppa attenzione al gioco.

La Working design rilasciò purtroppo poche copie del gioco che, almeno secondo me, sono state vendute abbastanza rapidamente. Fu così che entro il 2000 il gioco era diventato molto difficile da trovare a meno che non ci si addentrasse sul web di quel tempo.

Fu proprio in quell'anno che iniziai a seguire il titolo e ad appassionarmici. Leggendo numerose recensioni di riviste del settore che lodavano il gioco come un capolavoro nato in un momento "differente".

Alla fine riuscì a trovarlo e cominciò il mio viaggio.

Un viaggio incredibilmente difficile. Ne è valsa la pena? Assolutamente. Alundra è un "versione camuffata di Zelda"… una "fregatura". Intendiamoci non c'è nulla di sbagliato a prendere molti aspetti dal capolavoro Nintendo e cercare di migliorarli. Questo è esattamente quello che fa Alundra. Lo fa bene. Si dannatamente bene.

Per cominciare, la storia fa vergognare tutte le trame di Zelda, mentre allo stesso tempo riesce a superare molti altri giochi di ruolo più tradizionali. Avevo l'idea che a causa del dungeon crawling e della natura degli oggetti da collezione dei giochi di ruolo d'azione, fosse quasi impossibile avere una buona trama in quel genere. Alundra ha schiaffeggiato quell'idea sciocca con la sua brillante narrazione.

L'obiettivo di base in Alundra è raccogliere sette stemmi per poter combattere il malvagio Melzas.

Questa storia di base era stata fatta alcune volte prima nei giochi di Zelda. In quei titoli hai raccolto gemme, medaglioni, maschere, frammenti triforza ecc. per raggiungere il boss finale. Tuttavia, a differenza di Zelda, Alundra ti fa sentire parte di una storia davvero sinistra. Melzas non è il cattivo dei giochi di ruolo d'azione stereotipati. Ha chiare ragioni per essere malvagio, a differenza di Ganondorf (almeno nei primi Zelda).

Alundra è un ragazzo elfo della tribù di Elna. Può entrare nei sogni delle persone e cambiare il loro risultato. Ha un sogno che gli dice di fare un viaggio nel villaggio di Inoa. Quindi la tua ricerca inizia con Alundra su una nave diretta a Inoa.

Da lì Alundra alla fine raggiungerà il villaggio, che sta attraversando un periodo difficile poiché gli abitanti del villaggio stanno morendo nel sonno mentre sognano. È qui che entra in gioco il sogno di Alundra e le capacità di deambulazione. Da quel momento in poi sarai testimone di morte, corruzione, questioni religiose, amore e altri temi comuni nei giochi di ruolo giapponesi.

L'unico problema che ho sempre avuto

con i giochi di Zelda era che le trame erano semplicemente troppo vaghe e prevedibili (la serie è migliorata in questo senso a partire dalle

**Anno**: 1997 **Editore**: Sony/Matrix Software/ Working Designs **Genere**: Action Rpg **Piattaforma**: PlayStation

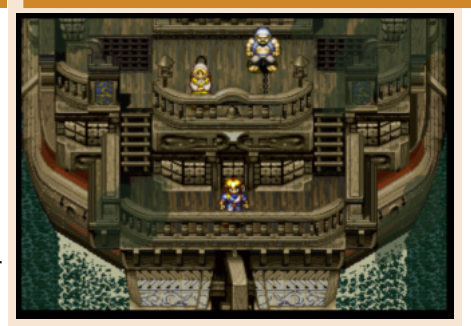

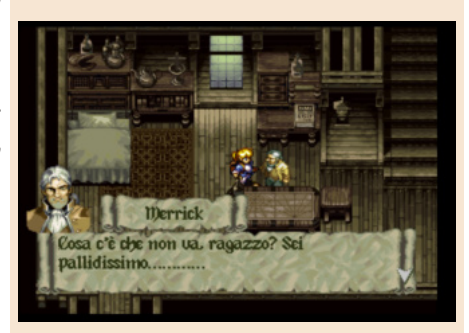

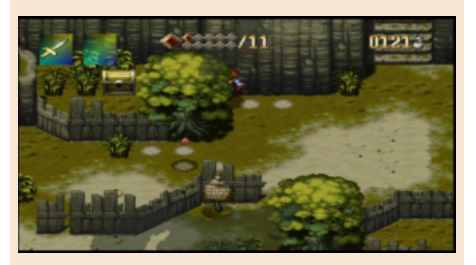

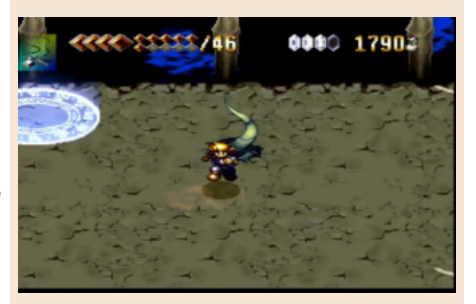

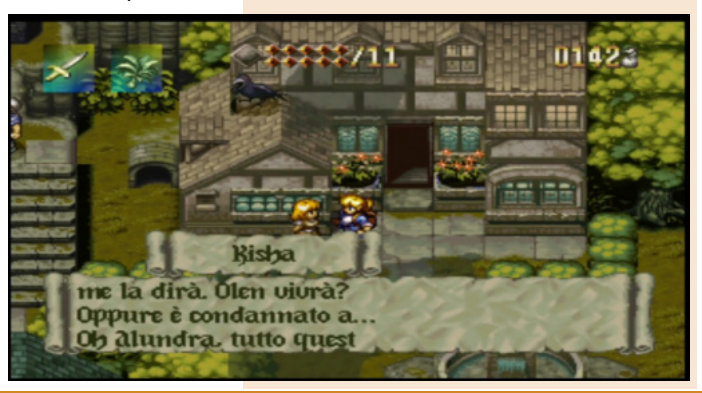

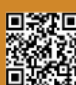

Pagina 58 di 70 RETROMAGAZINE WORLD ANNO 7 NUMERO 40

iterazioni N64). Alundra risolve questi problemi perché presenta una trama matura ed estremamente imprevedibile. All'inizio del gioco la storia ti dà la sensazione che stai solo salvando singole persone e non il mondo. Questo è uno dei punti chiave della trama. Mentre giochi non senti mai davvero il bisogno di salvare il mondo perché semplicemente nessuno sa cosa stia causando gli incubi. È un mistero che tu, nel ruolo di Alundra, devi risolvere. Quello che sai, però, è che le persone hanno bisogno del tuo aiuto e che devi entrare nei loro sogni per salvarle. Quindi, inconsciamente, mi sono affezionato agli abitanti del villaggio perché mi sentivo come se stessi veramente vivendo in mezzo a loro, aiutandoli.

Man mano che avanzi nel gioco, la storia ti porta in diversi dungeon per raccogliere gli stemmi. Quando entri in questi labirinti per raccogliere gli stemmi, l'unica motivazione non è quella di raggiungere il boss finale come nella maggior parte dei giochi di ruolo d'azione, a differenza di altri giochi di ruolo d'azione, la trama di Alundra ti dà sempre una valida ragione per entrare in ogni dungeon diverso dal solito per diventare abbastanza potente da affronta il nemico finale.

Il finale in sé è molto soddisfacente, ma lascia molto spazio a un seguito. Purtroppo hanno realizzato un terrificante Alundra 2 che non ha nulla a che vedere con questo piccolo gioiello. Alundra non è un gioco per bambini. Questo è un gioco di ruolo incredibilmente difficile che fa sembrare qualsiasi Zelda e qualsiasi gioco di ruolo d'azione (non chiamato Dark Souls) come un gioco da ragazzi. Le caratteristiche di esplorazione e dungeon crawling ricordano gli Zelda bidimensionali.

Nel tuo arsenale hai una spada, un flagello di ferro, un arco da cacciatore e bacchette di fuoco e ghiaccio, ecc. Inoltre puoi trovare anche alcune armi nascoste in tutto il mondo. In Zelda raccogli cuori per la vita, in Alundra raccogli i vasi della vita che puoi trovare

esplorando la mappa del mondo e all'interno dei dungeon. Puoi anche raccogliere semi magici per usare incantesimi.

Ci sono molti oggetti per la salute che puoi usare dal tuo inventario. È tutto molto simile a Zelda, infatti puoi usare anche le bombe. Allora, cosa c'è di diverso da Zelda dici? Bene, puoi saltare premendo X. Questo aggiunge una nuova dimensione al lato esplorativo del gioco e una nuova svolta ad alcuni enigmi. Questo rende anche il gioco più difficile... molto più difficile.

Alcuni enigmi richiedono di saltare da una piattaforma all'altra in un certo lasso di tempo, altrimenti Alundra potrebbe cadere e ricominciare da capo. Ricordo in particolare un caso in cui ho dovuto saltare attraverso gli interruttori prima che cadessero. Ho dovuto ripeterlo tipo 20 volte per farlo bene. Quindi, mentre ci sono molti vantaggi nel poter saltare a piacimento. Gli svantaggi sono – questo per me – sembra che il salto non fosse pensato per i giochi di ruolo bidimensionali con 3/4 punti di vista.

Tecnicamente è un capolavoro di grafica 2d, e sfido chiunque a trovare un titolo del genere con lo stesso look.

Sprite bellissimi e animati benissimo. Il mondo di gioco è immenso e vario, animato in modo incredibile.

Anche dopo tutti questi anni risulta ancora un titolo dalla grafica eccellente. Per quanto concerne la musica, Alundra è difficile da valurate. Ci sono alcune composizioni che possono essere paragonate a quelle di Koji Kondo per Nintendo, altre molto meno evocative e quasi tirate via. Bellissimi i temi musicali dei Boss. Kohei Tanaka è un buon compositore e mostra momenti di brillantezza durante il gioco ma sempre sotto al maestro Kondo.

Alundrà è un titolo che va riscoperto, dal gameplay avvincente e dalla trama complessa e che ti incolla allo schermo. Ha un comparto tecnico da paura ed è adatto a tutti quei giocatori stanchi di tutorial o di casual game. Perfetto.

di **Roberto Del Mar Pirazzini**

### **GIUDIZIO FINALE**

### **» Giocabilità 95%**

Un titolo dal gameplay incredibile. I migliori enigmi che abbia mai visto in un gioco di ruolo. Alcune volte frustrante, ma progettato in modo brillante. Manca la perfezione a causa dell'ultimo boss davvero devastante e da alcuni segmenti platform complicati.

### **» Longevità 99%**

Vastissimo e completo. Si farà giocare finché non trovi tutto il possibile.

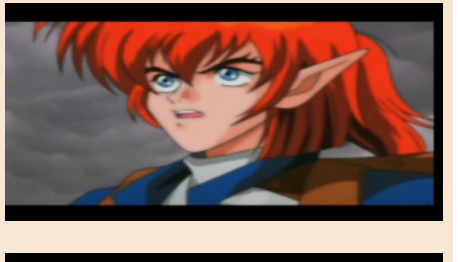

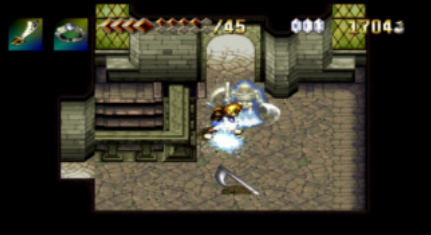

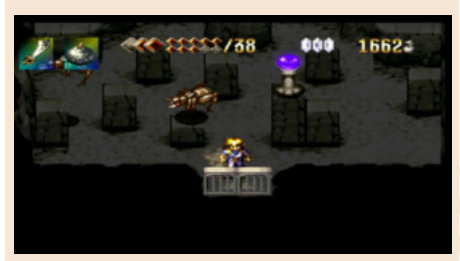

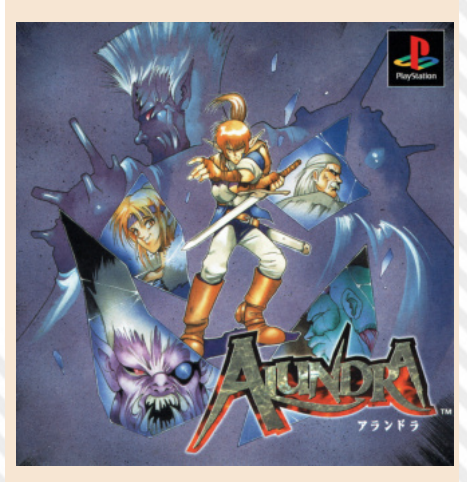

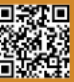

NEW GAN

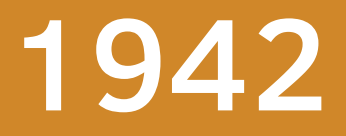

**Anno**: 2022 **Editore/Sviluppatore**: ZeroPage Homebrew **Genere**: Shoot em up **Piattaforma**: Atari 7800 **Sito web**: https:// forums.atariage.com/topic/ 341719-1942-it-needs-athread/page/4/

1942 è storia dei videogiochi. Uno sparatutto a scorrimento verticale che venne pubblicato da Capcom nel 1984 per il mercato delle sale giochi. È il primo della serie di videogiochi 194X dedicata alle battaglie aeree della seconda guerra mondiale.

Ambientato sopra l'oceano Pacifico, ha avuto un grandissimo seguito e negli anni è stato convertito per numerosi home computer e console tra cui Nes, MSX, Commodore 64, ZX Spectrum, Amstrad CPC nonché in alcune raccolte di classici per Playstation, Saturn, PS2 e Xbox.

Il protagonista comanda l'aereo da combattimento Super Ace, un Lockheed P-38 lightning un pesante caccia bimotore a largo raggio d'azione impiegato dalla RAF e dagli Stati Uniti. Un aereo rivoluzionario per il periodo (il 1939), estremamente innovativo, veloce e comodo da guidare. Era persino uno dei caccia più silenziosi della storia ma aveva il problema di non essere eccezionale nei duelli aerei. Digressione a parte, lo scopo del gioco è raggiungere e bombardare Tokio. Durante il volo sorvoleremo diverse località dell'oceano che hanno fatto da scenari di battaglia durante la guerra.

Il gioco si compone di 32 livelli, l'aereo può muoversi da tutte le direzioni e durante il gioco è possibile raccogliere

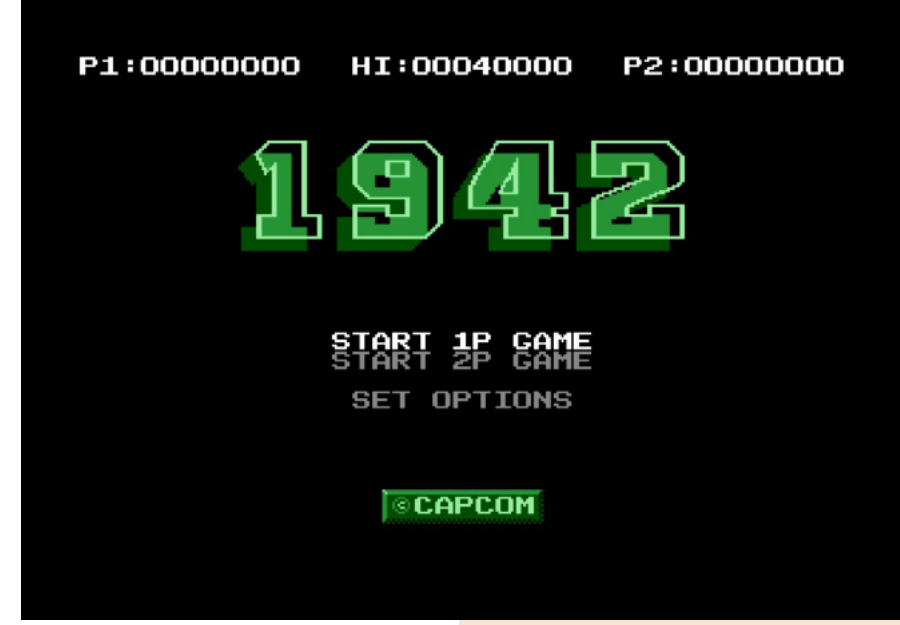

numerosi power up che permettono di potenziare la forza di fuoco oppure di distruggere tutto ciò che si trova sullo schermo. C'è persino un POW che permette di catturare due aerei nemici che si piazzeranno di fianco al nostro aereo per aiutarci a sparare con più energia.

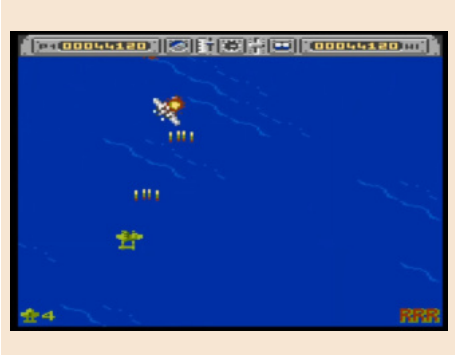

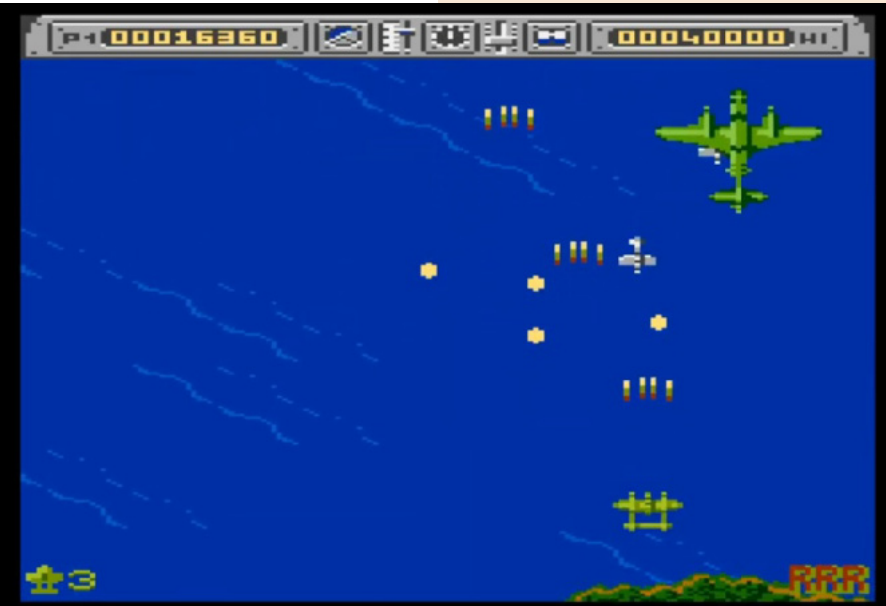

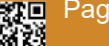

Pagina 60 di 70 RETROMAGAZINE WORLD ANNO 7 NUMERO 40

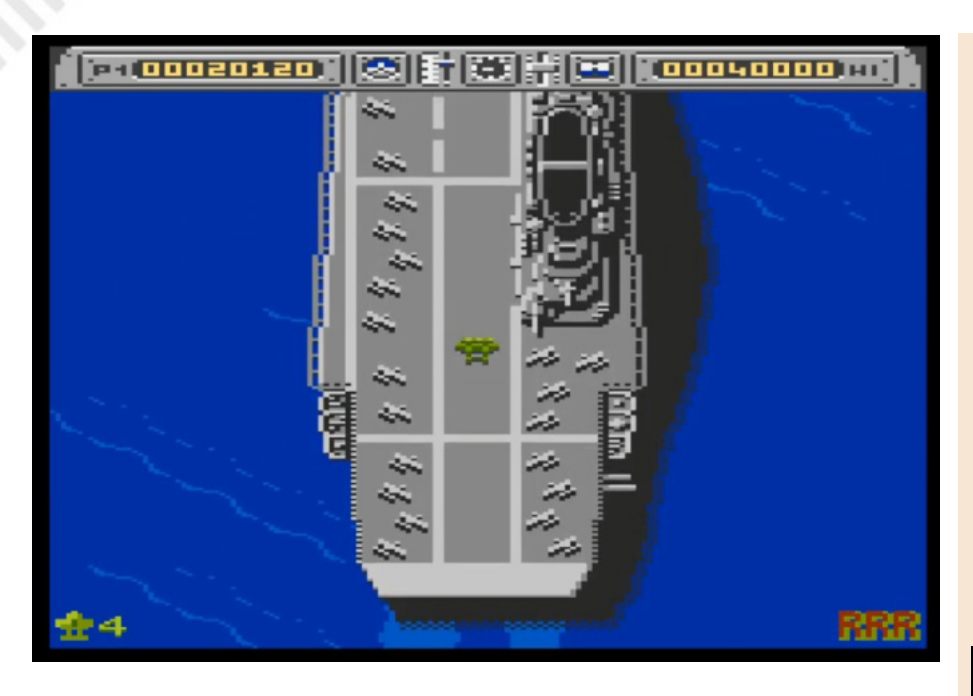

Insomma, un titolo iconico che quasi tutti i lettori avranno giocato una volta nella loro vita.

L'Atari 7800 è una console sottovalutata, che ha vissuto nel periodo dove nelle case dei giocatori si trovavano più facilmente esemplari di Nintendo NES o di Sega Master System. Ma è una console degna di rispetto che ci ha regalato diversi titoli interessanti (anche se non molti) e che, negli ultimi tempi, si sta ritagliando una bella fetta di mercato nel mondo degli homebrew. Questa conversione di 1942 è un piccolo gioiellino.

Un titolo ben realizzato che ha richiesto diverso tempo per la conversione ma che vale la pena di giocare.

Ci sono tutti i livelli e lo stesso tipo di difficoltà crescente per tutte i 32 scenari di gioco.

Il titolo risponde bene ai comandi e non presenta problematiche in emulazione.

Dal punto di vista tecnico possiamo dire che la grafica è la parte forte. Si muove tutto molto bene sullo schermo senza rallentamenti e con buone animazioni.

Certo il movimento del mare non è proprio quello che avrei scelto, ma è un semplice gusto personale.

Audio semplice e senza pretese con semplici effetti sonori.

Il gioco ha lo stesso fascino del titolo originale e questo vi farà giocare e giocare per diverso tempo e non abbasserà la voglia di farci una partita ogni tanto.

Un prodotto azzeccato come il 90% delle ultime produzioni per questa macchina spesso dimenticata ma dalle grandi potenzialità.

di **Carlo Nithaiah Del Mar Pirazzini**

### **GIUDIZIO FINALE**

### **» Giocabilità 90%**

Un titolo iconico realizzato bene e con un ottimo sistema di controllo.

### **» Longevità 90%**

Ci giocherete spesso per amore, per ricordo e perché è un ottimo shooter.

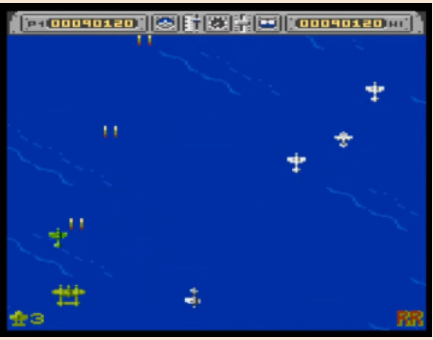

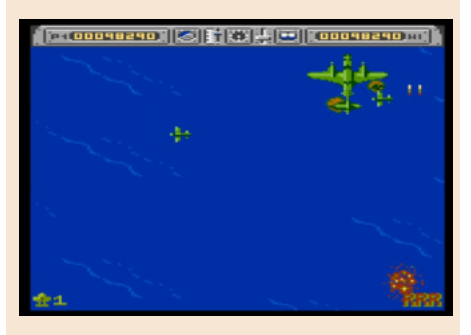

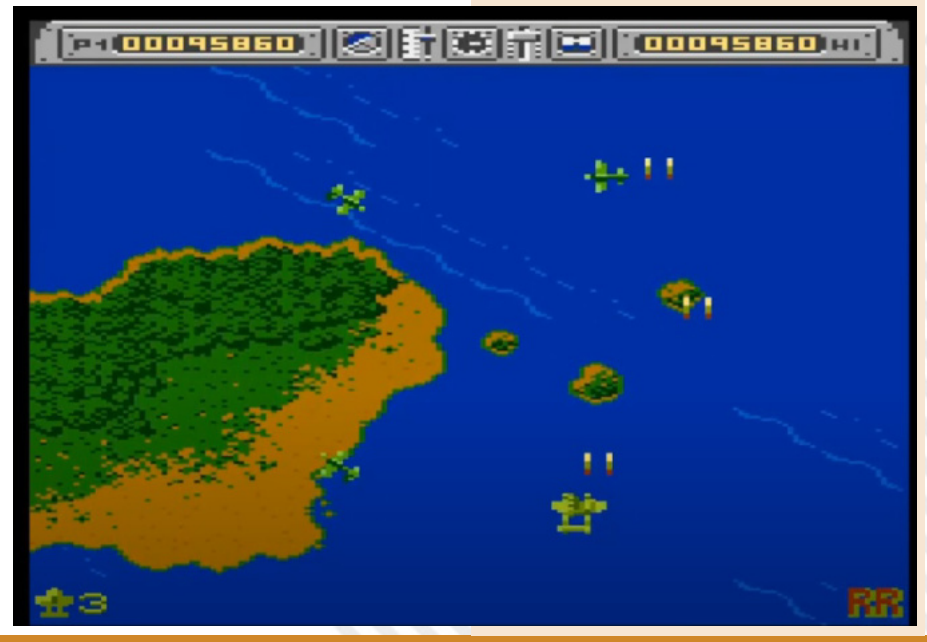

RETROMAGAZINE WORLD ANNO 7 - NUMERO 40 Pagina 61 di 70

# THE BATTLE OF OLYMPUS

Ogni volta che mi capitava sto gioco, irrimediabilmente era stato venduto! Quindi rimandavo l'acquisto...

Tra l'altro il prezzo è salito alle stelle! Però ne vale la pena, perché se amate la mitologia greca come me o la storia in generale questo è un titolo da non farvi scappare (nel dubbio esiste anche per Nes, Jap/USA/Eur), TBOO è un titolo da AVERE senza sé e senza ma, non esiste la versione jap per Gb però...

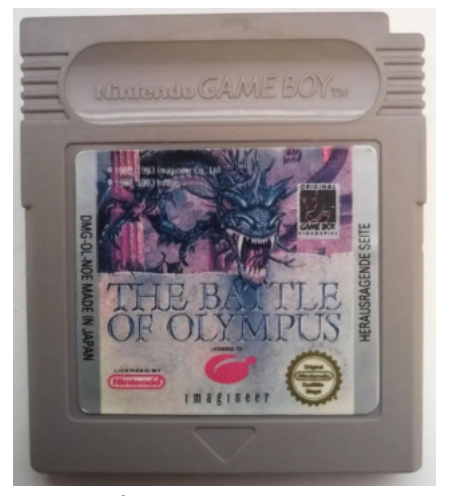

La trama è vagamente basata sul mito di Orfeo ed Euridice: il giovane Orfeo ama la bella Elena (all'inizio di una partita però i nomi possono essere cambiati), ma questa in seguito al morso di un serpente velenoso viene trasformata in una statua di pietra.

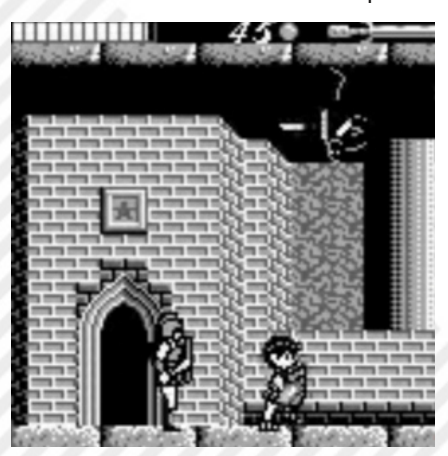

La dea Afrodite, mossa a compassione, rivela al giovane che Elena non è morta, ma è stata rapita dal dio degli inferi Ade. Orfeo si imbarca quindi in un'avventura che gli farà visitare tutta la Grecia, incontrare gli dei dell'Olimpo e lo porterà a scontrarsi con numerose creature mitologiche."

Lo stile grafico ricorda moltissimo Zelda II per Nes, è il tipico platform 2D. Ben realizzato tecnicamente e dal comparto audio godibilissimo. Non semplice da portare a termine e vi impegnerà per qualche ora. Non è un titolo per tutti.

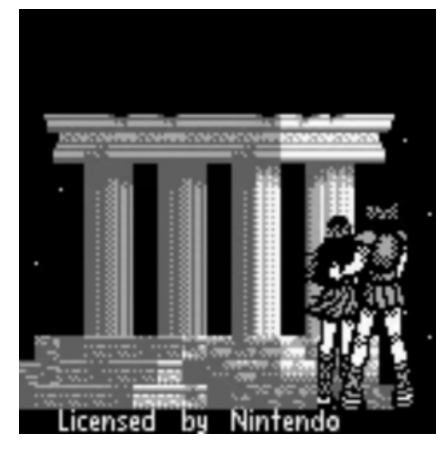

In più, la mia cartuccia originalissima ha la doppia label! Mo non ho idea se effettivamente sia un difetto di fabbrica dei tempi che furono, oppure è stata sostituita, rimane un mistero che non andrò a scoprire... In più il gioco contiene le varie lingue tra cui quella italiana... E i salvataggi senza batteria! Quindi, se non avete questo gioiellino... Correte a provarlo!

di **Barbara "Morgana" Murgida**

**Anno**: 1993 **Editore**: Imagineer **Genere**: Platform/Adventure **Piattaforma**: Game Boy

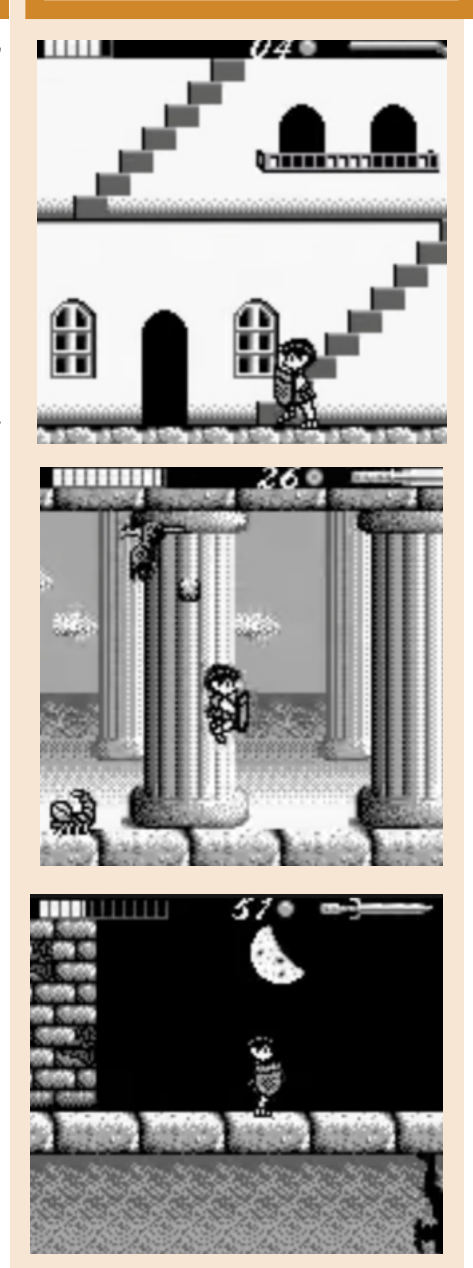

### **GIUDIZIO FINALE**

**» Giocabilità 80%** Se vi è piaciuto Zelda 2 su Nes andate sul sicuro. Un bel sistema di controllo.

**» Longevità 75%** Non è semplice portarlo a termine.

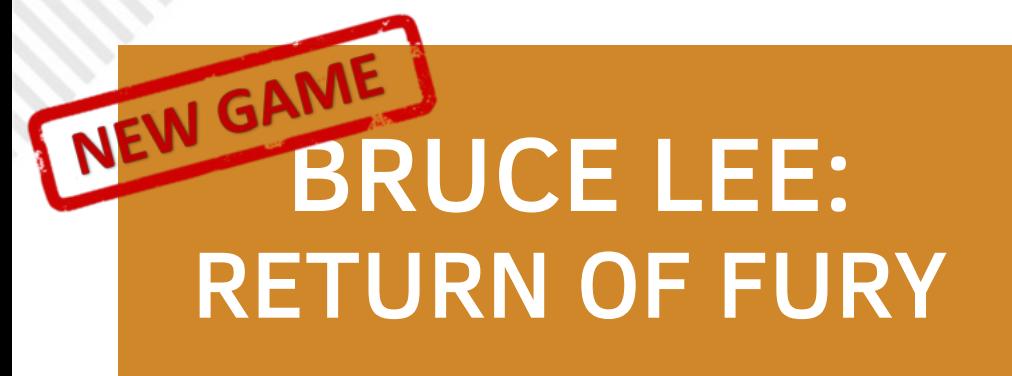

Il numero 17 di Retromagazine World italiano era dedicato alla figura di Bruce Lee e dei suoi videogames. Tra i tanti articoli presenti e la recensione per C64, c'era quello del nostro amico Filippo Santellocco intitolato "Bruce Lee, un gioco a misura per Atari 8-Bit".

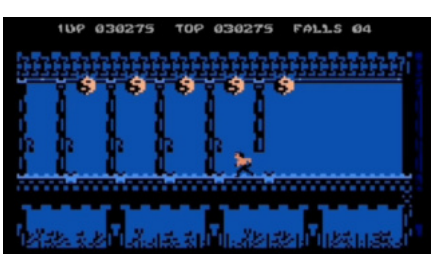

Dopo diverso tempo e lavoro su numerose Beta, Ute e Fantomas hanno rilasciato la versione completa anche per XL/XE.

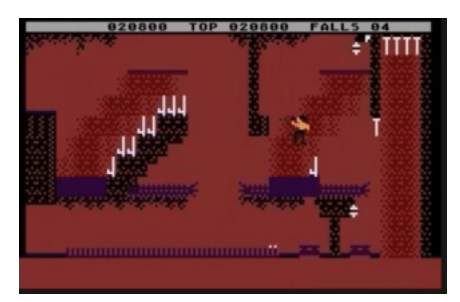

Il titolo è sostanzialmente quello rilasciato per C64 e seguito del classico del 1984 della DataSoft "Bruce Lee". Cosa cambia dalla versione per C64? L'ho trovato più gradevole graficamente con colori più decisi e meno oscuri e

una maggiore fluidità.

Come per la versione Commodore, anche qui non è presente il sonoro ma semplici effetti che accompagnano il movimento di Bruce e qualche altro effetto.

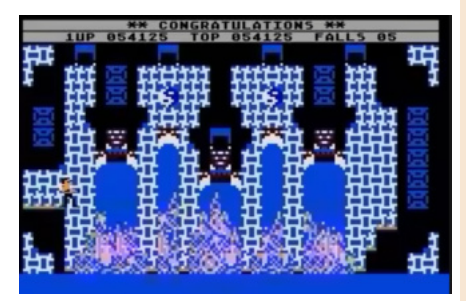

Come scritto dal Boss Francesco Fiorentini nella recensione del numero 17 per il C64 in merito alla giocabilità del titolo è valida anche per la versione Atari. È un titolo che ti incolla allo schermo e che desideri portare a termine anche se la difficoltà non è sempre bilanciata e si muore con facilità se non si fa attenzione.

Se siete felici possessori degli 8 bit Atari non fatevelo sfuggire e provatelo.

### di **Giampaolo Moraschi**

**Anno**: 2022 **Editore**: Megastyle/Ute, Fantomas e Kostantine Giamalidis **Genere**: Platform **Piattaforma**: Atari XL/XE **Sito web**: http://www.atari.org.pl/ informacje/bruce-lee:-return-offury-dla-atari-8bit/2327

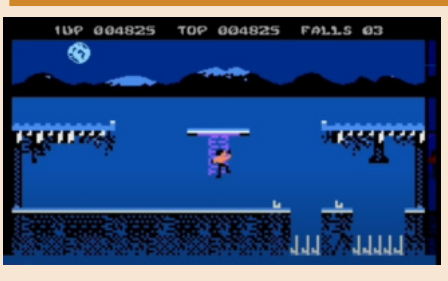

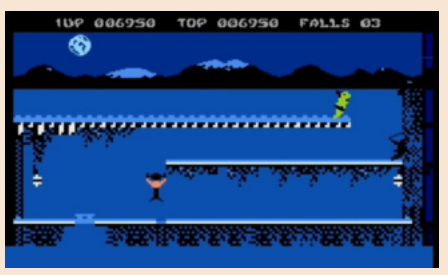

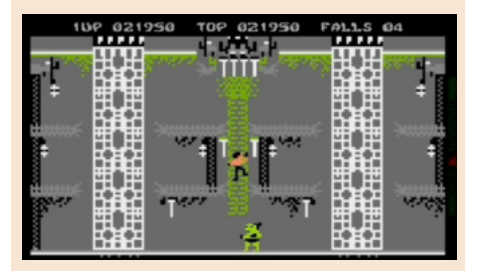

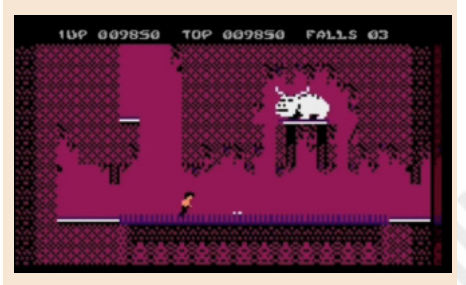

### **GIUDIZIO FINALE**

**» Giocabilità 90%** Un platform ben strutturato e ben congeniato che richiede ragionamento e azione fulminea.

### **» Longevità 85%** È un titolo non facile ma che vi terrà incollati al joystick.

RETROMAGAZINE WORLD ANNO 7 - NUMERO 40 Pagina 63 di 70

**Anno**: 2022 **Editore**: The Fabulous 8Bit **Genere**: Platform **Piattaforma**: MSX2 **Sito Web**: https:// www.lillyssaga.com/

Mamma mia che meraviglia! Un platform game ben realizzato, coloratissimo, veloce e divertente come non se ne vedevano da un pezzo. Questo Lilly's Saga è un omaggio ai capolavori del passato per le piattaforme a 8bit.

**GAME TESTING**

NEW GAMES

THE STONE OF EVERGREEN

Ci vedo un po' di Super Mario Bros, un tocco di Wonderboy e un pizzico di Giana Sisters… un cocktail divertente che lo rende uno dei migliori titoli recenti per il sistema MSX2.

Il suo sviluppo comincia nel 2020, quando Pal Frogner Hansen si era gettato a capofitto nella scena MSX viva e floridissima. Il titolo è stato realizzato da un team di talenti come Julie Trevland, artista versatilissimo, e il compositore Wolf, uno dei più famosi nella demoscene MSX olandese, fortissimo nella sintesi FM.

Nel gioco guideremo Lilly, una piccola eroina del leggendario villaggio di Evergreen.

Il malvagio signore Abaddon ha rubato quattro importantissime gemme sacre e il nostro compito sarà recuperarle. Ci sono quattro mondi ognuno formato da quattro livelli e ambientati diversamente. Alcuni livelli sono in cima a colline verdeggianti, altri in terrificanti caverne, altri ancora in castelli.

Incontreremo diverse creature ostili. La maggior parte potrà essere schiacciata dal nostro potente salto, ma alcuni mostri più coriacei richiedo altri mezzi per essere eliminati o semplicemente non possono essere toccati.

Al termine del quarto mondo del livello

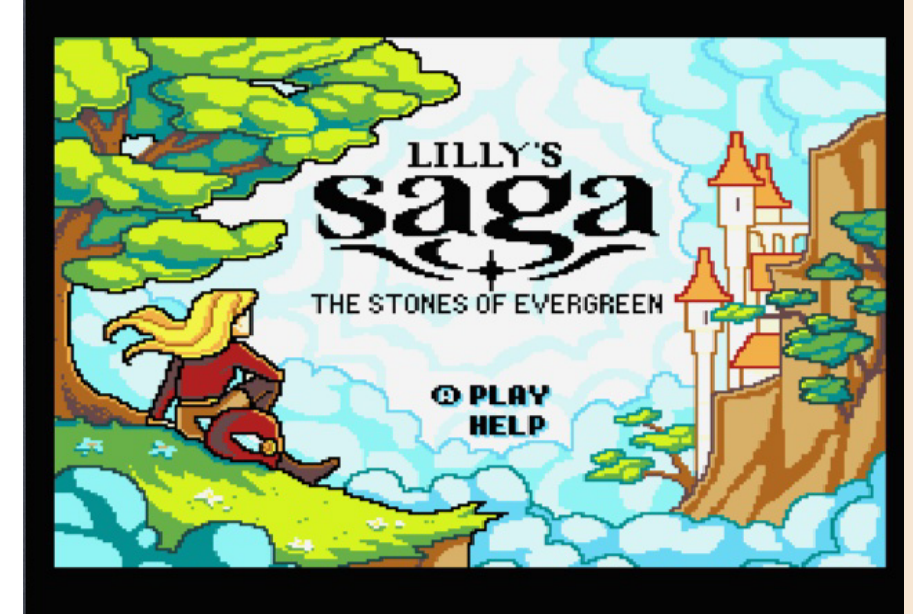

affronteremo il boss per passare al mondo successivo. Ci sono numerosi bonus nascosti e alcuni livelli segreti. Inoltre è possibile aumentare il potere della piccola Lilly raccogliendo oggetti magici dalle casse.

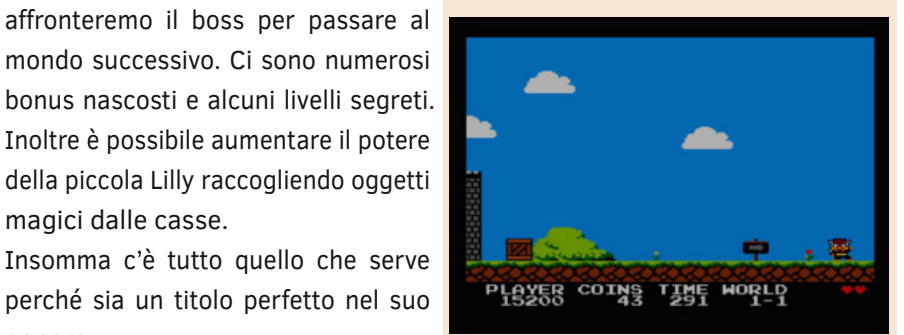

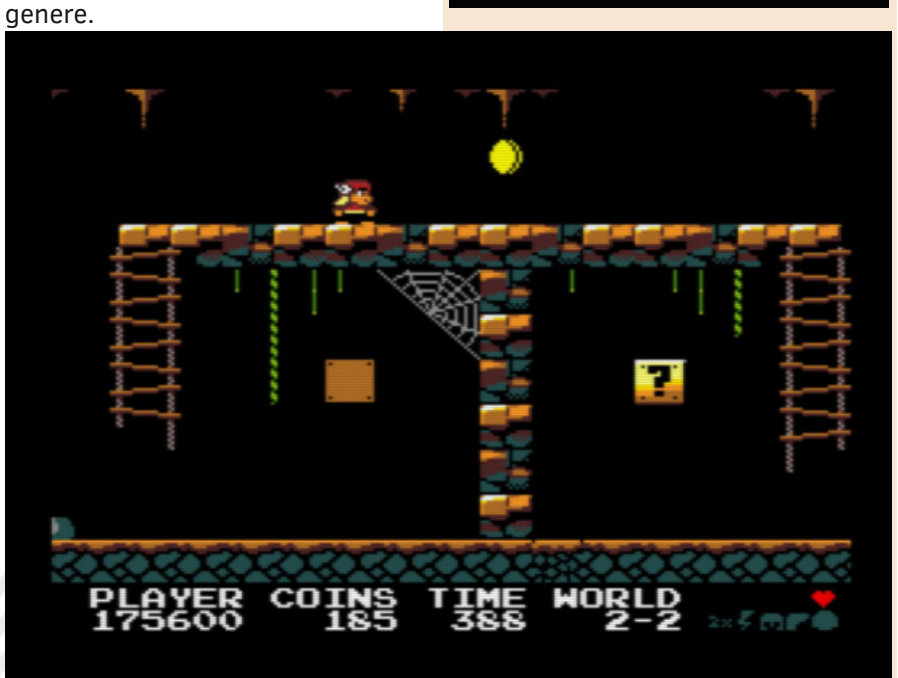

Pagina 64 di 70 RETROMAGAZINE WORLD ANNO 7 NUMERO 40

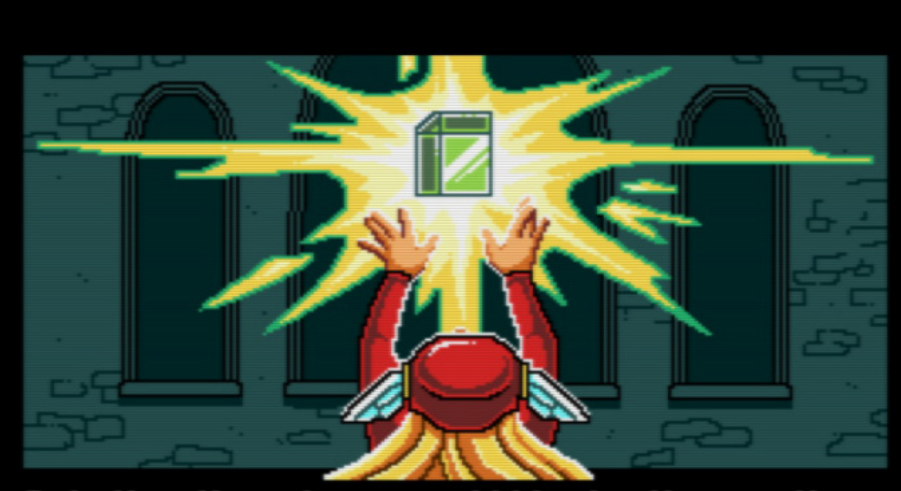

But... the other stones are hidden in other castles, further in

Cosa richiede per essere utilizzato: un Msx2 o superiore, 64 Kb di Ram, VRam 128Kb.

È distribuito in versione download in formato rom giocabile da emulatore (consigliamo OpenMSX) oppure in versione fisica per collezionisti con scatola, cartuccia megarom e manuale stampato.

Il primo impatto è che si tratti del solito platform tributo, ma Lilly's Saga ha molto di più ed è l'esempio di come un'attenta programmazione possa di **Carlo Nithaiah Del Mar Pirazzini** sfruttare al meglio le macchine da gioco. Graficamente è una goduria. Fluido, veloce e coloratissimo. Anche il comparto sonoro è perfetto.

Insomma è un signor titolo.

Il gioco è dotato di una buona curva di difficoltà e di un corretto game design. Fa venire voglia di essere giocato. E' persino presente un sistema di salvataggio.

Concludo queste mie righe e torno nel colorato mondo di Lilly ricordandovi di supportare le produzioni di questo genere e soprattutto di giocarlo. Super!

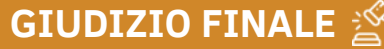

### **» Giocabilità 95%**

Un platform perfetto dal punto di vista di design, sviluppo dei livelli e dinamiche di gioco.

### **» Longevità 90%**

Non è semplice e richiede pratica, ma ti tiene incollato al joystick.

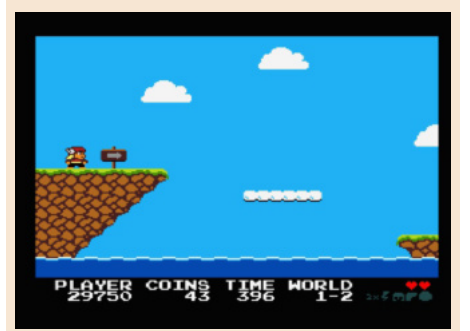

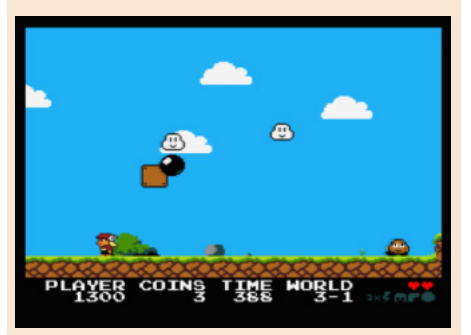

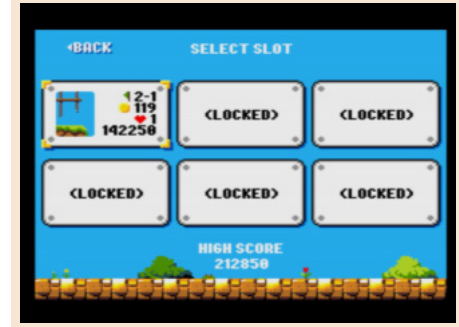

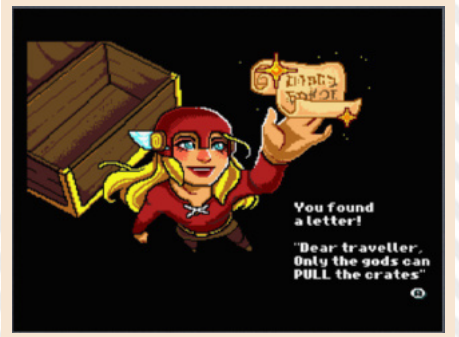

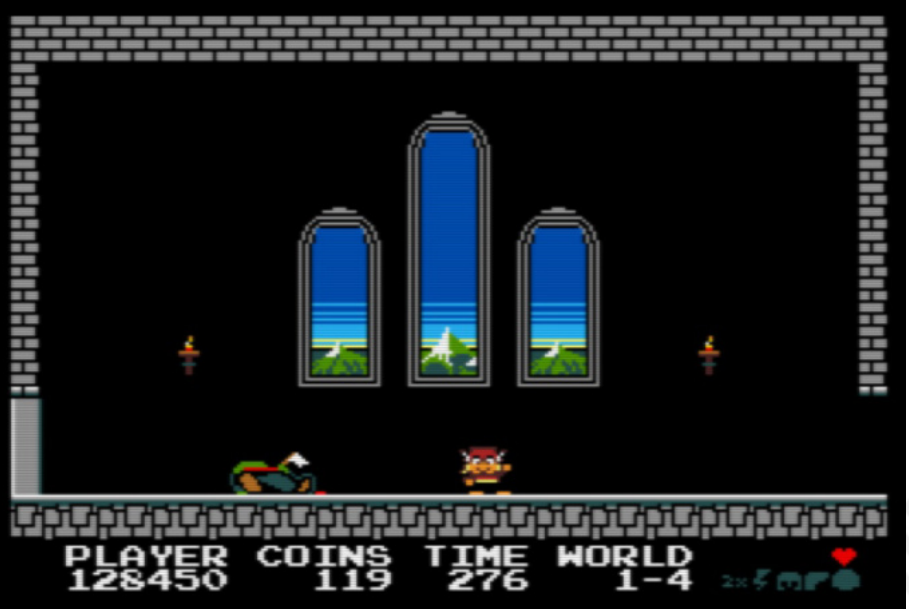

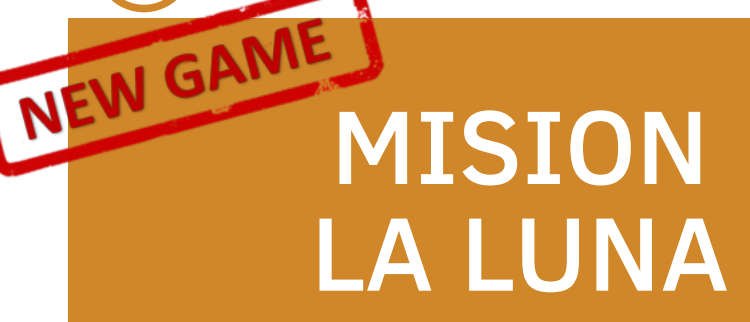

In un mondo parallelo due paesi stanno combattendo per le risorse minerarie lunari.

Gli Stati Uniti d'America e l'Unione delle Repubbliche Socialiste Sovietiche. Noi intrepreteremo un prode agente della squadra USA e dovremo difendere la nostra base lunare dagli invasori russi, cercando anche di avanzare verso la base nemica.

Non sarà un'impresa semplice. I sovietici sono ben equipaggiati e sono dotati anche di appoggio robotico, ma noi siamo dei "Real American" e sapremo come difenderci.

In pieno spirito anni 80 e American Dreams, ci troviamo di fronte ad un clone di Operation Wolf. Uno sparatutto su binari realizzato in Amos con discreta cura da parte degli sviluppatori.

Il titolo è semplice. Siamo armati di un fucile di precisione, dobbiamo blastare i nemici e recuperare munizioni ed energia per sopravvivere. Nessun potenziamento, nessuna smart bomb, solo 3 vite e 4 livelli più il boss finale.

Semplice, diretto, brutale…

Si può utilizzare il mouse (consigliato) per mirare gli avversari e devo ammettere che risulta piuttosto preciso.

Tecnicamente è curato e ben realizzato, forse non proprio il miglior aspetto grafico possibile ma è funzionale. Semplice ma d'accompagnamento il sonoro.

Al titolo manca varietà. Intendiamoci, i nemici sono una tanti sullo schermo ma sono sempre quelli. Cosmonauti, robot di ricerca, rover e una navetta… a ripetizione. Poco vari e piuttosto prevedibili.

Non abbiamo nemmeno un potenziamento della nostra arma. Insomma c'è molto poco dal punto di vista attrattivo.

Il titolo non è difficile ma si lascia giocare.

Se amate il genere da provare.

di **Carlo Nithaiah Del Mar Pirazzini**

**Anno**: 2022 **Editore**: Jojo73/Luis Fernandez/ **Narcisound Genere**: Shooter **Piattaforma**: Amiga **Sito web**: https:// luiscoco.itch.io/mision-la-luna

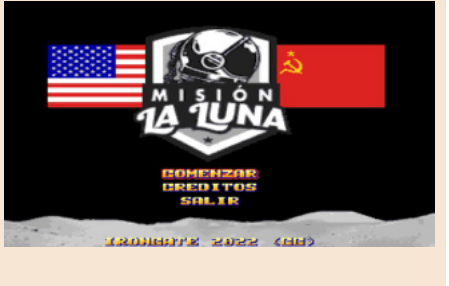

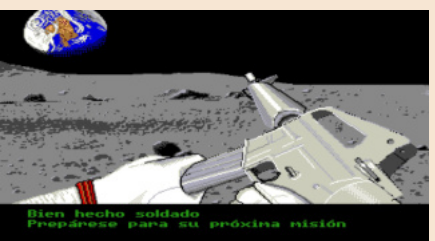

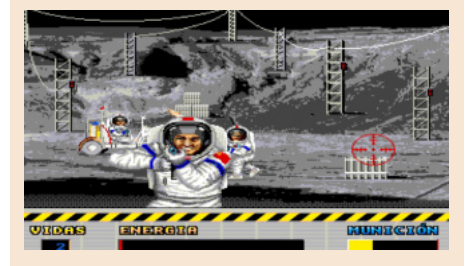

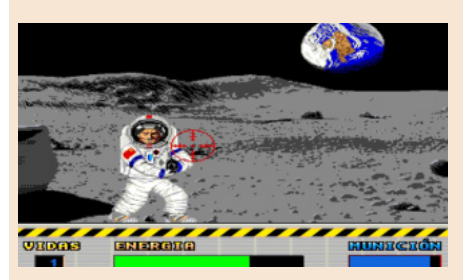

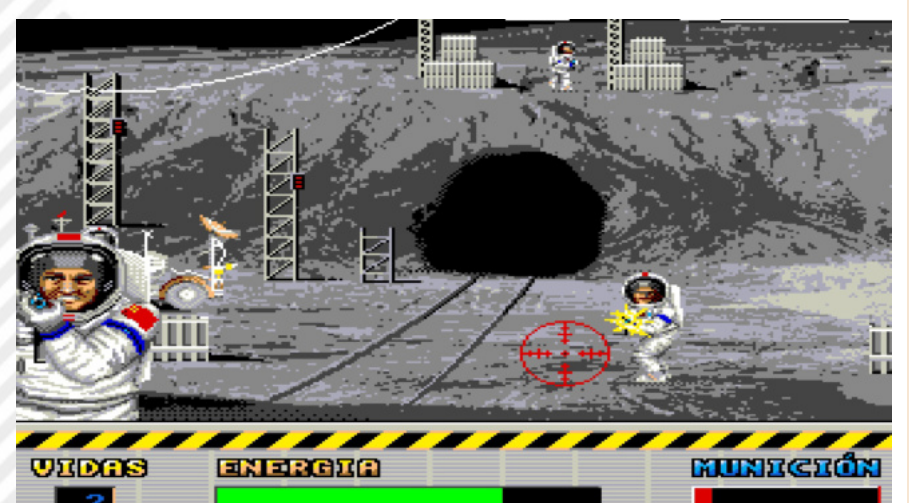

### **GIUDIZIO FINALE**

**» Giocabilità 60%** Operation Wolf ma meno vario, con meno armi e con meno… entusiasmo per la battaglia..

**» Longevità 60%** Non è difficile finire il gioco ma è gradevole. Da caricare ogni tanto per sfogarsi un po'.

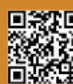

Pagina 66 di 70 RETROMAGAZINE WORLD ANNO 7 NUMERO 40

# NEW GAMEJ<br>KITSUNE ZERO

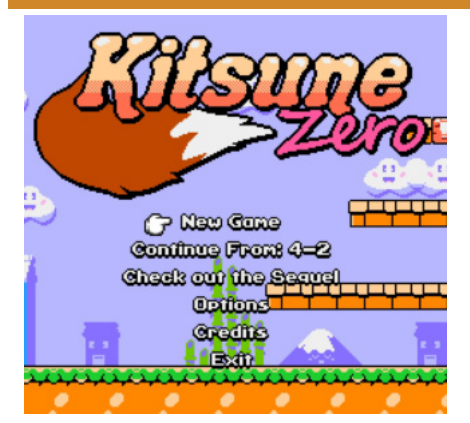

Kitsune Zero è il prequel di un interessante adventure game che uscirà nel 2023 su pc e nuove console. Il titolo si chiamerà Kitsune Tails, questo Kitsune Zero è un prequel in forma platform game 2d.

Tutto parta da Yumi, una Kitsune Femmina, ovvero uno spirito volpe al servizio della Dea Inari, a cui è stato chiesto dal signorotto locale di fermare il terribile Clan Ogre Fang e le loro mire espansionistiche. Inoltre dovrai anche liberare un giovane monaco, davvero molto carino.

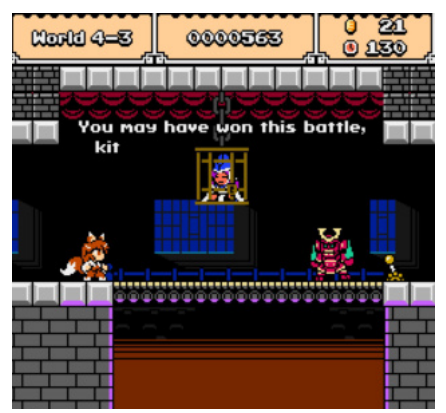

È un gioco che si rifà davvero tantissimo a Super Mario Bros. Si corre, si salta, si schiacciano i nemici, si attraversano quattro mondi (più il livello bonus) e si deve sconfiggere un terribile mostro samurai.

Ci si muove con i tasti direzionali del pad, si spara con un tasto, si salta

con un altro e, sempre con lo stesso tasto dello sparo, si può correre. Lineare, semplice, efficacie e… dannatamente uguale a Super Mario Bros.

Il gioco è brevissimo, molto breve. I pochi mondi si attraversano inizialmente senza troppa difficoltà e, salvo il mondo 4-2, è tutto abbastanza semplice una volta appresi i pattern di gioco.

Non sono presenti vite e, in caso di morte, si potrà sempre ricominciare dall'inizio del livello.

Completano il tutto un sonoro a tema giapponese medioevale e una grafica in pieno stile 8 Bit, o come dice zio Nit, in perfetto Nintendo Style.

Nel complesso è un bel tuffo nel passato per i nostalgici, ma non offre una vera e propria sfida ed è un clone abbastanza spudorato di Mario.

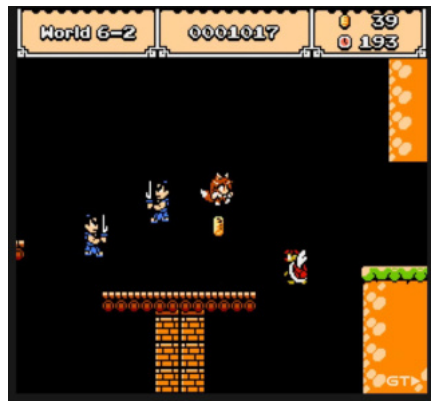

Mi è apparso un tentativo di vendita del futuro titolo Kitsune Tails, sperando sia leggermente più sostanzioso e longevo.

di **Ingrid Poggiali**

**Anno**: 2022 **Editore**: Kitsune Games **Genere**: Platform **Piattaforma**: Steam/Windows **Sito Web**: https://eniko.itch.io/ kitsunezero

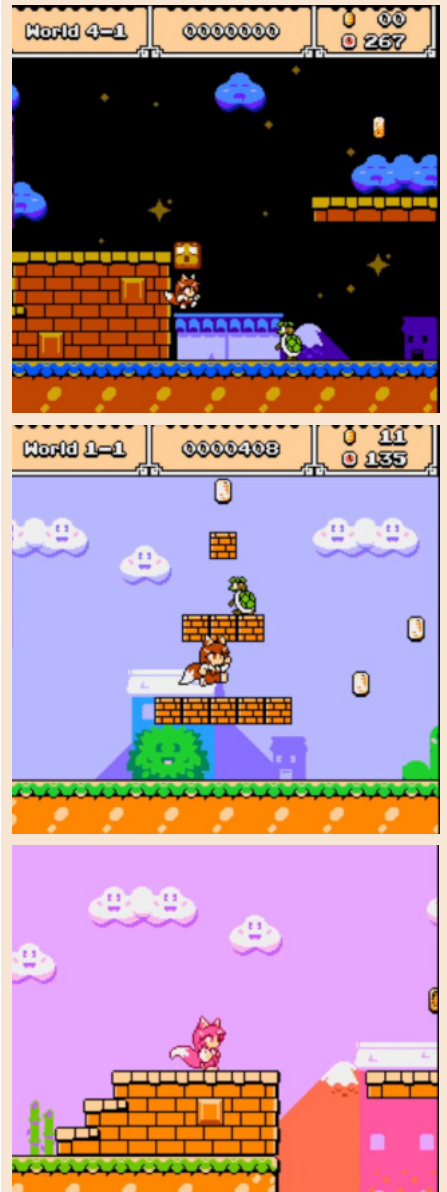

### **GIUDIZIO FINALE**

### **» Giocabilità 70%**

È tutto molto bello. Semplice, colorato, divertente ma si tratta di Super Mario.

### **» Longevità 10%** L'ho terminato in meno di

un'ora. Ho detto tutto.

EW GAN INVADER FROM ANDROMEDA

Uno Space Invaders tutto italiano ma con un tocco di originalità che lo differenzia dal titolo originale. L'autore del platform FALLPIT! THE MAYA CAVE torna a sviluppare su ATARI 2600 e ci regala questo piccolo gioiellino.

**GAME TESTING**

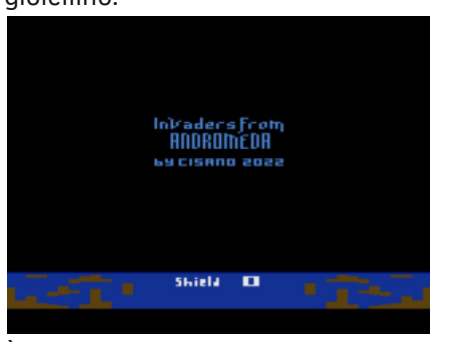

È un clone di Space Invaders con alcune differenze.

Ci sono 10 ondate di invasori alieni e termina.

Niente punteggio, niente astronavi, ma solo scudi cumulativi per la nostra navicella.

Se si colpisce l'ufo che attraversa lo schermo nella parte superiore, si ottiene uno scudo aggiuntivo per un massimo di 5 scudi totali.

Quando tutti gli scudi sono esauriti, il gioco termina con il Game Over. Se si perdono tutti gli scudi, ma l'ultimo proiettile sparato colpisce l'ufo… il gioco continua e l'astronave con 2 potenze di fuoco differenti.

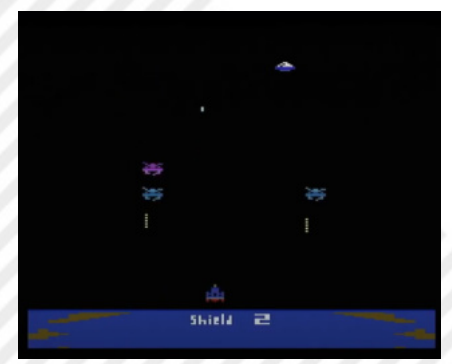

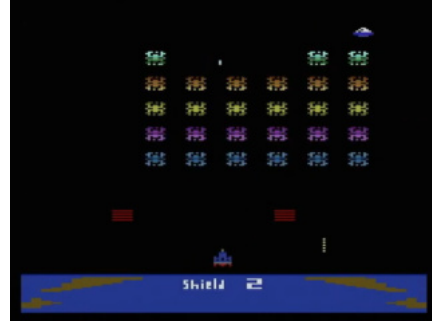

Superati i primi tre livelli le barriere di protezione diventano mobili.

Il gioco ha subito diverse modifiche per sistemare alcune problematiche di compatibilità su hardware reale, ma con l'ultima release tutto funziona perfettamente.

Graficamente è semplice ma gradevolissimo e si muove con una buona velocità e un ritmo incalzante. Sonoro minimo limitato ad effetti e movimenti degli oggetti sullo schermo. Invaders from Andromeda è uno Space Invaders con qualche innovazione giocabile e divertente.

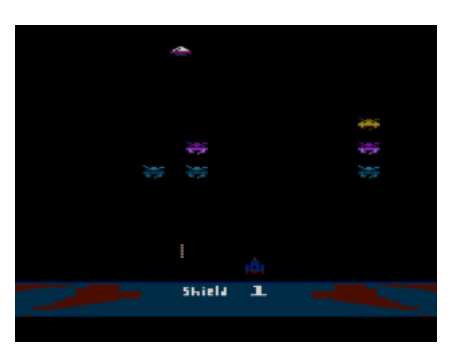

Correte a scaricarlo perché merita.

di **Carlo Nithaiah Del Mar Pirazzini**

**Anno**: 2022 **Editore**: Carmelo Cisano **Genere**: Shoot em up **Piattaforma**: Atari 2600 **Sito web**: https:// forums.atariage.com/topic/ 342605-invader-fromandromeda-final-version

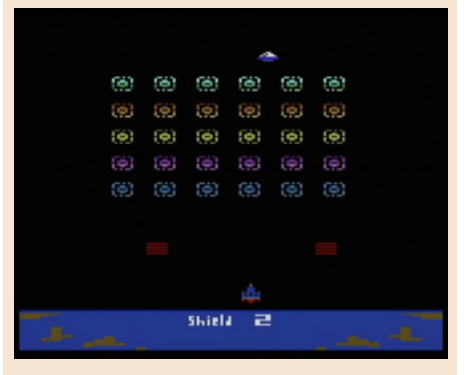

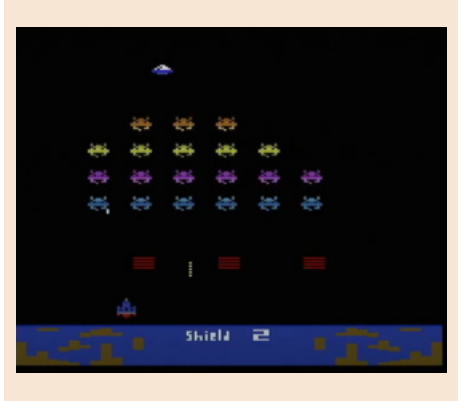

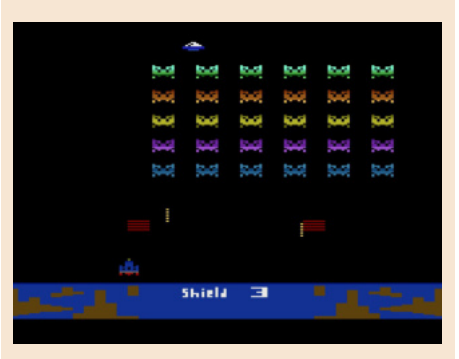

### **GIUDIZIO FINALE**

**» Giocabilità 90%** È Space Invaders con alcune simpatiche "modifiche".

**» Longevità 85%** Un titolo che caricherete volentieri per rilassarvi abbattendo ondate su ondate di alieni.

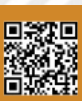

Pagina 68 di 70 RETROMAGAZINE WORLD ANNO 7 NUMERO 40

# CASTLE OF TERROR

Siamo giunti ancora una volta al periodo dell'anno più giocoso, goliardico, tradizionalista e spaventoso! Il nostro Halloween, il primo effettivo post covid dopo due anni di restrizioni; ma i videogiochi a tema horror non hanno mai conosciuto restrizioni né limitazioni, così noi ce ne siamo occupati tranquillamente come se nulla fosse, vista la miriade di titoli horrorifici a disposizione ...e non solo in questo periodo dell'anno. Il titolo di cui mi sono occupato quest'anno è un gioco molto particolare e per la precisione un avventura testuale con grafica. Trattasi di avventure grafiche in cui compaiono immagini con annessa la descrizione del luogo e delle possibili azioni, e noi con la tastiera dovremo scrivere ciò che vogliamo fare con uno o più verbi usando il vocabolario del gioco stesso. La maggior parte dei giochi di questo genere era in inglese ma ne ho visti anche in italiano. Castle of terror ci catapulta in un piccolo villaggio montano dove si intravede un enorme castello abitato da indovinate chi? Il re con la sua bellissima figlia in attesa del promesso sposo, ossia voi? Chi lo sa. Cominceremo il gioco nel bel mezzo di una radura con un casolare e per prima cosa dovremo esplorarlo alla ricerca di indizi ed eventuali oggetti che ci saranno utili più avanti. Fate attenzione, perché alla minima azione e/o verbo sbagliati sarà game over! Questi montanari sono davvero rigidi! Però ci daranno un soldo in cambio di aiuto con il lavoro nei campi. Come nella miglior tradizione dei paesi montani, troveremo anche un'allegra e caratteristica locanda piena di bevitori e proprio da lì inizierà la vera avventura grazie ad un cliente che ci parlerà, sotto l'effetto della birra,

della figlia rapita e portata nel castello che abbiamo intravisto. Salterà fuori quindi l'ipotesi di un probabile rapimento da parte di un conte vampiro... senza ombra di dubbio. Bene, adesso pensiamo ad armarci a dovere e a superare le difese del castello e una volta dentro divertiamoci con gli enigmi prima di arrivare allo scontro finale con il conte e salvare la fanciulla! La giocabilità delle avventure testuali sappiamo com'è, ossia con la tastiera. L'unica difficoltà sta nel nostro livello di conoscenza della lingua inglese, in particolare con verbi e sostantivi (sarà un stimolo in più per migliorarlo) ma vi assicuro che il vocabolario è piuttosto semplice. In più c'é anche una musica d'accompagnamento da ascoltare con le luci spente e finestre possibilmente chiuse. A livello di longevità non dura molto se lo conoscete a memoria o peggio se guardate i gameplay! Mentre se decidete di risolverlo da soli, il prossimo Halloween potreste essere ancora lì nel villaggio a gironzolare con il dizionario di inglese. Se volete l'indizio che sono solito darvi in quasi tutti i giochi, premendo il tasto V che sta per vocabulary, uscirà l'intero elenco dei verbi che il gioco riconosce e potrete considervi a metà dell'opera. Ma attenti a non inserire un verbo per un altro! Nei paesi stranieri e soprattutto nei piccoli villaggi potrebbero interpretare male un vocabolo che per noi è innocente. Divertitevi con questa avventura e soprattutto divertitevi con i tanti titoli da giocare nel mese più horror dell'anno! Buon Halloween a tutti/e!

### di **Daniele Brahimi**

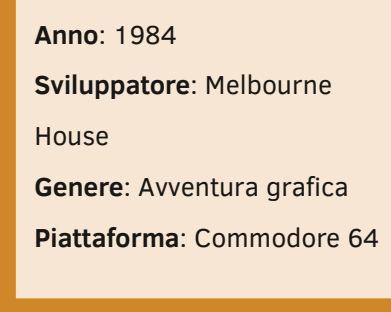

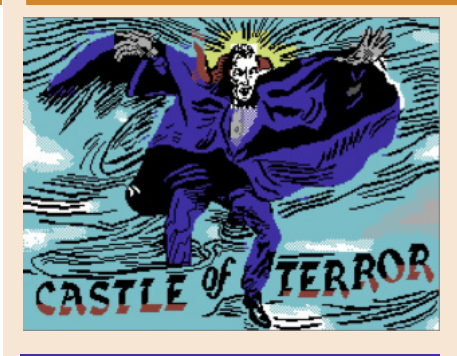

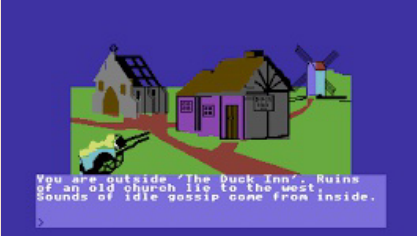

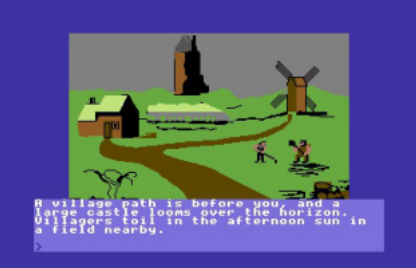

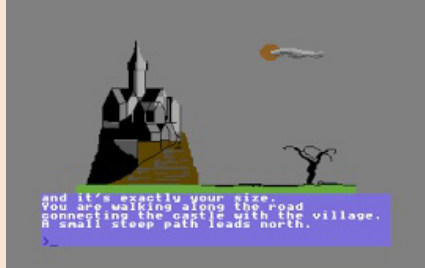

### **GIUDIZIO FINALE**

**» Giocabilità 60%** E' un avventura testuale

**» Longevità 90%** Se non cercate la soluzione, ne avrete per un bel po'...

### **La paura fa... Quaranta!**

Non me ne vogliano i lettori, ma non potevo certo esimermi dal celebrare il raggiungimento del nostro numero quaranta.

Casualmente questo traguardo viene raggiunto a distanza di cinque anni esatti dall'uscita del primo numero di RetroMagazine World, che all'epoca, vi ricordo, si chiamava soltanto RetroMagazine.

Altra nota di colore, l'uscita di questo numero avverrá a ridosso della festa di Halloween. Durante gli anni abbiamo celebrato la ricorrenza di Halloween con articoli e recensioni a tema, ma quest'anno abbiamo preferito non ripeterci per non rischiare di inflazionare il tema.

Come ho giá avuto modo di scrivere in tanti altri editoriali, durante questi anni RetroMagazine ha cambiato pelle diverse volte, evolvendosi sempre in qualcosa di meglio. O almeno noi speriamo che sia cosí.

A fronte di tutti i cambiamenti peró, la cosa che personalmente mi colpisce di piú in modo positivo é l'effetto che il progetto RetroMagazine World ha esercitato su molti dei nostri lettori e sulla comunitá di retrocomputing in generale.

Dopo quaranta numeri é indubbio che RMW si sia ritagliato uno spazio e goda di una certa reputazione nel mondo del retrocomputing italiano ed ultimamente anche in quello internazionale.

Prova ne é il fatto che alcuni lettori si siano trasformati nel tempo in redattori e questo, come giá raccontato diverse volte non puó che farci piacere. Ma cosa ancora piú sorprendente, é il fatto che quando chiediamo disponibilitá a pubblicare sulle nostre pagine articoli o scritti che non erano pensati in origine per la nostra rivista, otteniamo sempre piena collaborazione.

Qualcuno potrebbe domandarsi cosa ci sia di cosí sorprendente, infatti dovrebbe essere la collaborazione tra associazioni o privati mossi dagli stessi interessi, dovrebbe essere la normalitá. Purtroppo spesso in passato non sempre é stato cosí, per le piú disparate ragioni. Ci riempie quindi di orgoglio il fatto che molti si fidino di noi e ci diano la possibilitá di pubblicare i loro lavori nelle nostre pagine. Come da nostro costume abbiamo sempre attribuito la paternitá delle opere ai rispettivi autori e sempre continueremo a farlo.

Il progetto RetroMagazine era nato per dare voce a tutti quelli che avevano qualcosa da dire riguardo al retrocomputing e, fedeli a questa linea, auspichiamo per il futuro una sempre piú stretta collaborazione con chiunque vorrá farlo.

Quaranta numeri e cinque anni di attivitá; questi numeri fanno un po' paura... Paura che tanto sia stato detto e scritto. Paura di ripeterci. Paura di non trovare altro materiale interessante per i nostri lettori... Per fortuna invece si tratta solo di uno scherzo di Halloween. Ogni giorno scopriamo cose nuove. Ogni giorno conosciamo nuovi amici che hanno qualcosa da raccontare e vogliono farlo con noi. Quindi sí, la paura fa quaranta... Ma la voglia é ancora tanta!

### **Francesco Fiorentini**

# **Disclaimer**

RetroMagazine World (fanzine aperiodica) è un progetto interamente no profit e fuori da qualsiasi circuito commerciale. Tutto il materiale contenuto è prodotto dai rispettivi autori e pubblicato grazie alla loro autorizzazione.

RetroMagazine World viene concessa al pubblico con licenza: Attribuzione - Non commerciale - Condividi allo stesso modo 4.0 Internazionale (CC BY-NC-SA 4.0 INT) [https://creativecommons.org/licenses/by](https://creativecommons.org/licenses/by-nc-sa/4.0/deed.it)nc-sa/4.0/deed.it

In pratica sei libero di: condividere, riprodurre, distribuire, comunicare o esporre in pubblico, rappresentare, eseguire e recitare questo materiale con qualsiasi mezzo e formato, modificare, rielaborare, trasformare il contenuto e basarti su di esso per altre opere, alle seguenti condizioni:

### **Attribuzione**

Devi riconoscere una menzione di paternità adeguata, fornire un link alla licenza e indicare se sono state effettuate delle modifiche. Puoi farlo in qualsiasi maniera ragionevole possibile, ma non con modalità tali da suggerire che il licenziante avalli te o l'utilizzo del materiale da parte tua.

### **NonCommerciale**

Non puoi utilizzare il materiale per scopi commerciali.

### **StessaLicenza**

Se rielabori, trasformi il materiale o ti basi su di esso, devi distribuire i tuoi contributi con la stessa licenza del materiale originario.

Il licenziante non può revocare questi diritti fintanto che tu rispetti i termini della licenza.

### **Divieto di restrizioni aggiuntive**

Non puoi applicare termini legali o misure tecnologiche che impongano ad altri soggetti dei vincoli giuridici su quanto la licenza consente loro di fare.

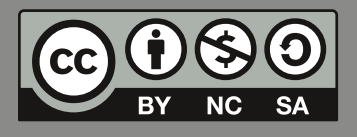

RetroMagazine World *Anno 7 - Numero 40 - OTTOBRE 2022*

### **Direttore Responsabile**

*Francesco Fiorentini* **Vice Direttore** *Marco Pistorio* **Coordinatore Redazione/Editing** *David La Monaca* **Responsabili Area Web** *Giorgio Balestrieri*

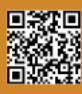